## UNIVERSITETET I OSLO Institutt for informatikk

## RusC og Rask

Kompendium til INF2100

Stein Krogdahl Dag Langmyhr

Høsten 2008

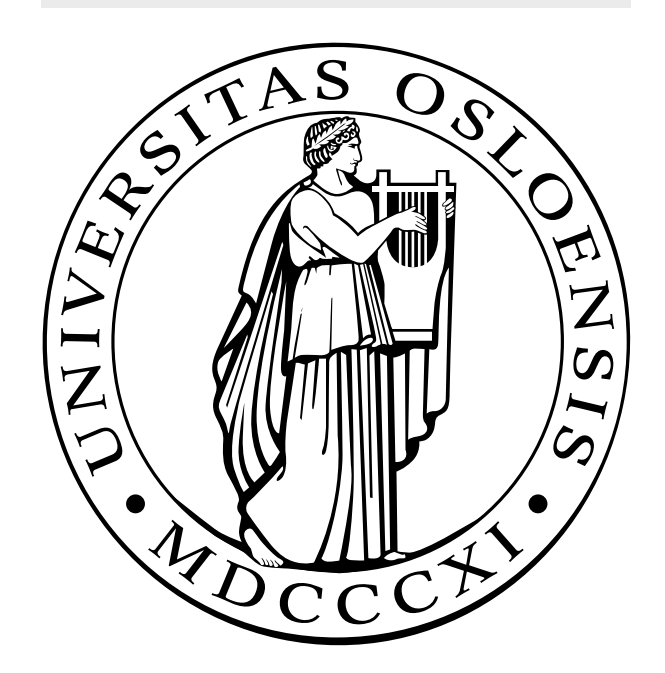

## **Innhold**

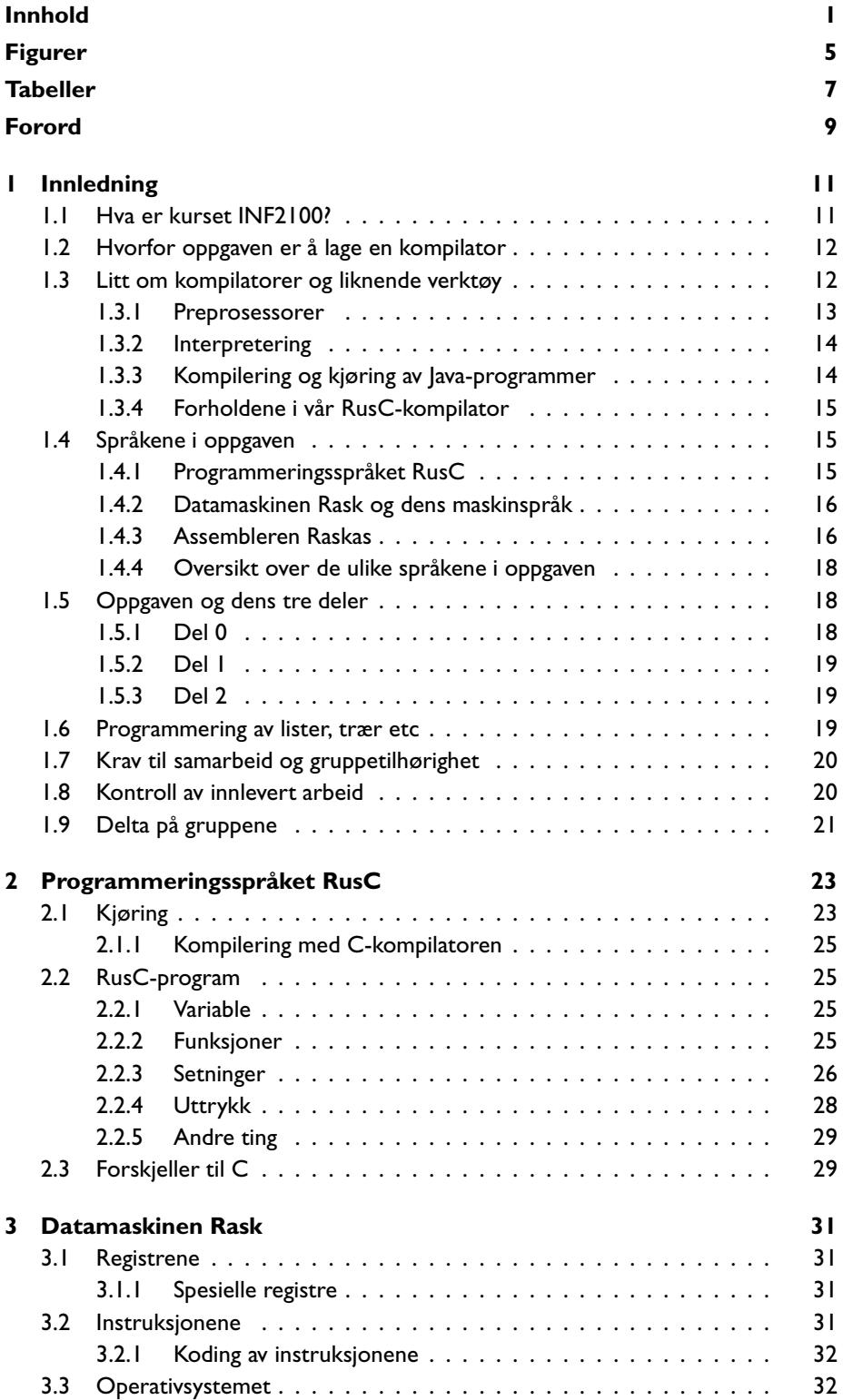

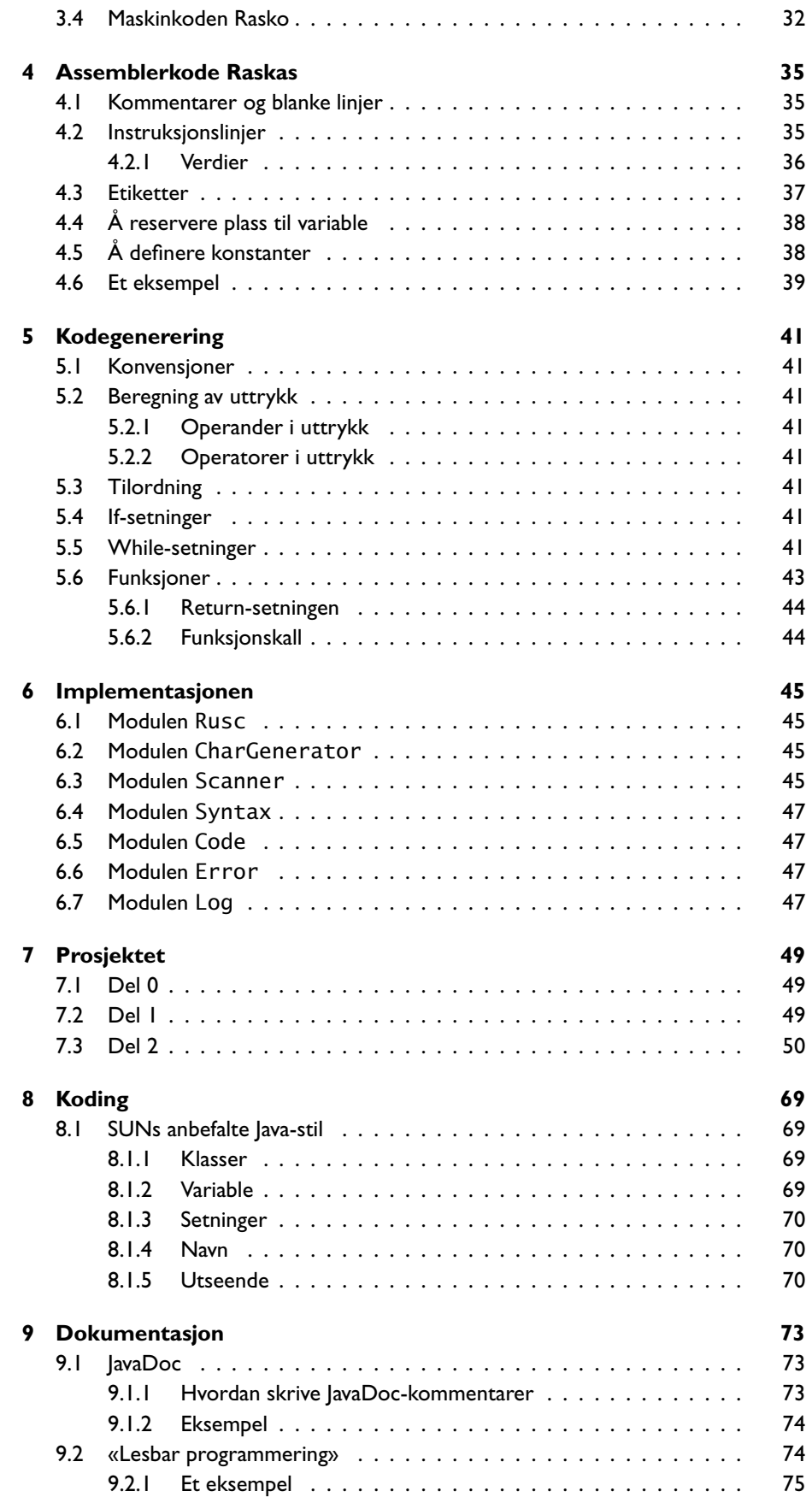

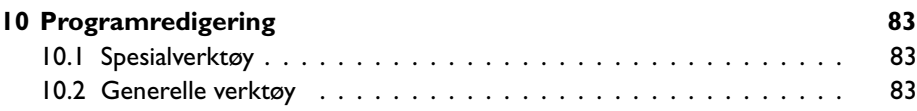

# **Figurer**

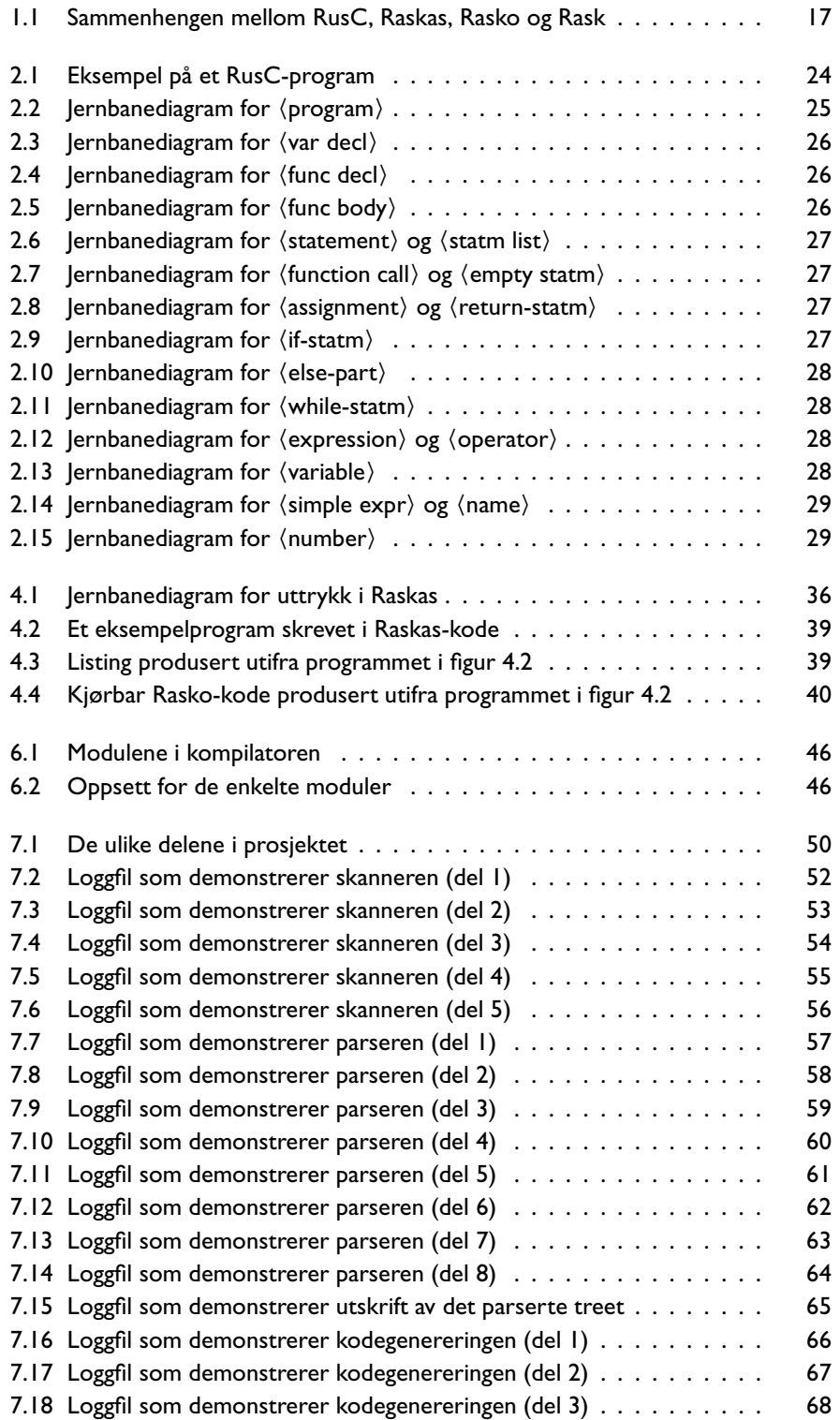

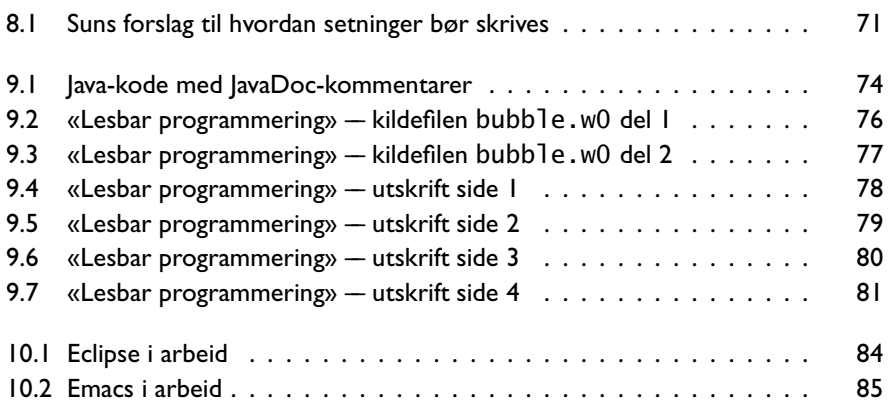

## **Tabeller**

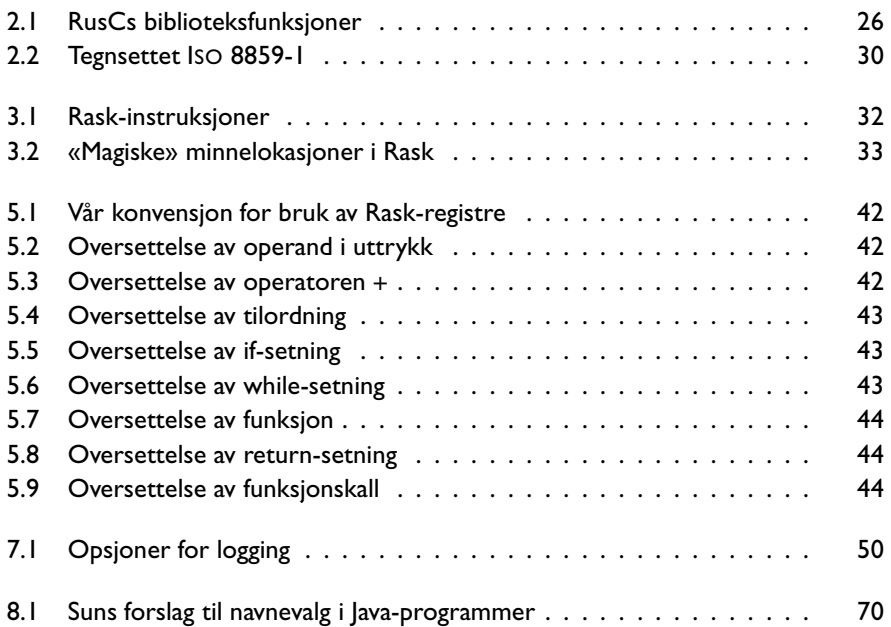

## **Forord**

Dette kompendiet er laget for kurset *INF2100 –– Prosjektoppgave i programmering*. Selve kurset er et av de eldste ved Ifi, men innholdet har allikevel blitt fornyet jevnlig.

Det opprinnelige kurset ble utviklet av *Stein Krogdahl* rundt 1980 og dreide seg om å skrive en kompilator som oversatte språket *Minila* til kode for en tenkt datamaskin *Flink*; implementasjonsspråket var Simula. I 1999 gikk man over til å bruke Java som implementasjonsspråk, og i 2007 ble kurset fullstendig renovert av *Dag Langmyhr*: Minila ble erstattet av en minimal variant av C kalt *RusC* og datamaskinen Flink ble avløst av *Rask*.

Forfatterne har lagt inn en trykkfeil i kompendiet og vil gi hederlig omtale til den første som finner den.  $\odot$ 

> Blindern, 8. august 2008 *Stein Krogdahl Dag Langmyhr*

Teori er når ingenting virker og alle vet hvorfor. Praksis er når allting virker og ingen vet hvorfor.

<sup>I</sup> dette kurset kombineres teori og praksis – ingenting virker og ingen vet hvorfor.

— Forfatterne

# **Kapittel 1**

## **Innledning**

## **1.1 Hva er kurset INF2100?**

Kurset INF2100 har betegnelsen *Prosjektoppgave i programmering*, og ideen med dette kurset er å ta med studentene på et så stort programmeringsprosjekt som mulig innen rammen av de ti studiepoeng kurset har. Grunnen til at vi satser på ett stort program er at de fleste ting som har å gjøre med strukturering av programmer, oppdeling i moduler etc, ikke oppleves som meningsfylte eller viktige før programmene får en viss størrelse og kompleksitet. Det som sies om slike ting i begynnerkurs får lett preg av litt livsfjern «programmeringsmoral» fordi man ikke ser behovet for denne måten å tenke på i de små oppgavene man vanligvis rekker å gå gjennom.

Ellers er programmering noe man trenger trening for å bli sikker i. Dette kurset vil derfor ikke innføre så mange nye begreper omkring programmering, men i stedet forsøke å befeste det man allerede har lært, og demonstrere hvordan det kan brukes i forskjellige sammenhenger.

«Det store programmet» som skal lages i løpet av INF2100 er en kompilator. En kompilator oversetter fra ett datamaskinspråk til et annet, vanligvis fra et såkalt høynivå programmeringsspråk til ett som datamaskinens elektronikk kan utføre direkte. Nedenfor skal vi se litt på hva en kompilator er og hvorfor det å lage en kompilator er valgt som tema for oppgaven.

Selv om vi konsentrerer dette kurset omkring ett større program vil ikke dette kunne bli noe virkelig *stort* program. Ute i den «virkelige» verden blir programmer fort vekk på flere hundre tusen eller endog millioner linjer, og det er først når man skal i gang med å skrive, og ikke minst senere gjøre endringer i, slike programmer, at strukturen av programmene blir helt avgjørende. Det programmet vi skal lage i dette kurset vil typisk bli på et par–tre tusen linjer.

I dette kompendiet beskrives stort sett bare selve programmeringsoppgaven som skal løses. I tillegg til dette kan det komme ytterligere krav, for eksempel angående bruk av verktøy eller skriftlige arbeider som skal leveres. Dette vil i så fall bli opplyst på forelesningene og på kursets hjemmside om dette.

## **1.2 Hvorfor oppgaven er å lage en kompilator**

Når det skulle velges «tema» for en programmeringsoppgave til dette kurset var det først og fremst to kriterier som var viktige:

- Oppgaven må være overkommelig å programmere innen kursets ti studiepoeng.
- Programmet må angå en problemstilling som studentene kjenner, slik at det ikke går bort verdifull tid til å forstå hensikten med og omgivelsene til programmet.

I tillegg til dette kan man ønske seg et par ting til:

- Det å lage et program innen et visst anvendelsesområde gir vanligvis også bedre forståelse av området selv. Det er derfor også ønskelig at anvendelsesområdet er hentet fra databehandling slik at denne bieffekten gir øket forståelse av faget selv.
- Problemområdet bør ha så mange interessante variasjoner at det kan være en god kilde til øvelsesoppgaver som kan belyse hovedproblemstillingen.

Utfra disse kriterier synes ett felt å peke seg ut som spesielt fristende, nemlig det å skrive en kompilator, altså skrive et program som oppfører seg omtrent som for eksempel en Java-kompilator eller en C-kompilator. Dette er en type verktøy som alle som har arbeidet med programmering har vært borte i, og som det også er verdifullt for de fleste å lære litt mer om.

Det å skrive en kompilator vil også for de fleste i utgangspunktet virke som en stor og uoversiktlig oppgave. Noe av poenget med kurset er å demonstrere at med en hensiktsmessig oppdeling av programmet i deler som hver tar ansvaret for en avgrenset del av oppgaven, så kan både de enkelte deler og den helheten de danner bli høyst medgjørlig. Det er denne erfaringen, og forståelsen av hvordan slik oppdeling kan gjøres på et reelt eksempel, som er det viktigste studentene skal få med seg fra dette kurset.

Vi skal i neste avsnitt se litt mer på hva en kompilator er og hvordan den står i forhold til liknende verktøy. Det vil da også raskt bli klart at det å skrive en kompilator for et «ekte» programmeringsspråk som skal oversette til maskinspråket til en «ekte» datamaskin vil bli en alt for omfattende oppgave. Vi skal derfor forenkle oppgaven en del, for eksempel ved å lage vårt eget lille programmeringsspråk *RusC* og ved å definere vår egen maskin *Rask* som kompilatoren skal oversette til. Vi skal i det følgende se litt nærmere på disse og andre elementer som inngår i oppgaven.

## **1.3 Litt om kompilatorer og liknende verktøy**

De fleste som starter på kurset INF2100 har neppe full oversikt av hva en kompilator er og hvilken funksjon den har i forbindelse med et programmeringsspråk. Dette vil forhåpentligvis bli mye klarere i løpet av dette kurset, men for å sette scenen skal vi gi en kort forklaring her.

Grunnen til at man i det hele tatt har kompilatorer er at det er høyst upraktisk å bygge datamaskiner slik at de direkte ut fra sin elektronikk kan utføre et program skrevet i et høynivå programmeringsspråk som for eksempel Java, C, C++ eller Perl. I stedet er datamaskiner bygget slik at de kan utføre et begrenset repertoar av nokså enkle instruksjoner (og det blir derved en overkommelig oppgave å lage elektronikk som kan utføre disse). Til gjengjeld kan datamaskiner raskt utføre lange sekvenser av slike instruksjoner, grovt sett med en hastighet av 1000–3000 millioner instruksjoner per sekund.

For å kunne få utført programmer som er skrevet for eksempel i Java, lages det derfor programmer som kan *oversette* et Java-program til en tilsvarende sekvens av maskininstruksjoner for en gitt maskin. Det er slike oversettelsesprogrammer som kalles kompilatorer. En kompilator er altså et helt vanlig program som leser data inn, og som leverer data fra seg. Dataene det leser inn er et tekstlig program (i det programmeringsspråket denne kompilatoren skal oversette fra), og det den leverer fra seg er en sekvens av maskininstruksjoner for den aktuelle maskinen. Disse maskininstruksjonene vil kompilatoren vanligvis legge på en fil i et passelig format med tanke på at de senere kan kopieres inn i en maskin og bli utført.

Det settet med instruskjoner som en datamaskin kan utføre direkte i elektronikken, kalles maskinens maskinspråk, og programmer i dette språket kalles *maskinprogrammer* eller *maskinkode*.

En kompilator må også sjekke at det programmet den får inn overholder alle reglene for det aktuelle programmeringsspråket. Om det ikke gjør det, må det gis feilmeldinger, og da lages det som regel heller ikke noe maskinprogram.

For å få begrepet *kompilator* i perspektiv skal vi se litt på et par alternative måter å ordne seg på, og hvordan disse skiller seg fra tradisjonelle kompilatorer.

## **1.3.1 Preprosessorer**

I stedet for å kompilere til en sekvens av maskininstruksjoner finnes det også noen kompilatorer som oversetter til et annet programmeringsspråk på samme «nivå». For eksempel kunne man tenke seg å oversette fra Java til C++, for så å la en C++-kompilator oversette det videre til maskinkode. Vi sier da gjerne at denne Java-«kompilatoren» er en preprosessor til C++ kompilatoren.

Mer vanlig er det å velge denne løsningen dersom man i utgangspunktet vil bruke et bestemt programmeringsspråk, men ønsker noen spesielle utvidelser, enten på grunn av en bestemt oppgave eller fordi man tror det kan gi språket nye generelle muligheter. En preprosessor behøver da bare ta tak i de spesielle utvidelsene, og oversette disse til konstruksjoner i grunnutgaven av språket.

Et eksempel på et språk der de første kompilatorene ble laget på denne måten, er C++. C++ var i utgangspunktet en utvidelse av språket C, og utvidelsen bestod i å legge til objektorienterte begreper (klasser, subklasser og objekter) hentet fra språket Simula. Denne utvidelsen ble i første omgang implementert ved en preprosessor som oversatte alt til ren C. I dag er imidlertid de fleste kompilatorer for C++ skrevet som selvstendige kompilatorer som oversetter direkte til maskinkode.

En viktig ulempe ved å bruke en preprosessor er at det lett blir tull omkring feilmeldinger og tolkningen av disse. Siden det programmet preprosessoren leverer fra seg likevel skal gjennom en full kompilering etterpå, lar man vanligvis være å gjøre en full programsjekk i preprosessoren. Dermed kan den slippe gjennom feil som i andre omgang resulterer i feilmeldinger fra den avsluttende kompileringen. Problemet blir da at disse vanligvis ikke vil referere til linjenummerene i brukerens opprinnelige program, og de kan også på andre måter virke nokså uforståelige for vanlige brukere.

### **1.3.2 Interpretering**

Det er også en annen måte å utføre et program skrevet i et passelig programmeringsspråk på, og den kalles interpretering. I stedet for å skrive en kompilator som kan oversette programmer i det aktuelle programmeringsspråket til maskinspråk, skriver man en såkalt interpret. Dette er et program som (i likhet med en kompilator) leser det aktuelle programmet linje for linje, men som i stedet for å produsere maskinkode rett og slett *gjør* det som programmet foreskriver skal gjøres.

Den store forskjellen blir da at en kompilator bare leser (og oversetter) hver linje én gang, mens en interpret må lese (og utføre) hver linje på nytt hver eneste gang den skal utføres for eksempel i en løkke. Interpretering går derfor generelt en del tregere under utførelsen, men man slipper å gjøre noen kompilering. En del språk er (eller var opprinnelig) siktet spesielt inn på interpretering, det gjelder for eksempel Basic og Lisp. Det finnes imidlertid nå kompilatorer også for disse språkene.

En type språk som nesten alltid blir interpretert, er kommandospråk til operativsystemer; et slikt eksempel er Bash.

Interpretering kan gi en del fordeler med hensyn på fleksibel og gjenbrukbar kode. For å utnytte styrkene i begge teknikkene, er det laget systemer som kombinerer interpretering og kompilering. Noe av koden kompileres helt, mens andre kodebiter oversettes til et mellomnivåspråk som er bedre egnet for interpretering –– og som da intepreteres under kjøring. Smalltalk, Perl og Python er eksempler på språk som ofte er implementert slik.

Interpretering kan også gi fordeler med hensyn til portabilitet, og, som vi skal se under, er dette utnyttet i forbindelse med vanlig implementasjon av Java.

### **1.3.3 Kompilering og kjøring av Java-programmer**

En av de opprinnelige ideene ved Java var knyttet til datanett ved at et program skulle kunne kompileres på én maskin for så å kunne sendes over nettet til en hvilken som helst annen maskin (for eksempel som en såkalt *applet*) og bli utført der. For å få til dette definerte man en tenkt datamaskin kalt JVM (*Java Virtual Machine*), og lot kompilatorene produsere maskinkode (gjerne kalt *byte-kode*) for denne maskinen. Det er imidlertid ingen datamaskin som har elektronikk for direkte å utføre

slik byte-kode, og maskinen der programmet skal utføres må derfor ha et program som simulerer JVM-maskinen og dens utføring av byte-kode. Vi kan da gjerne si at et slikt simuleringsprogram interpreterer maskinkoden til JVM-maskinen. I dag har for eksempel de fleste nettlesere (Firefox, Opera, Explorer og andre) innebygget en slik JVM-interpret for å kunne utføre Javaapplets når de får disse (ferdig kompilert) over nettet.

Slik interpretering av maskinkode går imidlertid normalt en del saktere enn om man hadde oversatt til «ekte» maskinkode og kjørt den direkte på «hardware». Typisk kan dette for Javas byte-kode gå 1,2 til 2 ganger så sakte. Etter hvert som Java er blitt mer populært har det derfor også blitt behov for systemer som kjører Java-programmer raskere, og den vanligste måten å gjøre dette på er på er å utstyre JVM-er med såkalt JIT-kompilering («Just-In-Time-kompilering»). Dette vil si at man i stedet for å interpretere byte-koden oversetter den videre til den aktuelle maskinkode umiddelbart før programmet startes opp. Dette kan gjøres for hele programmer, eller for eksempel for klasse etter klasse etterhvert som de tas i bruk første gang.

Man kan selvfølgelig også oversette Java-programmer på mer tradisjonell måte direkte fra Java til maskinkode for en eller annen faktisk maskin, og slike kompilatorer finnes og kan gi meget rask kode. Om man bruker en slik kompilator, mister man imidlertid fordelen med at det kompilerte programmet kan kjøres på alle systemer.

### **1.3.4 Forholdene i vår RusC-kompilator**

I den oppgaven som skal løses i INF2100 skal vi i utgangspunktet lage en tradisjonell kompilator for språket *RusC*. Det å oversette til maskinkoden for en ekte maskin ville imidlertid føre for langt, og vi har derfor definert en litt enklere maskin som er kalt *Rask* som vi kommer tilbake til senere. For å kunne utføre programmer i Rask-kode må vi derfor ha et program som simulerer denne maskinen, altså en Rask-interpret.

Vi er altså på mange måter i samme situsjon som for tradisjonell Java (der vår Rask tilsvarer Javas JVM), men merk at begrunnelsene for en slik måte å gjøre det på er forskjellige: For JVM var begrunnelsen at man ønsket å kunne kjøre alle kompilerte Java-programmer på alle maskiner (portabilitet), mens vår begrunnelse for å definere maskinen Rask i INF2100 er å få en enkel datamaskin.

## **1.4 Språkene i oppgaven**

I løpet av dette prosjektet må vi forholde oss til flere språk.

### **1.4.1 Programmeringsspråket RusC**

Det å lage en kompilator for til dømes Java ville fullstendig sprenge kursrammen på ti studiepoeng. I stedet har vi laget et språk spesielt for dette kurset med tanke på at det skal være overkommelig å oversette. Dette språket er kalt RusC. Selv om dette språket er enkelt, er det lagt vekt på at man skal kunne uttrykke seg rimelig fritt i det, og at «avstanden» opp til mer realistiske programmeringsspråk ikke skal virke uoverkommelig. Språket RusC blir beskrevet i detalj i kapittel 2 på side 23.

### **1.4.2 Datamaskinen Rask og dens maskinspråk**

Det en kompilator oversetter til, er vanligvis maskinspråket på den aktuelle maskin. Å forstå hovedideene for maskinspråket, for eksempel for en PowerPC- eller en Intel Pentium-maskin, ville ikke være veldig problematisk, men å bruke det som språk å oversette RusC til ville trekke med seg så mange detaljer at det ville bli uoverkommelig i et opplegg som dette.

For å få et språk å oversette til som er enkelt nok, og for samtidig å beholde et rimelig nært forhold til vanlige kompilatorer, vil vi altså her definere en egen forenklet datamaskin. Den vil ha en del typiske trekk fra vanlige datamaskiner, og vil gi en ganske god følelse for hvordan en datamaskin og dens maskinspråk vanligvis er utformet. En del detaljer er imidlertid fjernet.

Denne maskinen, med sitt maskinspråk og sine maskininstruksjoner er kalt Rask. Rask er en meget enkel maskin og kan for eksempel bare regne med heltall. Maskinen Rask er beskrevet i kapittel 3 på side 31.

Det finnes altså ingen maskin som direkte - det vil si ved hjelp av elektronikk –– kan utføre maskinspråket til Rask. At en slik maskin finnes er imidlertid den tenkte forutsetningen for den kompilatoren vi skal lage. For at denne forutsetningen skal være så nær som mulig oppfylt er det laget ferdig et program som *simulerer* maskinen Rask, både med hensyn til indre arkitektur og med hensyn til evne til å utføre maskininstruksjoner. Dette programmet starter med å lese et Rask-program fra en angitt fil. På filen må Rask-programmet da ligge i et spesielt format som kalles Rasko; denne koden er forklart nærmere i avsnitt 3.4 på side 32.

Slik vi framstiller det her er alt som lagres i Rask-maskinen tall. Dette kan gi næring til den vrangforestilling at datamaskiner dypest sett bare kan behandle tall, så la oss derfor straks se på hva som er tilfellet i en virkelig maskin. Den elementære lagringsenheten her kan bare ha to tilstander, som gjerne er kalt *av* og *på* eller 0 og 1. En slik lagringsenhet kalles gjerne et bit (som er en forkortelse for *binary digit*), og sekvenser av slike bit kan brukes like godt til å representere bokstaver som til å representere tall, bilder, eller hva annet man måtte ha behov for ved bare å bli enig om en passelig koding. Bit grupperes gjerne åtte og åtte til såkalte byte, og en datamaskin kan typisk inneholde flere milliarder slike byte i sitt interne lager. I det eksterne lager (vanligvis et platelager) kan det tilsvarende være plass til størrelsesorden hundre milliarder byte.

Når vi her lar lagerenhetene i Rask inneholde tall, er det fordi det å bruke bit ville bli for komplisert, og fordi tall gir riktige assosiasjoner i hvertfall et stykke på vei. Tall er også greie å behandle i Java og andre programmeringsspråk.

### **1.4.3 Assembleren Raskas**

Vanligvis når man programmerer en datamaskin, beskriver man det man vil ha gjort i et passelig høynivå programmeringsspråk. En kompilator sørger så, slik som beskrevet over, for å produsere en tilsvarende sekvens av maskininstruksjoner og å legge denne ut på en angitt fil. Denne kan så senere lastes inn i maskinen og utføres. Vår RusC-kompilator skal altså gjøre nettopp dette.

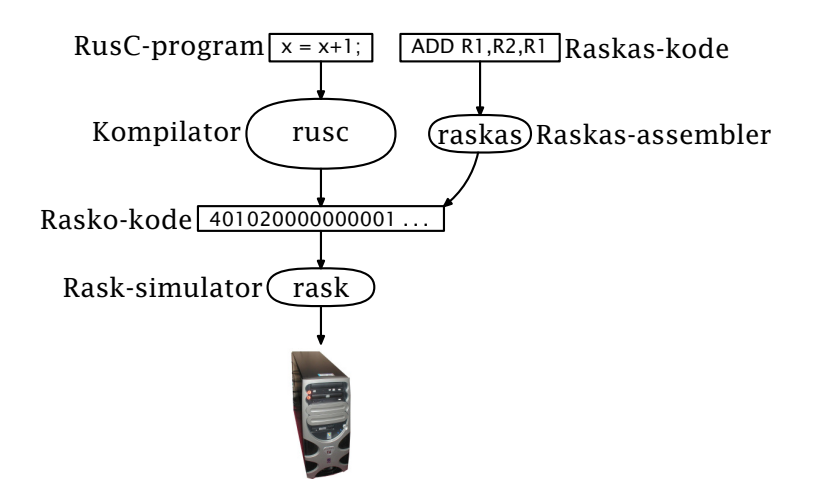

**Figur 1.1:** Sammenhengen mellom RusC, Raskas, Rasko og Rask

Man har imidlertid også av og til behov for å skrive programmer (eller deler av programmer) direkte som en sekvens av maskininstruksjoner. Dette behovet oppstår vanligvis fordi man vil ha programmet spesielt effektivt, eller man ønsker å gjøre noe som høynivåspråket ikke tillater. Vi skal også programmere litt direkte i Rasks maskinspråk i dette kurset, men det er bare for å lære Rask-maskinen ordentlig å kjenne.

Når man skal programmere direkte i maskininstruksjoner, er det svært tungt å bruke tallkoder hele tiden, slik det fremtrer i Rasko-koden, og så godt som alle maskiner har derfor laget en tekstkode som er lettere å huske enn et tall. For eksempel kan man bruke «ADD» for en instruksjon som legger sammen heltall i stedet for til dømes tallet 4, som kan være instruksjonens egentlige kode. Man lager så et enkelt program som oversetter sekvenser av slike tekstlige instruksjoner til utførbar maskinkode-form, og slike oversetterprogrammer kalles tradisjonelt assemblere. Det oppsett eller format man må bruke for å angi et maskinprogram til assembleren, kalles gjerne assemblerspråket.

Assembler-språket for Rask kalles Raskas. Det er skrevet ferdig en assembler for dette språket, og denne ligger på Ifis datamaskiner. Raskasassembleren tar som input en fil med Raskas-kode og oversetter denne til Rask-instruksjoner som blir lagt ut på en angitt fil i Rasko-format.

For treningens skyld skal vi i kurset skrive en del programmer i Raskas. Det nøyaktige formatet for assemblerspråket er beskrevet i kapittel 4 på side 35. Raskas-assembleren er altså bare skrevet for lettere å kunne sette seg inn i Rasks virkemåte og for å kunne trene seg i bruk av den. Den vil ikke inngå som del av den ferdige kompilator som skal skrives. Forholdet mellom RusC-kompilatoren, Raskas-assembleren, Rasko-koden og den utførende Rask-maskinen kan beskrives ved figur 1.1.

Både et RusC-program, et Raskas-program og et Rasko-program er altså et tekstlig program som ligger på en fil. Slike filer kan leses av RusCkompilatoren, Raskas-assembleren og maskinen Rask. De to førstnevnte er programmer som begge er oversettere som produserer Rasko-kode, mens den sistnevnte er en simulator av en tenkt maskin.

Raskas-assembleren er tegnet litt mindre enn RusC-kompilatoren for å markere at den oversetter en «kortere» avstand, altså at et Raskas-program ligger «nærmere» maskinkode enn for eksempel RusC gjør. Ja, et Raskasprogram er jo bare en tekstlig form for å angi Rask-instruksjon for Rask-instruksjon, mens RusC-kompilatoren jo må «finne på» en fornuftig sekvens av Rask-instruksjoner som gjør det som er foreskrevet i RusCprogrammet. Man sier derfor gjerne at RusC er høynivåspråk mens for eksempel Raskas-kode er et lavnivåspråk. Det er selvfølgelig her snakk om en kontinuerlig skala og Java er for eksempel vesentlig «høyere» enn RusC.

### **1.4.4 Oversikt over de ulike språkene i oppgaven**

Det blir i begynnelsen mange programmeringsspråk å holde orden på før man blir kjent med dem og hvordan de forholder seg til hverandre. Det er altså fem språk med i bildet:

- 1) Java, som RusC-kompilatoren skal skrives i.
- 2) RusC, som kompilatoren skal oversette fra.
- 3) Rasks maskinspråk, som kompilatoren skal oversette til.
- 4) Rasko-format, som er et passelig tallformat for å lagre maskinprogrammer for Rask på fil.
- 5) Raskas-kode er en tekstlig form for maskininstruksjoner til Raskmaskinen. Raskas-assembleren kan oversette Raskas-koden til Raskokode.

I tillegg ligger altså maskinkoden til de aktuelle maskinene (som Pentium, PowerPC eller noe annet) under hele tiden, i og med at det er denne alt oversettes til før noe i det hele tatt kan utføres på disse maskinene. Hold tunga rett i munnen, og tenk litt på dette *hver kveld* så føler du deg snart hjemme i det hele!

## **1.5 Oppgaven og dens tre deler**

Oppgaven skal løses i tre skritt, hvor alle er obligatoriske oppgaver. Som nevnt kan det utover dette komme krav om for eksempel verktøybruk eller levering av skriftlige arbeider, men også dette vil i så fall bli annonsert i god tid.

Hele programmet kan grovt regnet bli på fra tusen til tre tusen Java-linjer, alt avhengig av hvor tett man skriver. Erfaringsmessig er det del 1 som innebærer mest arbeid. Vi gir her en rask oversikt over hva de tre delene vil inneholde, men vi kommer fyldig tilbake til hver av dem på forelesningene og i senere kapitler.

## **1.5.1 Del 0**

Første skritt, del 0, består i å få skanneren til å virke. Skanneren er den modulen som fjerner kommentarer fra programmet, og så deler den gjenstående teksten i en veldefinert sekvens av såkalte symboler (på engelsk «tokens»). Symbolene er de enhetene programmet er bygget opp

av, så som *navn*, *tall*, *nøkkelord*, '+', '>=', '=' og alle de andre tegn og tegnkombinasjoner som har en bestemt betydning i RusC-språket.

Denne «renskårene» sekvensen av symboler vil være det grunnlaget som resten av kompilatoren (del 1 og del 2) skal bruke til å arbeide videre med programmet. Mye av programmet til del 0 vil være ferdig laget eller skissert, og dette vil kunne hentes på angitt sted.

## **1.5.2 Del 1**

Del 1 vil ta imot den symbolsekvensen som blir produsert av del 0, og det sentrale arbeidet her vil være å sjekke at denne sekvensen har den formen et riktig RusC-program skal ha (altså, at den følger syntaksen til RusC). Videre skal del 1 sjekke slike ting som at alle funksjoner og variable er deklarert.

Om alt er i orden, skal del 1 bygge opp en trestruktur av objekter som direkte representerer det aktuelle RusC-programmet, altså hvordan det er satt sammen av «expression» inne i «statement» inne i «function body» osv. Denne trestrukturen skal så leveres videre til del 2 som grunnlag for generering av Rask-kode.

## **1.5.3 Del 2**

I del-2 skal man gjøre selve oversettelsen til Rask-kode ved å ta utgangspunkt i den trestrukturen som del 1 produserte for det aktuelle RusCprogrammet. Koden skal legges på en fil angitt av brukeren og den skal være i såkalt Rasko-format.

I kapittel 5 på side 41 er det angitt hvilke sekvenser av Rask-instruksjoner hver enkelt RusC-konstruksjon skal oversettes til, og det er viktig å merke seg at disse skjemaene *skal* følges (selv om det i enkelte tilfeller er mulig å produsere lurere Rask-kode; dette skal vi eventuelt se på i noen ukeoppgaver).

## **1.6 Programmering av lister, trær etc**

Noe av hensikten med INF2100 er at man i størst mulig grad skal få en «hands on»-følelse med alle deler av programmeringen ned gjennom alle nivåer. Det er derfor et krav at gruppene selv programmerer all håndtering av lister og trær, og ikke bruker ferdiglagede bibliotekspakker og slikt til det. Med andre ord, det er ikke lov å importere andre Java-klasser enn java.io.\*.

For de som nettopp har tatt introduksjonskursene, kan dette kanskje være en utfordring, men vi skal bruke noe tid på gruppene til å se på dette, og ut fra eksempler, oppgaver, etc burde det da gå greit.

## **1.7 Krav til samarbeid og gruppetilhørighet**

Normalt er det meningen at to personer skal samarbeide om å løse oppgaven. De som samarbeider bør være fra samme øvelsesgruppe på kurset. Man bør tidlig begynne å orientere seg for å finne én på gruppen å samarbeide med. Det er også lov å løse oppgaven alene, men dette vil selvfølgelig gi mer arbeid. Om man har en del programmeringserfaring, kan imidlertid dette være et overkommelig alternativ.

Hvis man får samarbeidsproblemer (som at den andre «har meldt seg ut» eller «har tatt all kontroll»), si fra i tide til gruppelærer eller kursledelse så kan vi se om vi kan hjelpe dere å komme over «krisen». Slikt har skjedd før.

## **1.8 Kontroll av innlevert arbeid**

For å ha en kontroll på at hvert arbeidslag har programmert og testet ut programmene på egen hånd, og at begge medlemmene har vært med i arbeidet, må studentene være forberedt på at gruppelæreren eller kursledelsen forlanger at studenter som har arbeidet sammen skal kunne redegjøre for oppgitte deler av den kompilatoren de har skrevet. Med litt støtte og hint skal de for eksempel kunne gjenskape deler av selve programmet på en tavle.

Slik kontroll vil bli foretatt på stikkprøvebasis samt i noen tilfeller der gruppelæreren har sett lite til studentene og dermed ikke har hatt kontroll underveis med studentenes arbeid.

Dessverre har vi tidligere avslørt fusk; derfor ser vi det nødvendig å holde slike overhøringer på slutten av kurset. Dette er altså ingen egentlig eksamen, bare en sjekk på at dere har gjort arbeidet selv. Noe ekstra arbeid for dem som blir innkalt blir det heller ikke. Når dere har programmert og testet ut programmet kan dere kompilatoren deres forlengs, baklengs og med bind for øynene.

Et annet krav er at alle innleverte program er vesentlig ulike alle andre innleveringer. Men om man virkelig gjør jobben selv, får man automatisk et unikt program.

Hvis noen er engstelige for hvor mye de kan samarbeide med andre utenfor sin gruppe, vil vi si:

- Ideer og teknikker kan diskuteres fritt.
- **Programkode skal gruppene skrive selv.**

Eller, sagt på en annen måte: Samarbeide er bra, men kopiering er galt!

Merk at *ingen godkjenning av enkeltdeler er endelig* før den avsluttende runde med slik muntlig kontroll, og denne blir antakeligvis holdt en gang rundt begynnelsen av desember.

## **1.9 Delta på gruppene**

Ellers vil vi oppfordre studentene til å være aktive på de ukentlige øvelsesgruppene. Oppgavene som blir gjennomgått, er stort sett meget relevante for skriving av RusC-kompilatoren. Om man tar en liten titt på oppgavene før gruppetimene vil man antageligvis få svært mye mer ut av gjennomgåelsen.

Selv om man ikke har forberedt seg er det imidlertid helt lov på gruppa å komme med et uartikulert:

«Jeg forstår ikke hva dette har med saken å gjøre!»

Antakeligvis føler da flere det på samme måten, så du gjør gruppa en tjeneste. Og om man synes man har en aha-opplevelse så er det fin støtte både for seg selv og andre om du sier:

«Aha, det er altså ... som er poenget! Stemmer det?»

Siden det er mange nye begreper å komme inn i, er det viktig å begynne å jobbe med dem så tidlig som mulig i semesteret. Ved så å ta det fram i hodet og oppfriske det noen ganger, vil det neppe ta lang tid før begrepene begynner å komme på plass. Kompendiet sier ganske mye om hvordan oppgaven skal løses, men alle opplysninger om hver programbit står ikke nødvendigvis samlet på ett sted.

Til sist et råd fra tidligere studenter: *Start i tide!*

## **Kapittel 2**

## **Programmeringsspråket RusC**

Programmeringsspråket RusC er en slags miniversjon av C; navnet er et bakronym $^1$  for «Rudimentary simple C». Syntaksen er gitt av jernbanediagrammene i figur 2.2 til 2.15 på side 25 og utover og bør være lett forståelig for alle som har programmert litt i C. Et eksempel på et RusC-program er vist i figur 2.1 på neste side.<sup>2</sup>

## **2.1 Kjøring**

Inntil dere selv har laget en RusC-kompilator, kan dere benytte referansekompilatoren:

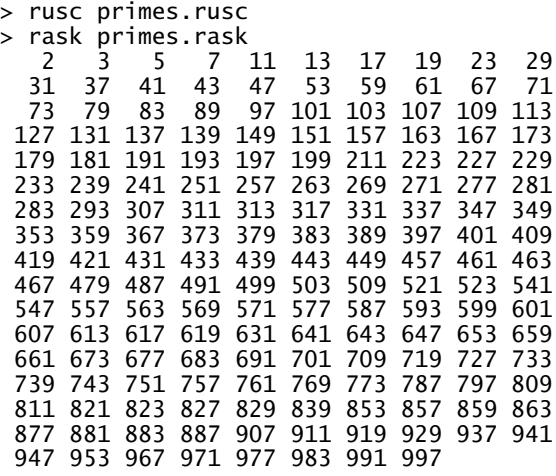

<sup>1</sup> Et *akronym* er en forkortelse som kan uttales som et vanlig ord og derfor ofte oppfattes som en eget ord; eksempler er aids («acquired immune deficiency syndrome»), Nato («North Atlantic treaty organization») og RADAR («radio detection and ranging»).

Et *bakronym* er et akronym der man starter med ordet og etterpå finner ut hva det skal være en forkortelse for; eksempler er programmeringsspråket PERL («Practical extraction and report language») og kommunikasjonsprotokollen TWAIN («Technology without an interesting name»).

<sup>2</sup> Du finner dette programmet og andre nyttige testprogrammer i mappen ~inf2100/oblig/ test/ som også er tilgjengelig som http://www.ifi.uio.no/~inf2100/oblig/test/.

```
primes.rusc
 1 /* Program 'primes'
  2 ----------------
3 Finds all prime numbers up to 1000 (using the technique called
4 "the sieve of Eratosthenes") and prints them nicely formatted.
          */\begin{array}{c} 5 \\ 6 \end{array}#include "/local/opt/inf2100/include/rusc.h"
 \begin{array}{c} 7 \\ 8 \\ 9 \end{array}9 int prime[1001]; /* The sieve */
10 int LF; /* LF */
\overline{11}12 \parallel int find primes ()
13 {
               /* Remove all non-primes from the sieve: */\frac{14}{15}int i1, i2;
1718 i1 = 2;<br>
19 while (i1 <= 1000) {<br>
21 while (i2 <= 1000) {<br>
22 prime[i2] = 0; i2 = i2+i1;<br>
23 }
\frac{24}{24} \qquad \qquad i1 = i1+1;
          \rightarrow\frac{25}{26}\frac{27}{28}int mod (int a, int b)
29 \quad \text{\{}/* Computes a%b. */
\frac{30}{31}32 int ax:
33
 34 ax = a/b; ax = ax*b;<br>35 return a - ax;
 36 }
37
\frac{3}{38} int p3 (int v)
\begin{array}{c|c}\n39 & \{ \\
40 & \end{array}40 /* Does a 'printf("%3d", v)´;
41 assumes 0<=v<=999. */
42
 43 if (v <= 9) {<br>
putchar(''); putchar('');<br>
} else {<br>
if (v <= 99) {<br>
putchar('');<br>
47 putchar('');<br>
};
\frac{18}{49} }
          putint(v);51 }
52<br>53int print_primes ()
\frac{54}{55}/* Print the primes, 10 on each line. */56<br>57
               int n_printed, i;
58
 59 n_printed = 0; i = 1;<br>
60 while (i <= 1000) {<br>
61 if (prime[i]) {<br>
62 if (mod(n_printed,10) == 0 * n_printed) {<br>
63 putchar(LF);<br>
64 }
\begin{array}{ccc} 65 & \text{putchar}(''); & \text{p3}(i); & \text{n\_printed = n\_printed+1;} \\ 66 & \text{p4} & \text{p5} \end{array}\begin{array}{ccc} 66 & & \frac{1}{2} \\ 67 & & 1 = 1+1; \end{array}68<br>69
          putchar(LF);\frac{0}{70}71
          int main ()
\begin{array}{c} 72 \\ 73 \end{array}int i;
74<br>75<br>76<br>77
 76 LF = 10;
77 /* Initialize the sieve by assuming all numbers >1 to be primes: */
78 prime[1] = 0;
 79 i = 2;
80 while (i <= 1000) {
81 prime[i] = 1; i = i+1;
 82 }
83
84 /* Find and print the primes: */<br>85 find primes(): print primes():
               find\_primes(); print\_primes();
86 }
```
**Figur 2.1:** Eksempel på et RusC-program

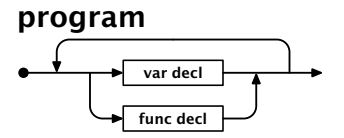

**Figur 2.2:** Jernbanediagram for  $\langle$ program $\rangle$ 

### **2.1.1 Kompilering med C-kompilatoren**

Siden RusC er en nesten ekte undermengde av C, kan man bruke Ckompilatoren til å lage kjørbar kode. Det eneste man må sørge for, er at biblioteksfunksjonene kommer med; dette gjøres med en #includespesifikasjon, se linje 7 i figur 2.1 på forrige side.

```
> gcc -x c -o primes primes.rusc
> ./primes
   2 3 5 7 11 13 17 19 23 29
  31 37 41 43 47 53 59 61 67 71
  73 79 83 89 97 101 103 107 109 113
 127 131 137 139 149 151 157 163 167 173
 179 181 191 193 197
 233 239 241 251 257 263 269 271 277 281
 283 293 307
 353 359 367 373 379 383 389 397 401 409
 419 421 431 433 439 443 449 457 461 463
 467 479 487 491 499 503 509 521 523 541
 547 557 563 569 571 577 587 593 599 601
 607 613 617 619 631 641 643 647 653 659
 661 673 677 683 691 701 709 719 727 733
 739 743 751 757 761 769 773 787
 811 821 823 827 829 839 853 857 859 863
 877 881 883 887 907 911 919 929 937 941
 947 953 967 971 977 983 991 997
```
## **2.2 RusC-program**

Et RusC-program er rett og slett en samling funksjoner (kjent som «metoder» i Java). Før, mellom og etter disse funksjonene kan man deklarere globale variable.

Det må alltid eksistere en funksjon med navn main og programutførelsen starter alltid med å kalle denne funksjonen. (Funksjonen main kan ikke ha noen parametre.)

#### **2.2.1 Variable**

Brukeren kan deklarere enten globale variable eller variable som er lokale i en funksjon. Den eneste datatypen er int, men det er mulig å deklarere vektorer («array»-er) av int-er. Vektorer indekseres fra 0 (som i C og Java).

Det er ikke mulig å angi noen initialverdi for variable – de inneholder en ukjent verdi før de tilordnes en ny verdi av programmet.

#### **2.2.2 Funksjoner**

Brukeren kan deklarere funksjoner med inntil fire parametre; parametrene kan ikke være vektorer. Parameteroverføringen skjer ved kopiering (som i C og Java).

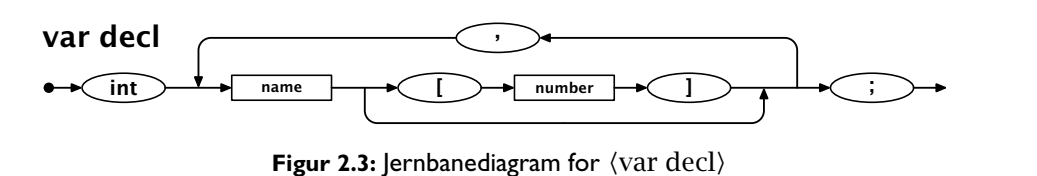

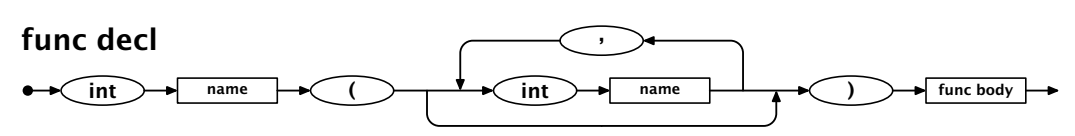

**Figur 2.4:** Jernbanediagram for  $\langle$  func decl $\rangle$ 

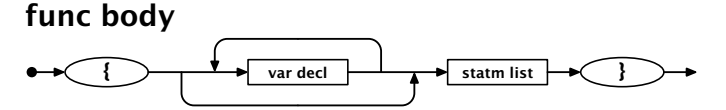

Figur 2.5: Jernbanediagram for  $\langle$  func body $\rangle$ 

| Funksjon              | Effekt                                                                         |
|-----------------------|--------------------------------------------------------------------------------|
| int exit (int status) | Gir dump om status $\neq$ 0; avslutter pro-<br>grammet med angitt statusverdi. |
| int getchar ()        | Leser neste tegn fra tastaturet.                                               |
| int getint ()         | Leser neste heltall fra tastaturet.                                            |
| int putchar (int c)   | Skriver et tegn på skjermen.                                                   |
| int putint (int c)    | Skriver et heltall på skjermen.                                                |

**Tabell 2.1:** RusCs biblioteksfunksjoner

Alle funksjoner er int-funksjoner, dvs at de returnerer en int-verdi. Hvis ingen eksplisitt verdi er angitt (med en return-setning), returneres en tilfeldig verdi.

Det er ikke lov å kalle en funksjon rekursivt (dvs la en funksjon kalle seg selv). Det er også bare lov å kalle funksjoner som er definert tidligere i programkoden.

### **2.2.2.1 Biblioteket**

RusC kjenner til de fem biblioteksfunksjonene som er vist i tabell 2.1. Disse kan brukes uten noen spesiell importering.

## **2.2.3 Setninger**

RusC kjenner til seks ulike setninger.

### **2.2.3.1 Funksjonskall**

Et funksjonskall kan brukes som en egen setning.

### **2.2.3.2 Tomme setninger**

En tom setning (der det ikke står noe foran semikolonet) er også lov i RusC. Naturlig nok gjør den ingenting.

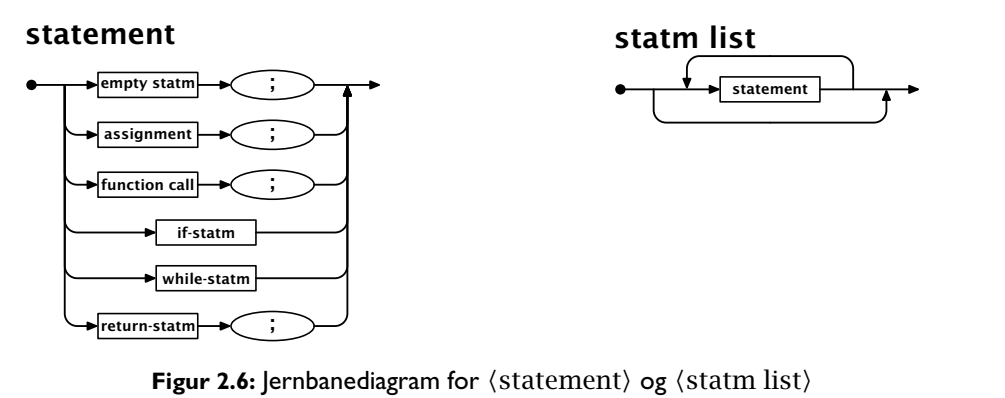

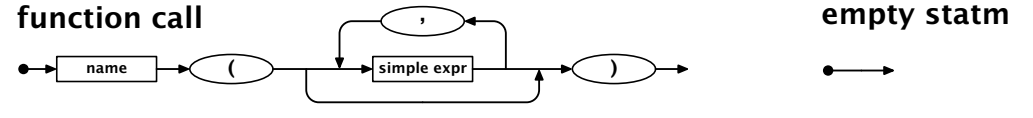

Figur 2.7: Jernbanediagram for  $\{function \ call\}$  og  $\langle empty \ startm \rangle$ 

#### assignment

return-statm

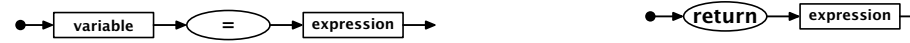

Figur 2.8: Jernbanediagram for  $\langle$  assignment $\rangle$  og  $\langle$  return-statm $\rangle$ 

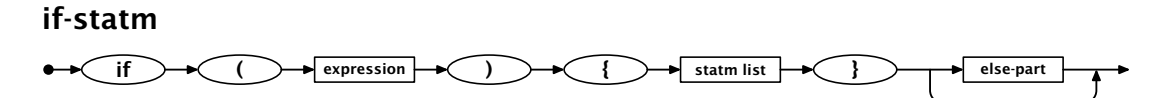

**Figur 2.9:** Jernbanediagram for  $\langle$  if-statm $\rangle$ 

### **2.2.3.3 Tilordninger**

Det er tillatt å tilordne verdier til vanlige enkle variable eller vektorelementer.

#### **2.2.3.4 return-setninger**

En slik setning avslutter utførelsen av en funksjon og angir samtidig returverdien.

### **2.2.3.5 if-setninger**

Disse setningene brukes til å velge om noen setninger skal utføres eller ikke. Selve testen er et uttrykk som beregnes: verdien 0 angir *usann* mens alle andre verdier angir *sann*.

if-tester kan utstyres med en else-gren når man vil angi et alternativ.

### **2.2.3.6 while-setninger**

En while-setning går i løkke inntil testuttrykket beregnes til 0.

#### else-part

 $\text{else}$   $\rightarrow$  {  $\rightarrow$  statm list  $\rightarrow$  {

Figur 2.10: Jernbanediagram for  $\langle$  else-part)

#### while-statm

 $\longleftrightarrow$  while  $\rightarrow$  ( )  $\rightarrow$  expression  $\rightarrow$  ( )  $\rightarrow$  statm-list  $\rightarrow$  ( )

Figur 2.11: Jernbanediagram for  $\langle$  while-statm $\rangle$ 

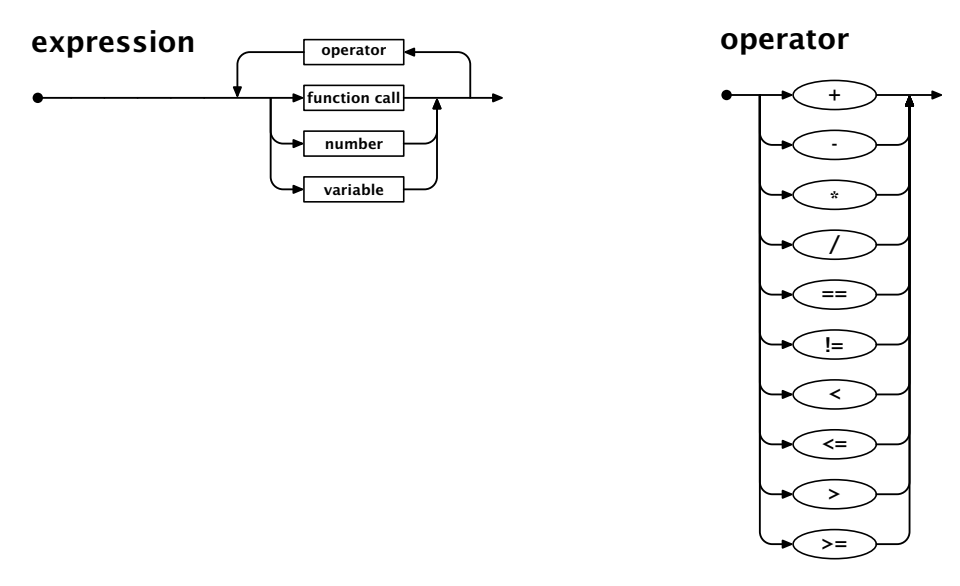

**Figur 2.12:** Jernbanediagram for  $\langle$  expression $\rangle$  og  $\langle$  operator $\rangle$ 

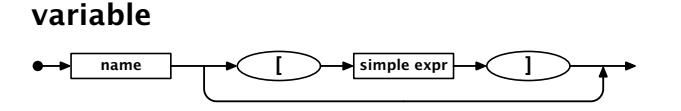

**Figur 2.13:** Jernbanediagram for  $\langle$ variable $\rangle$ 

## **2.2.4 Uttrykk**

Uttrykk i RusC har ingen parenteser og ingen presedens $^3$  – alle uttrykk beregnes alltid rett frem fra venstre mot høyre.

#### **2.2.4.1 Enkle uttrykk**

I noen sammenhenger (dvs som parametre eller som indekser i vektorer) er det bare lov å ha ganske enkle former for uttrykk, dvs bare en enkel variabel eller et tall.

 $a + b \times c$ 

<sup>3</sup> Vanligvis har operatorer ulik *presedens*, dvs at noen operator binder sterkere enn andre. Når vi skriver for eksempel

tolkes dette vanligvis som  $a + (b \times c)$  fordi  $\times$  normalt har høyere presedens enn +, dvs  $\times$ binder sterkere enn +. Men slik er det altså ikke i RusC!

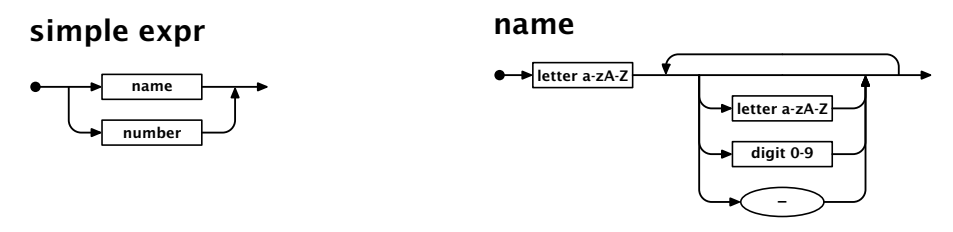

**Figur 2.14:** Jernbanediagram for  $\langle$  simple expr $\rangle$  og  $\langle$  name $\rangle$ 

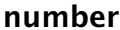

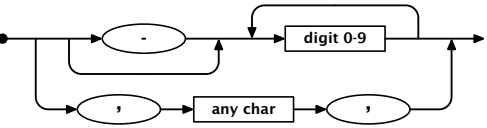

Figur 2.15: Jernbanediagram for  $\langle$ number $\rangle$ 

#### **2.2.4.2 Tall og tegn**

Heltall brukes som vanlig i RusC. I tillegg er det lov å bruke tegnkonstanter (men altså ikke tekster på mer enn ett tegn). Slike tegnkonstanter betraktes som tall der verdien er tegnets representasjon i Iso 8859-1 som er standard tegnsett ved Ifi; se tabell 2.2 på neste side.

### **2.2.5 Andre ting**

Det er et par andre ting man bør merke seg ved RusC:

- Kommentarlinjer har et «#» som aller første tegn; da skal hele linjen ignoreres.
- Kommentarer kan også angis som «/\*...\*/» og kan da strekke seg over flere linjer.

## **2.3 Forskjeller til C**

RusC er en forenklet C, så det er mange elementer i C som mangler. Her er noen av dem, sortert etter viktighet (slik jeg ser det):

- Det er ingen parenteser i uttrykk.
- Det er bare én datatype: int. Det er altså ingen struct-er eller unioner og heller ingen typedef-er.
- Funksjoner kan bare ha inntil fire parametre, og vektorer kan ikke være parametre.
- Det er ingen for-setninger og heller ingen do-while- eller switchsetninger.
- Det er ingen preprosessordirektiver  $(*#xxxx\text{-}\mathrm{linjer}_2)^4$
- Funksjonsbiblioteket er minimalt sammenlignet med C.

<sup>4</sup> #-linjer er lov i RusC men betraktes kun som kommentarer.

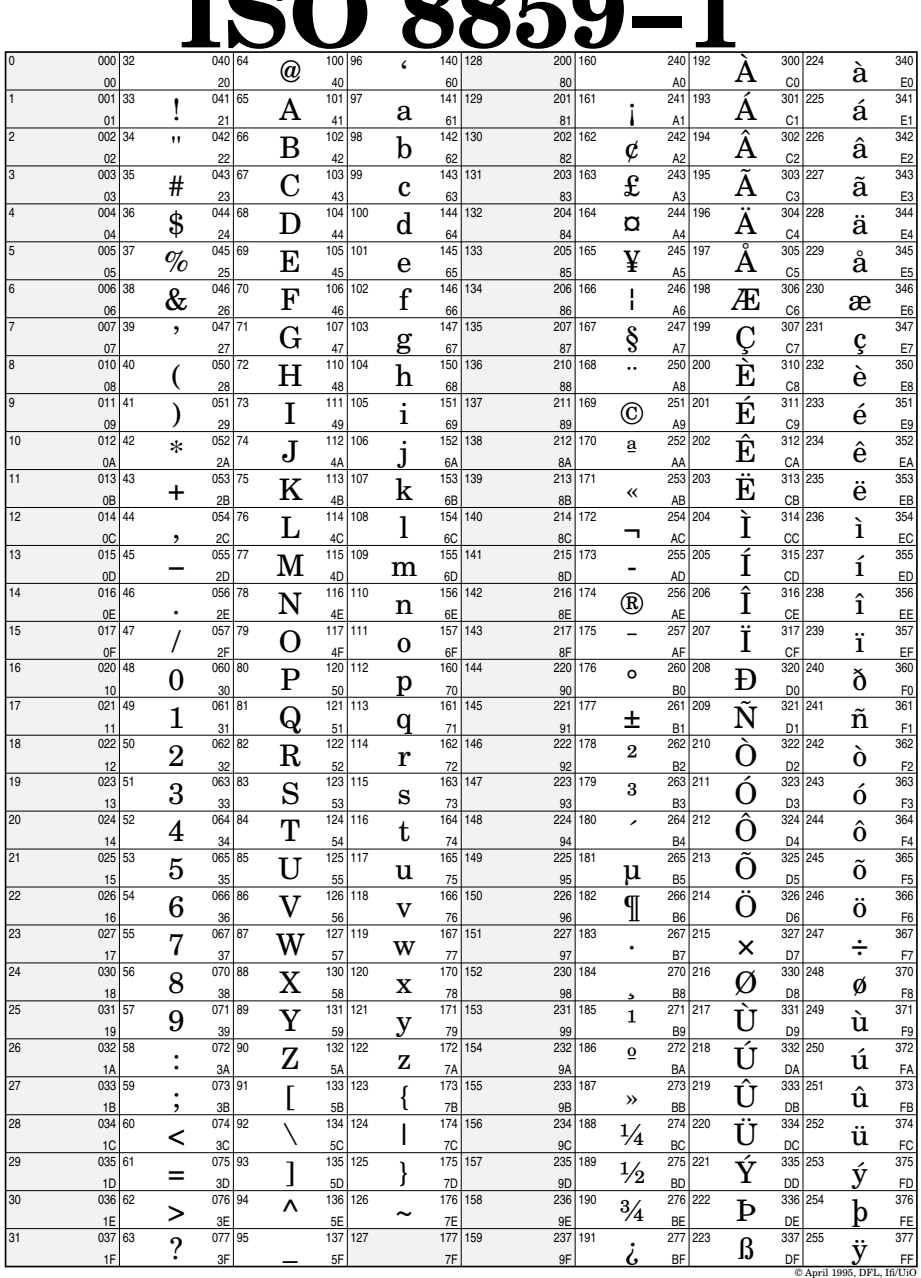

## **ISO 8859−1**

**Tabell 2.2:** Tegnsettet ISO 8859-1

# **Kapittel 3 Datamaskinen Rask**

Rask er en enkel datamaskin inspirert av Mips-prosessoren som var meget populær på 1990-tallet. Det er en typisk Rısc<sup>1</sup>-maskin.

Maskinen Rask har

- 1) en prosessor,
- 2) 32 generelle registre,
- 3) et PC-register og
- 4) et minne med 10 000 lokasjoner.

## **3.1 Registrene**

*Registre* er små datalagre inne i selve prosesoren i datamaskinen; hvert register kan inneholde ett tall. Datamaskiner har oftest 4 –32 registre, og vår Rask-maskin har altså 32 med de fantasiløse navnene **R<sub>0</sub>-R<sub>31</sub>.** (I tillegg har Rask et PC-register som alle andre datamaskiner.)

## **3.1.1 Spesielle registre**

De fleste av registrene våre er generelle, men to er ganske spesielle:

- **R<sub>0</sub>** inneholder alltid verdien 0.
- $R_{31}$  får automatisk returadressen når man foretar et funksjonskall (med instruksjonen CALL).

## **3.2 Instruksjonene**

Rask har 17 *instruksjoner* vist i tabell 3.1 på neste side.

<sup>1</sup> Risc («Reduced instruction set computer») betegner datamaskiner med få og enkle instruksjoner som kan utføres meget raskt. Det motsatte er Cisc («Complex instruction set computer»).

| Nr             | Navn                                                                              | Operasjon                                                                 |
|----------------|-----------------------------------------------------------------------------------|---------------------------------------------------------------------------|
| $\mathbf{1}$   | LOAD $R_A$ , $R_B$ , C                                                            | $R_A$ – Mem[ $R_R$ +C]                                                    |
| 2              | SET $R_A$ , $R_B$ , C                                                             | $R_A \leftarrow R_B + C$                                                  |
| 3              | STORE $R_A$ , $R_B$ , C                                                           | $\text{Mem}[R_{B}+C] \leftarrow R_{A}$                                    |
| 4              | ADD $R_A$ , $R_B$ , $R_C$                                                         | $R_A \leftarrow R_B + R_C$                                                |
| 5              | SUB $R_A$ , $R_B$ , $R_C$                                                         | $R_A \leftarrow R_B - R_C$                                                |
| 6              | MUL $\mathsf{R}_{\mathsf{A}},\,\mathsf{R}_{\mathsf{B}},\,\mathsf{R}_{\mathsf{C}}$ | $R_A \leftarrow R_B \times R_C$                                           |
| 7              | DIV $R_A$ , $R_B$ , $R_C$                                                         | $R_{\rm A} \leftarrow R_{\rm R}/R_{\rm C}$                                |
| 8              | EQ $R_A$ , $R_B$ , $R_C$                                                          | $R_A \leftarrow 1$ hvis $R_B = R_C$ , ellers 0                            |
| $\overline{9}$ | NEQ $R_A$ , $R_B$ , $R_C$                                                         | $R_A \leftarrow 1$ hvis $R_B \neq R_C$ , ellers 0                         |
| 10             | LESS $R_A$ , $R_B$ , $R_C$                                                        | $R_{A} \leftarrow 1$ hvis $R_{B} \leftarrow R_{C}$ , ellers 0             |
| 11             | LESSEQ $R_A$ , $R_B$ , $R_C$                                                      | $R_A \leftarrow 1$ hvis $R_B \le R_C$ , ellers 0                          |
| 12             | GTR $R_A$ , $R_R$ , $R_C$                                                         | $R_{\text{A}} \leftarrow 1$ hvis $R_{\text{B}} > R_{\text{C}}$ , ellers 0 |
| 13             | GTREQ $R_A$ , $R_B$ , $R_C$                                                       | $R_A \leftarrow 1$ hvis $R_B \ge R_C$ , ellers 0                          |
| 14             | JUMPEQ $R_{\text{A}}$ , $R_{\text{R}}$ , C                                        | Hvis $R_{\text{A}} = R_{\text{R}}$ : PC $\leftarrow$ C                    |
| 15             | JUMPNEQ $R_A$ , $R_B$ , C                                                         | Hvis $R_A \neq R_B$ : PC $\leftarrow$ C                                   |
| 16             | CALL $R_A$ , $R_B$ , C                                                            | $R_{31}$ – PC og PC – C                                                   |
| 17             | RET                                                                               | $PC \leftarrow R_{31}$                                                    |

**Tabell 3.1:** Rask-instruksjoner

## **3.2.1 Koding av instruksjonene**

For at et program skal kunne kjøres på Rask må instruksjonene lagres som tall. Alle Rask-instruksjonene består av fire deler:

Nr angir hvilken instruksjon det er snakk om; lovlige verdier er 1 –17.

- A angir et register 0-31.
- B angir også et register 0-31.
- C er enten et register 0 –31, en minneadresse 0 –9 999 eller positiv tallkonstant 0-9 999 999 999.

Instruksjonen lagres slik:

$$
Nr \cdot 10^{14} + A \cdot 10^{12} + B \cdot 10^{10} + C
$$

## **3.3 Operativsystemet**

Rask har et ørlite operativsystem. Det gir tilgang til I/O-operasjoner og annet når vi foretar et CALL til de «magiske» adressene vist i tabell 3.2 på neste side.

## **3.4 Maskinkoden Rasko**

Når Rask-maskinen starter, leser den en fil som forteller hva som skal ligge i minnecellene i maskinen når kjøringen starter; det dreier seg da om både

| <b>Adresse</b> | <b>Funksjon</b>              |
|----------------|------------------------------|
| 9990           | $exit(R_{11})$               |
| 9991           | getchar()                    |
| 9992           | getint()                     |
| 9993           | putchar( $\mathsf{R}_{11}$ ) |
| 9994           | putint $(R_{11})$            |

**Tabell 3.2:** «Magiske» minnelokasjoner i Rask

instruksjoner og initialverdier for variable.<sup>2</sup> Denne filen er i et spesielt format kalt Rasko.

Rasko-formatet er meget enkelt:

- Tegnet # og alt som står etter på linjen, ignoreres.
- Ellers inneholder filen bare diverse heltall; det kan stå vilkårlig mange på hver linje. Første tall angir innholdet i celle nr. 0, det neste i celle nr. 1, osv.

Det er også vanlig at første linje i en Rasko-fil ser slik ut:

#! /local/bin/rask

slik at kodefilen kan gjøres eksekverbar i Unix, men dette er intet krav. Uansett blir denne linjen ignorert som kommentar (slik reglene ovenfor tilsier) av Rask-maskinen.

<sup>&</sup>lt;sup>2</sup> Husk at Rask-maskinen i utgangspunktet ikke vet forskjell på instruksjoner og data – for den er alt tall.
## **Kapittel 4 Assemblerkode Raskas**

Når man vil ha maskinen Rask til å utføre en bestemt oppgave, må man først og fremst fylle instruksjonslageret med en sekvens av instruksjoner som tilsammen løser oppgaven når maskinen blir satt i gang. For en del oppgaver er det også aktuelt å fylle bestemte tall i noen av cellene som skal brukes som data.

For at vi skal slippe å bruke tallkoder når vi skal «håndprogrammere» maskinen Rask, er det laget en bokstavkode (på tre til syv bokstaver) for hver instruksjon, og det finnes et program (kalt en *assembler*) som oversetter dette til riktig tallkode. Bokstavkoden er den samme som er brukt i beskrivelsen av Rask-maskinen (se tabell 3.1 på side 32). Assembleren (og assembler-språket) på Rask kalles Raskas.

Når vi skal skrive et program på denne måten skriver vi én instruksjon på hver linje, og bak bokstavkoden for instruksjonen kan man angi adressedelen som et tall (eller som et adressenavn; det omtales lenger ned). Av grunner vi skal se senere må instruksjonskoden ikke starte i første posisjon på linja.

En del av et program kan for eksempel se slik ut:

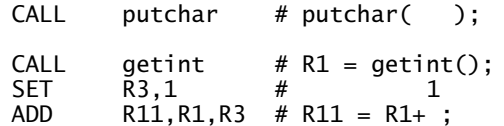

#### **4.1 Kommentarer og blanke linjer**

Blanke linjer vil Flass-assembleren bare hoppe over, og om man vil ha kommentarer på en linje kan man bare skrive '#' så vil *resten av linjen* da bli tatt som kommentar. Det er vanlig når man skriver slike programmer at alle instruksjonskodene og alle adressedelene skrives rett under hverandre.

### **4.2 Instruksjonslinjer**

Hver instruksjonslinje ser slik ut:

 $\langle$ etikett $\rangle$   $\langle$ instr $\rangle$   $\langle$ param<sub>1</sub> $\rangle$   $\langle$ param<sub>3</sub> $\rangle$  #  $\langle$ kommentar $\rangle$ 

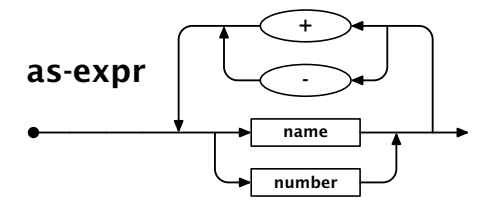

**Figur 4.1:** Jernbanediagram for uttrykk i Raskas

De ulike feltene er:

(etikett) omtales i avsnitt 4.3 på neste side.

(instr) er én av følgende

- et instruksjonsnavn fra listen i tabell 3.1 på side 32,
- ordet «INT» (som omtales i avsnitt 4.4 på side 38),
- ordet «RES» (som også omtales i avsnitt 4.4 på side 38) eller
- ordet «EQU» (som du kan lese om i avsnitt 4.5 på side 38).

Disse navnene kan skrives med store eller små bokstaver, avhengig av personlig smak.

- $\langle$ param<sub>n</sub></sub> angir parametre til instruksjonene nevnt over. For INT, RES og EQU vil dette alltid være en verdi (se avsnitt 4.2.1), mens for instruksjonene i tabell 3.1 på side 32 vil det være
	- $\langle$ param<sub>1</sub> $\rangle$  vil alltid være et register (altså R0–R31).
	- $\langle$  param<sub>2</sub> $\rangle$  vil også alltid være et register.
	- $\langle$  param<sub>3</sub>) vil enten være et register eller en verdi; dette avhenger av hvilken instruksjon det er snakk om og tabell 3.1 på side 32 viser dette klart.

Det er også verdt å merke seg at man kan droppe parametre om de er  $\mathsf{R}_{\mathsf{0}}$  eller 0. Dette skjer etter følgende regel:

- Om det bare er gitt to parametre, antas at  $\langle$ param $_2\rangle$  skal være  ${\sf R}_0.$
- $\blacksquare$  Om det bare er gitt én parameter, antas i tillegg at  $\langle$  param<sub>1</sub> $\rangle$  skal være  $R_{0}$  .
- Er det ikke gitt noen parametre, er dessuten  $\langle$  param<sub>3</sub> $\rangle$  enten 0 eller **R<sub>0</sub>** (avhengig av instruksjonen).

#### **4.2.1 Verdier**

En Raskas-verdi gis som et enkelt uttrykk etter grammatikken vist i figur 4.1. (Definisjonen av  $\langle$ name $\rangle$  og  $\langle$ number $\rangle$  finner du i figurene 2.14 og 2.15 på side 29.)

#### **4.3 Etiketter**

Assembleren vil legge instruksjonene den får oppgitt etter hverandre fra celle 0 og utover, og den har ingen som helst kontroll over om det er en rimelig sekvens av instruksjoner man oppgir. Hvis det var starten av programmet vi anga på side 35, ville altså 'CALL putchar' komme som instruksjon nr 0, 'CALL getint' som instruksjon nr 1 osv. De cellene i lageret man ikke sier noe om, vil ha en ukjent verdi når man (etter at assembleren er ferdig) starter programmet.

Om man skal lage en hoppinstruksjon skal adressedelen av denne være nummeret på den instruksjonscellen man vil hoppe til. Hvis dette er en del av et program:

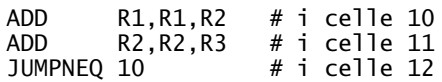

vil altså hoppet gå til instruksjonen 'ADD R1,R1,R2', da den ligger i celle 10. Dette å holde greie på hvor de forskjellige instruksjonene havner, er imidlertid en tung affære, og om man etterpå finner ut at man skulle begynne programmet litt annerledes slik at ting flytter seg noen «hakk» i lageret, ville mange adressedeler måtte forandres.

Siden det er assembleren som har størst oversikt over hvor ting havner i lageret, tilbyr den hjelp for å komme ut av dette problemet. Man kan foran en instruksjon sette et selvvalgt navn (med vanlig navne-syntaks, som vist i figur 2.14 på side 29). Et slikt navn må starte i første posisjon på linjen. Dette navnet vil så av assembleren bli identifisert med nummeret på den cellen der den etterfølgende instruksjonen havner, og det kan derfor brukes i stedet for tall, som adressedel til en instruksjon. Hvilket tall et navn blir identifisert med er da ofte ikke så viktig, men det kan alltid leses ut av listingen fra assembleren om man er interessert.

Det trengs ikke noe mer deklarasjon av et slikt navn enn at det forekommer foran en instruksjon en gang, og det kan brukes som adressedel mange ganger i programmet, både foran og etter den instruksjonen der det er definert. Programmet over kunne da vært skrevet:

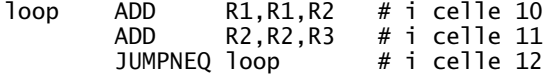

Navnet loop blir altså her av assembleren identifisert med tallet 10. Legg merke til at man også godt kan bruke dette i instruksjonen

SET R1, loop

Utførelsen av denne fører altså til at Reg1-registeret får verdien 10, nøyaktig som om vi hadde skrevet 'SET R1,10'.

Navnet loop kalles en *etikett* («label» på engelsk).<sup>1</sup> Det er også mulig å skrive en etikett alene på en linje. Den vil da referere til neste celle i instruksjonslageret, og man kan da oppnå å ha flere navn på samme instruksjon. I programbiten

 $<sup>1</sup>$  Mange liker å skrive et kolon bak slike etiketter der de defineres. Det kan man godt gjøre;</sup> slike kolon vil bare bli ignorert.

JUMPEQ R1,R0,Hit . . . Hit:<br>Her: SET R1.2 . . . JUMPEQ R1,R0,Her

vil hoppene til Hit og Her havne samme sted, nemlig til instruksjonen 'SET R1,2'.

Etikettene i tabell 3.2 på side 33 er forhåndsdefinert, så de kan man bruke uten videre.

## **4.4 Å reservere plass til variable**

Assembleren tilbyr også hjelp når det gjelder å fylle opp og å administrere plassen i lageret for heltall. Om man midt inne i instrukssjonssekvensen finner ut at man vil fylle en celle i heltallslageret med et gitt tall, kan man bare skrive for eksempel:

Var1 INT 27

I og med at det i «funksjonsdelen» her står INT, forstår assembleren at du vil sette av en datacelle i minnet og at denne skal ha en gitt initialverdi.

Om man blir avansert, og vil sette av et større område i lageret, vil assembleren gjøre dette om man sier for eksempel:

Array RES 28

Dette tilsvarer 28 linjer med «INT 0». Etiketten (med navnet Array her) vil da være adressen til den første cellen.

## **4.5 Å definere konstanter**

En siste mulighet man har i en assembler er at man kan definere konstanter, altså navn for gitte tallverdier.<sup>2</sup>

Antall EQU 8 . . **RES** Tab: RES Antall

Her settes det av 8 celler.

<sup>&</sup>lt;sup>2</sup> En konstant er nesten det samme som man oppnår ved å bruke etiketter, men man kan gi konstanter nøyaktig hvilken tallverdi man ønsker –– etiketter får alltid en tallverdi som er adressen til neste celle i minnet.

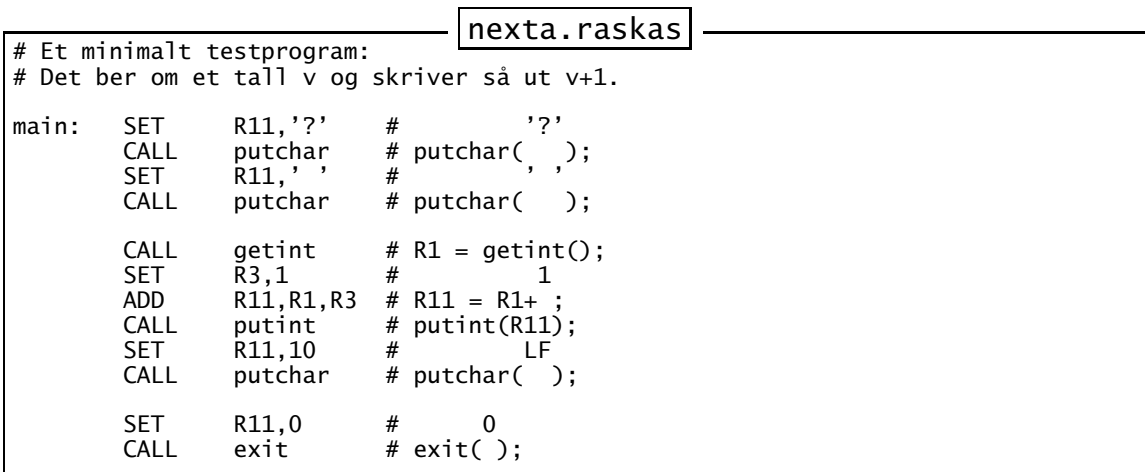

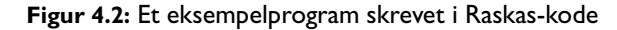

|                                                                                                    |                                      |                                                                | nexta.list                                                 |                                                                                                    |
|----------------------------------------------------------------------------------------------------|--------------------------------------|----------------------------------------------------------------|------------------------------------------------------------|----------------------------------------------------------------------------------------------------|
| Raskas assembler version 1.0<br>Source file: nexta.raskas                                                                                                    |                                      |                                                                |                                                            |                                                                                                    |
|                                                                                                    |                                      | # Et minimalt testprogram:                                     |                                                            | # Det ber om et tall v og skriver så ut v+1.                                                        |
| 2 11<br>0:<br>$\bf{0}$<br>$1:16 \quad 0$<br>$\mathbf{0}$<br>2:<br>2 11<br>$\overline{0}$<br>3:160<br>$\mathbf{0}$                                                                                      | 63<br>9993<br>32<br>9993             | main:<br>SET<br><b>CALL</b><br>SET<br><b>CALL</b>              | R11, '?'<br>putchar<br>R11,'<br>putchar                    | ילי<br>#<br>#<br>$putchar( )$ ;<br>$\#$<br># putchar(<br>$\cdot$ :                                  |
| 4: 16<br>$\overline{0}$<br>$\mathbf 0$<br>2 <sup>3</sup><br>5 :<br>$\mathbf 0$<br>6:<br>4 11<br>$\mathbf{1}$<br>16 0<br>7:<br>$\mathbf{0}$<br>8:<br>2 11<br>$\Omega$<br>$9:16 \quad 0$<br>$\mathbf{0}$ | 9992<br>1<br>3<br>9994<br>10<br>9993 | <b>CALL</b><br>SET<br>ADD<br><b>CALL</b><br>SET<br><b>CALL</b> | getint<br>R3,1<br>R11,R1,R3<br>putint<br>R11,10<br>putchar | # $R1 = getint()$ ;<br>#<br>1<br># $R11 = R1+$ ;<br># $putint(R11);$<br>#<br>LF<br># $putchar( )$ ; |
| 10:211<br>$\mathbf{0}$<br>$11:16 \t0 \t0$                                                                                                    | 0<br>9990                            | SET<br><b>CALL</b>                                             | R11,0<br>exit                                              | #<br>$\Omega$<br># $exit()$ ;                                                                       |
| Program labels:<br>exit<br>9990<br>9991<br>getchar<br>9992<br>getint<br>main<br>9993<br>putchar<br>9994<br>putint                                                                                      | 0                                    |                                                                |                                                            |                                                                                                    |

**Figur 4.3:** Listing produsert utifra programmet i figur 4.2

## **4.6 Et eksempel**

I figur 4.2 er vist kildefilen til et lite program skrevet i Raskas-kode, og figurene 4.3 og 4.4 viser henholdsvis listingen og koden produsert ved å utføre kommandoen

```
> raskas nexta.raskas
```
Den genererte kodefilen kan selvfølgelig utføres:

```
> rask nexta.rask
? -754
-753
```
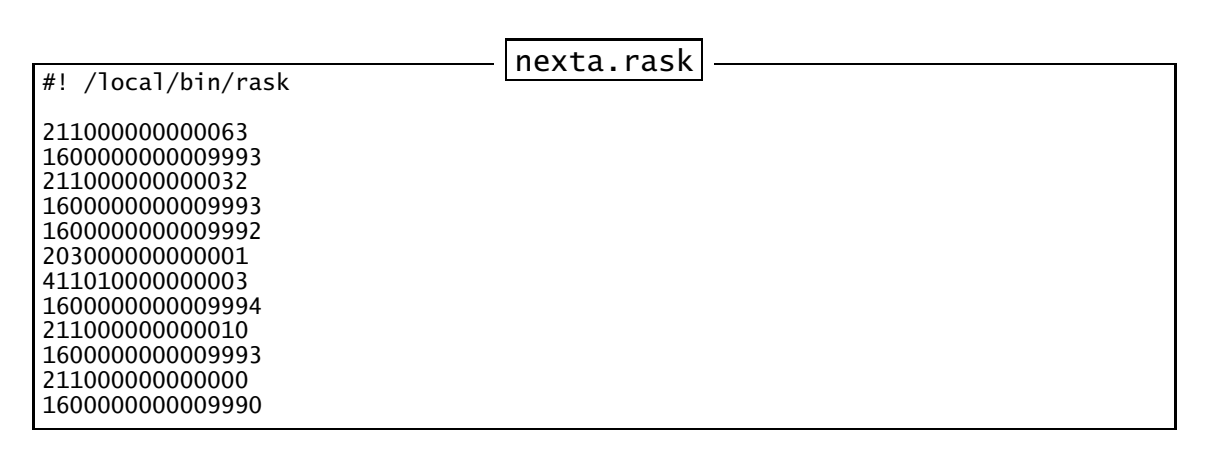

**Figur 4.4:** Kjørbar Rasko-kode produsert utifra programmet i figur 4.2

# **Kapittel 5 Kodegenerering**

### **5.1 Konvensjoner**

Når vi skal generere kode, er det en stor fordel å være enige om visse ting, for eksempel registerbruk. Derfor skal noen registre brukes slik det er angitt i tabell 5.1 på neste side.

## **5.2 Beregning av uttrykk**

#### **5.2.1 Operander i uttrykk**

I tabell 5.2 på neste side er vist hvilkes kode som må genereres for å hente en verdi inn i register **R**<sub>1</sub>. Funksjonskall er ikke tatt med her – det er beskrevet i avsnitt 5.6.2 på side 44. Legg forøvrig spesielt merke til dette:

Negative konstanter må spesialbehandles: først setter man inn den positive verdien og etterpå snur man fortegnet med en SUBinstruksjon.

#### **5.2.2 Operatorer i uttrykk**

I tabell 5.3 på neste side er vist hvorledes man oversetter en addisjon; de andre operasjonen gjøres helt tilsvarende.

## **5.3 Tilordning**

Se tabell 5.4.

## **5.4 If-setninger**

It-tester oversettes som vist i tabell 5.5.

## **5.5 While-setninger**

While-løkker oversettes som vist i tabell 5.6 på side 43.

| $R^{\vphantom{\dagger}}_{\vphantom{\dagger}}$ | Alltid 0                                | (gitt av Rask) |
|-----------------------------------------------|-----------------------------------------|----------------|
| $\mathbf{R}_{1}$                              | Hovedregister for beregning av uttrykk  |                |
| $R_{2}$                                       | Hjelperegister ved vektoraksess         |                |
| $R_{\rm a}$                                   | Hjelperegister ved beregning av uttrykk |                |
| $R_{11}$                                      | Parameter 1 ved funksjonskall           |                |
| $R_{12}$                                      | Parameter 2 ved funksjonskall           |                |
| $R_{13}$                                      | Parameter 3 ved funksjonskall           |                |
| $R_{14}$                                      | Parameter 4 ved funksjonskall           |                |
| $R_{31}$                                      | Returadresse ved funksjonskall          | (gitt av Rask) |

**Tabell 5.1:** Vår konvensjon for bruk av Rask-registre

| $\langle n \rangle$                           | $\Rightarrow$ | <b>SET</b>        | $R1, R0, \langle n \rangle$                                            |
|-----------------------------------------------|---------------|-------------------|------------------------------------------------------------------------|
| $-\langle n \rangle$                          | $\Rightarrow$ | SET<br><b>SUB</b> | $R1, R0, \langle n \rangle$<br>R1, R0, R1                              |
| $\langle v \rangle$                           | $\Rightarrow$ | LOAD              | $R1, R0, Adr(\langle v \rangle)$                                       |
| $\langle v \rangle$ [ $\langle n \rangle$ ]   | $\Rightarrow$ | SET<br>LOAD       | $R2, R0, \langle n \rangle$<br>$R1, R2, Adr(\langle v \rangle)$        |
| $\langle v \rangle$ [ $\langle v_2 \rangle$ ] | $\Rightarrow$ | LOAD<br>LOAD      | $R2, R0, Adr(\langle v_2 \rangle)$<br>$R1, R2, Adr(\langle v \rangle)$ |

**Tabell 5.2:** Oversettelse av operand i uttrykk

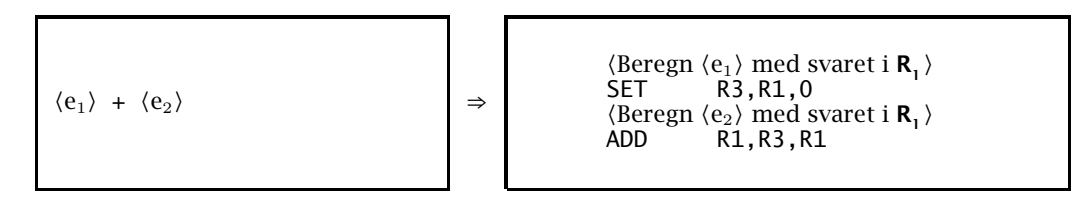

**Tabell 5.3:** Oversettelse av operatoren +

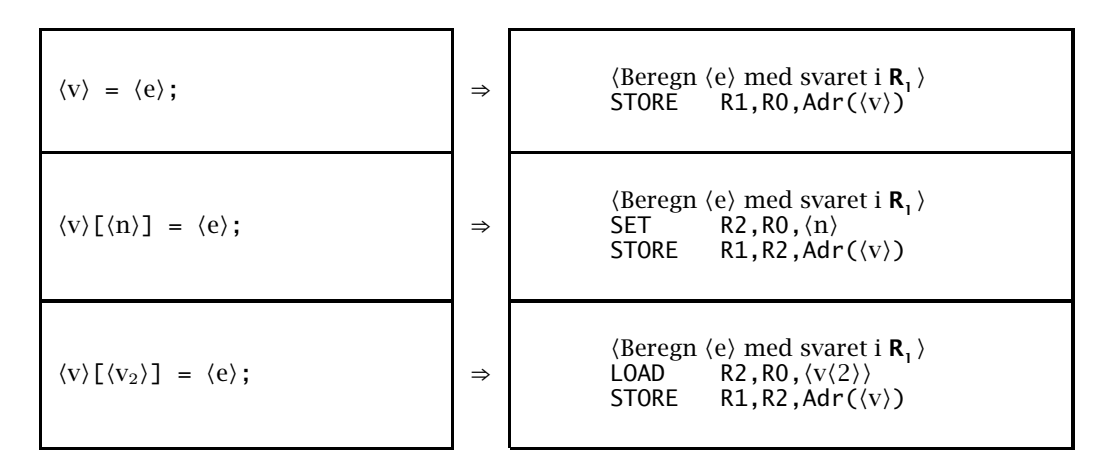

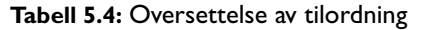

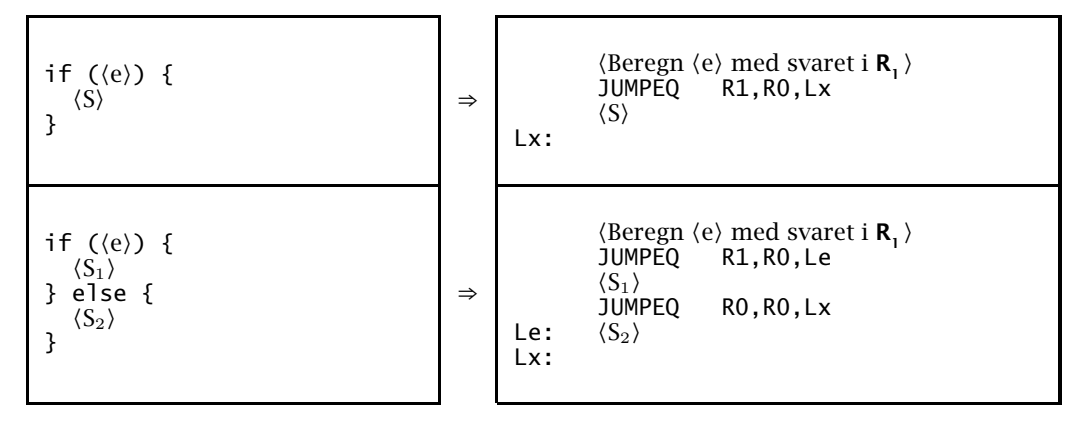

**Tabell 5.5:** Oversettelse av if-setning

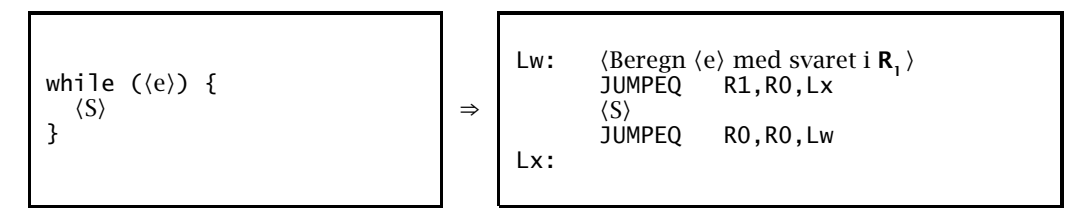

**Tabell 5.6:** Oversettelse av while-setning

## **5.6 Funksjoner**

Selve funksjonen oversettes som vist i tabell 5.7 på neste side. Legg spesielt merke til følgende:

- Returadressen må gjemmes unna i tilfelle denne funksjonen kaller en annen funksjon.
- Av samme grunn plasseres parametrene i minnet.
- Register R<sub>3</sub> må også gjemmes unna fordi det kan bli ødelagt ved beregningen av et uttrykk i denne funksjonen.

Følgelig settes det alltid av 2 –6 celler for hver funksjon som deklareres i tillegg til eventuelle lokale variable.

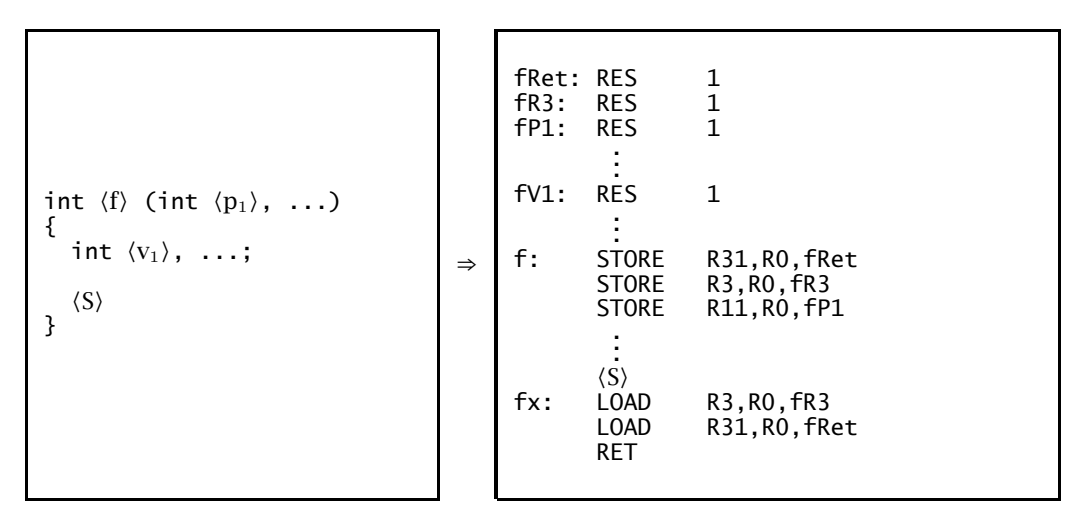

**Tabell 5.7:** Oversettelse av funksjon

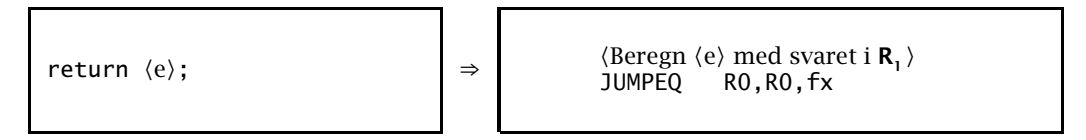

**Tabell 5.8:** Oversettelse av return-setning

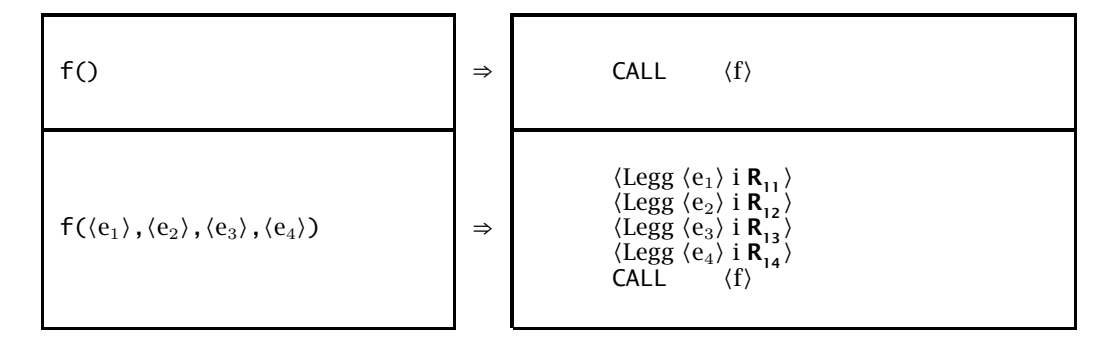

**Tabell 5.9:** Oversettelse av funksjonskall

#### **5.6.1 Return-setningen**

Return-setningen gir koden vist i tabell 5.8. Den beregner returverdien og hopper til utgangen av funksjonen.

#### **5.6.2 Funksjonskall**

Oversettelse av funksjonskall kan man se i tabell 5.9; den er den samme uavhengig av om kallet er en egen setning eller et element i et uttrykk. For enkelhets skyld er det bare vist funksjonskall med 0 og 4 parametre.

## **Kapittel 6 Implementasjonen**

Store programmer (og også middelstore programmer) bør deles i passe store moduler når de skal implementeres. Langt fra alle programmeringsspråk tilbyr noen slik mekanisme, men Java gjør det i form av package-er. Vi skal bruke denne mekanismen, og i tråd med Javas navnetradisjon skal våre pakker hete «no.uio.ifi.rusc.error» og tilsvarende.

Vi skal dele prosjektet vårt i pakkene vist i figur 6.1 på neste side. Siden Java kun tillater klasser i pakkene sine, vil vi alltid legge legge inn en klasse med samme navn<sup>1</sup> som pakken og som inneholder data og metoder som «hører hjemme i» pakken, spesielt de to metodene<sup>2</sup> init og finish som benyttes for initiering og terminering av modulene. Hver pakke vil altså se ut som vist i figur 6.2 på neste side.

### **6.1 Modulen Rusc**

Denne modulen inneholder main-metoden og er dermed «hovedmodulen». Den vil initiere de andre modulene, tolke kommandoparametrene og til sist terminere de andre modulene.

## **6.2 Modulen CharGenerator**

Denne modulen vil lese kildefilen linje for linje, ignorere #-linjer og sende den resterende kildekoden tegn for tegn videre i to variable: curC (med nåværende tegn) og nextC (med neste tegn). Metoden readNext vil klargjøre neste tegn.

## **6.3 Modulen Scanner**

Denne modulen vil få tegn fra kildefilen (via CharGenerator) og levere fra seg symboler i variablene curToken, nextToken og nextNextToken; disse variablene er av klassen Token. curToken er det aktuelle symbolet vi

<sup>&</sup>lt;sup>1</sup> Den eneste forskjellen på navnene er kapitaliseringen – Java-pakker skal helst ha liten forbokstav mens Java-klasser bør ha stor.

<sup>2</sup> Disse metodene vil være static siden vi aldri skal instansiere disse spesialklassene.

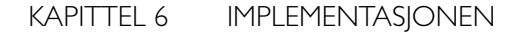

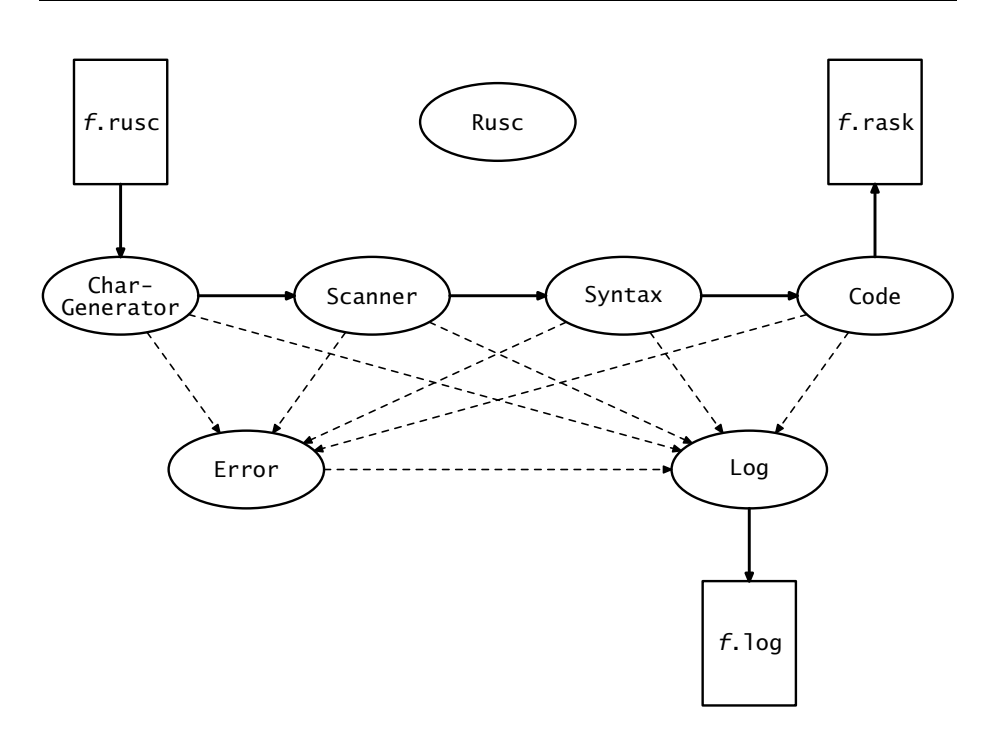

**Figur 6.1:** Modulene i kompilatoren

```
package no.uio.ifi.rusc.p;
public class P {
    public static (data-deklasjon);
    private static \langle data-deklasjon \rangle;public static void init() {
         .
.
.
    }
    public static void finish() {
         .
.
.
    }
    .
.
.
}
```
**Figur 6.2:** Oppsett for de enkelte moduler

skal analysere, mens nextToken og nextNextToken er de to etterfølgende symbolene.

Om curToken er et nameToken, vil curName inneholde det aktuelle navnet, og om det er et numberToken, vil curNum inneholde tallverdien. Det tilsvarende gjelder for nextName og nextNum og for nextNextName og nextNextNum.

Metoden readNext vil plassere de neste symbolene i curToken, nextToken og nextNextToken. Alle /\*...\*/-kommentarer vil bli oversett.

Når det ikke er flere symboler igjen på filen, vil de tre —Token-variablene få verdien eofToken. 3

## **6.4 Modulen Syntax**

Denne modulen tar seg av parseringen av RusC-programmet. Den inneholder klassen SyntaxUnit og diverse subklasser som brukes når parseringstreet skal bygges.

#### **6.5 Modulen Code**

Denne modulen tar seg av kodegenereringen. Den inneholder genLoad, genSet og tilsvarende metoder som genererer hver sin instruksjon. I tillegg har den resMem for å sette av plass til variable og updateInstr som oppdaterer adressedelen av en tidligere generert instruksjon.

Avslutningsmetoden finish skriver det ferdige programmet ut på en fil i Rasko-format.

### **6.6 Modulen Error**

Denne modulen brukes for feilutskrifter. Den har én sentral metode error som skriver en feilmelding på skjermen og i loggfilen.

#### **6.7 Modulen Log**

Denne modulen tar seg av logging av informasjon. Den skriver data på filen øyeblikkelig og lukker filen etter hver linje slik at innholdet bevares om kompilatoren krasjer. Modulen har disse nyttige rutinene:

- **logCode** logger informasjon om generert kode, men bare når doLogCode er satt.
- **noteError** noterer en feilmelding, men bare om loggfilen er i bruk.
- **noteRes** lagrer data om reservering av plass til variable, men bare om doLogCode er satt.
- **noteUpdate** legger til opplysninger om oppdateringer av tidligere genererte instruksjoner, men bare om doLogCode er satt.
- **enterParser** brukes under parseringen til å vise at en ny parse-metode kalles, men bare om doLogParser er satt.
- **leaveParser** brukes tilsvarende når en parseringsmetode forlates, men også her bare om doLogParser er satt.
- **noteSourceLine** legger inn en kildekodelinje i loggen for å vise hvor langt lesingen er kommet; dette skjer kun når doLogParser eller doLogScanner er satt.

<sup>3</sup> «Eof» er en vanlig forkortelse for «end of file».

- **noteToken** benyttes av skanneren til å logge hvilke symboler den finner; loggingen skjer bare når doLogScanner er satt.
- **wTree** og **wTreeLn** brukes til skrive ut parseringstreet; de virker som System.out.print og System.out.println.
- **indentTree** brukes når utskriften av parseringstreet skal indenteres et {} nivå.

**outdentTree** benyttes når et slikt nivå skal avsluttes.

## **Kapittel 7 Prosjektet**

Som nevnt er RusC-kompilatoren et større program enn dere sannsynligvis har skrevet før, så prosjektet er delt i tre deler: en minimal introduksjonsdel og to omtrent like store restdeler, som vist i figur 7.1 på neste side.

På filen ~inf2100/oblig/base.zip (også tilgjengelig som http://www.ifi.uio. no/~inf2100/oblig/base.zip ligger rammen som *skal* brukes til løsningen. Lag en egen mappe til prosjektet deres og gjør så

```
> cd mappen
> copy ~inf2100/oblig/base.zip .
> unzip base.zip
> make
```
Som en hjelp under arbeidet, og for enkelt å sjekke om de ulike delene virker, skal de inneholde loggutskriftene vist i tabell 7.1 på neste side.

### **7.1 Del 0**

Del 0 er ment som en introduksjon og dreier seg om å få skanneren til å fungere. For å sjekke dette, kan vi gi opsjonen -testscanner (som også slår på logging -logS):

> java -jar Rusc.jar -testscanner primes.rusc

der testprogrammet er vist i figur 2.1 på side 24. Den resulterende filen primes.log skal da se ut som vist<sup>1</sup> i figurene 7.2 til 7.6 på side 52 og etterfølgende sider.

#### **7.2 Del 1**

Denne delen går ut på å få parseren til å fungere. Dette innebærer å skrive alle klassene som tilsvarer metasymbolene. Ved å kjøre

```
> java -jar Rusc.jar -testparser primes.rusc
```
<sup>&</sup>lt;sup>1</sup> Siden loggutskriften kommer fra to kilder (CharGenerator og Scanner), vil linjene fra disse kunne være blandet på en annen måte enn vist i dette kompendiet. Dette er helt normalt og klart akseptabelt.

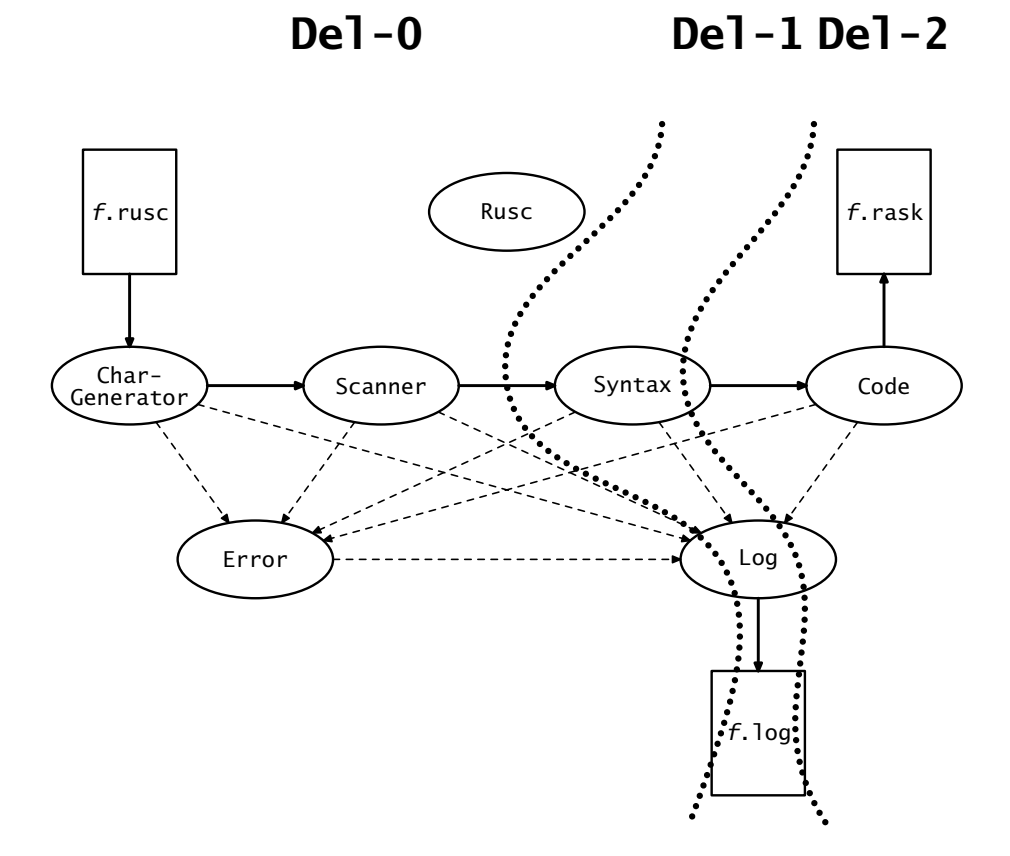

**Figur 7.1:** De ulike delene i prosjektet

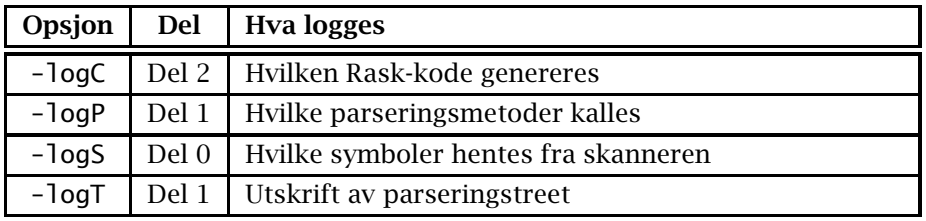

**Tabell 7.1:** Opsjoner for logging

vil loggfilen vise hvilke parse-rutiner som man er innom (opsjonen -logP, som settes automatisk av -testparser); som kontroll skrives den interne representasjonen av programmet ut (opsjonen -logT, som også settes av -testparser). Vårt vanlige testprogram vist i figur 2.1 på side 24 vil produsere loggfilen i figurene 7.7 til 7.15 på side 57 og etterfølgende.<sup>2</sup>

### **7.3 Del 2**

Den siste delen er å få kodegenereringen på plass. Dette sjekkes på tre måter:

<sup>2</sup> Denne loggutskriften stammer også fra flere kilder, så det er også her helt ok at linjene stokkes om i forhold til det som vises her.

- I mappen ~inf2100/oblig/test/ finnes fire RusC-programmer som bør fungere i den forstand at de ikke gir feilmeldinger men genererer riktig kode; resultatet av kjøringene skal dessuten gi resultatet vist i .res-filene.
- I mappen ~inf2100/oblig/feil/ finnes diverse småprogrammer som alle inneholder en feil. kompilatoren din bør gi en tilsvarende feilemelding som referansekompilatoren.
- Når vi benytter opsjonen -logC på vårt standard testprogram (vist i figur 2.1 på side 24) skal gi loggfilen se ut som vist i figurene 7.16 til 7.18 på side 66 og deretter (med unntak av kommentarene på slutten av hver linje – de kan droppes eller se ut som du selv ønsker).

| 1  | /* Program 'primes'<br>ı:                                             |
|----|-----------------------------------------------------------------------|
| 2  | 2:                                                                    |
| 3  | 3 :<br>Finds all prime numbers up to 1000 (using the technique called |
|    | 4:                                                                    |
| 4  | "the sieve of Eratosthenes") and prints them nicely formatted.        |
| 5  | $5:*/$                                                                |
| 6  | 6:                                                                    |
| 7  | 7: #include "/local/opt/inf2100/include/rusc.h"                       |
|    |                                                                       |
| 8  | 8:                                                                    |
| 9  | 9: int prime[1001]; /* The sieve */                                   |
| 10 | intToken<br>Scanner:                                                  |
| 11 | nameToken prime<br>Scanner:                                           |
| 12 | leftBracketToken<br>Scanner:                                          |
|    |                                                                       |
| 13 | numberToken 1001<br>Scanner:                                          |
| 14 | Scanner:<br>rightBracketToken                                         |
| 15 | semicolonToken<br>Scanner:                                            |
| 16 | 10: int LF;<br>/* LF */                                               |
| 17 | intToken<br>Scanner:                                                  |
|    | nameToken LF<br>Scanner:                                              |
| 18 |                                                                       |
| 19 | Scanner:<br>semicolonToken                                            |
| 20 | 11:                                                                   |
| 21 | 12: int find_primes ()                                                |
| 22 | Scanner:<br>intToken                                                  |
| 23 | nameToken find_primes<br>Scanner:                                     |
|    |                                                                       |
| 24 | Scanner:<br>leftParToken                                              |
| 25 | rightParToken<br>Scanner:                                             |
| 26 | 13:1                                                                  |
| 27 | Scanner:<br>leftCurlToken                                             |
| 28 | 14:<br>/* Remove all non-primes from the sieve: */                    |
|    | 15:                                                                   |
| 29 |                                                                       |
| 30 | 16:<br>int i1, i2;                                                    |
| 31 | Scanner:<br>intToken                                                  |
| 32 | nameToken i1<br>Scanner:                                              |
| 33 | Scanner:<br>commaToken                                                |
| 34 | nameToken i2<br>Scanner:                                              |
|    | semicolonToken<br>Scanner:                                            |
| 35 |                                                                       |
| 36 | 17:                                                                   |
| 37 | 18:<br>$i1 = 2;$                                                      |
| 38 | Scanner:<br>nameToken i1                                              |
| 39 | Scanner:<br>assignToken                                               |
| 40 | numberToken 2<br>Scanner:                                             |
|    | semicolonToken<br>Scanner:                                            |
| 41 |                                                                       |
| 42 | 19:<br>while (i1 $\le$ 1000) {                                        |
| 43 | Scanner:<br>whileToken                                                |
| 44 | leftParToken<br>Scanner:                                              |
| 45 | nameToken i1<br>Scanner:                                              |
| 46 | 1essEqua1Token<br>Scanner:                                            |
| 47 | numberToken 1000<br>Scanner:                                          |
|    |                                                                       |
| 48 | rightParToken<br>Scanner:                                             |
| 49 | leftCurlToken<br>Scanner:                                             |
| 50 | $i2 = 2 \times i1$ ;<br>20:                                           |
| 51 | Scanner:<br>nameToken i2                                              |
| 52 | assignToken<br>Scanner:                                               |
| 53 | numberToken 2<br>Scanner:                                             |
|    | multiplyToken<br>Scanner:                                             |
| 54 |                                                                       |
| 55 | nameToken i1<br>Scanner:                                              |
| 56 | semicolonToken<br>Scanner:                                            |
| 57 | 21:<br>while (i2 $\le$ 1000) {                                        |
| 58 | whileToken<br>Scanner:                                                |
| 59 | leftParToken<br>Scanner:                                              |
| 60 | nameToken i2<br>Scanner:                                              |
|    |                                                                       |
| 61 | 1essEqua1Token<br>Scanner:                                            |
| 62 | Scanner:<br>numberloken 1000                                          |
| 63 | rightParToken<br>Scanner:                                             |
| 64 | leftCurlToken<br>Scanner:                                             |
| 65 | $prime[i2] = 0; i2 = i2+i1;$<br>22 :                                  |
| 66 | nameToken prime<br>Scanner:                                           |
|    | leftBracketToken                                                      |
| 67 | Scanner:                                                              |
| 68 | Scanner:<br>nameToken i2                                              |
| 69 | rightBracketToken<br>Scanner:                                         |
| 70 | assignToken<br>Scanner:                                               |
| 71 | numberToken 0<br>Scanner:                                             |
| 72 | semicolonToken<br>Scanner:                                            |
| 73 | nameToken i2<br>Scanner:                                              |
|    | assignToken                                                           |
| 74 | Scanner:                                                              |
| 75 | nameToken i2<br>Scanner:                                              |

**Figur 7.2:** Loggfil som demonstrerer skanneren (del 1)

| 76         | Scanner:<br>addToken                   |
|------------|----------------------------------------|
|            |                                        |
| 77         | nameToken i1<br>Scanner:               |
| 78         | semicolonToken<br>Scanner:             |
| 79         | 23:<br>ł                               |
| 80         | rightCurlToken<br>Scanner:             |
|            |                                        |
| 81         | 24:<br>$i1 = i1+1$ ;                   |
| 82         | Scanner:<br>nameToken i1               |
| 83         | Scanner:<br>assignToken                |
| 84         | Scanner:<br>nameToken i1               |
|            |                                        |
| 85         | addToken<br>Scanner:                   |
| 86         | numberToken 1<br>Scanner:              |
| 87         | semicolonToken<br>Scanner:             |
| 88         | 25:<br>ł                               |
| 89         | rightCurlToken<br>Scanner:             |
|            |                                        |
| 90         | 26: }                                  |
| 91         | Scanner:<br>rightCurlToken             |
| 92         | 27:                                    |
| 93         | 28: int mod (int a, int b)             |
| 94         | Scanner:<br>intToken                   |
|            |                                        |
| 95         | Scanner:<br>nameToken mod              |
| 96         | Scanner:<br>leftParToken               |
| 97         | Scanner:<br>intToken                   |
| 98         | Scanner:<br>nameToken a                |
| 99         | Scanner:<br>commaloken                 |
|            |                                        |
| 100        | intToken<br>Scanner:                   |
| 101        | nameToken b<br>Scanner:                |
| 102        | rightParToken<br>Scanner:              |
| 103        | 29: {                                  |
|            |                                        |
| 104        | leftCurlToken<br>Scanner:              |
| 105        | 30:<br>/* Computes a%b. */             |
| 106        | 31:                                    |
| 107        | 32 :<br>int ax;                        |
| 108        | Scanner:<br>intToken                   |
| 109        | nameToken ax<br>Scanner:               |
| 110        | semicolonToken<br>Scanner:             |
|            |                                        |
| 111        | 33:                                    |
| 112        | 34:<br>$ax = a/b$ ; $ax = ax * b$ ;    |
| 113        | Scanner:<br>nameToken ax               |
| 114        | Scanner:<br>assignToken                |
| 115        | nameToken a<br>Scanner:                |
| 116        | Scanner:<br>divideToken                |
| 117        | nameToken b<br>Scanner:                |
|            |                                        |
| 118        | semicolonToken<br>Scanner:             |
| 119        | nameToken ax<br>Scanner:               |
| 120        | assignToken<br>Scanner:                |
| 121        | Scanner:<br>nameToken ax               |
| 122        | Scanner:<br>multiplyToken              |
| 123        | nameToken b<br>Scanner:                |
| 124        | Scanner:<br>semicolonToken             |
|            | 35:                                    |
| 125        | return a - ax:                         |
| 126        | Scanner:<br>returnToken                |
| 127        | nameToken a<br>Scanner:                |
| 128        | Scanner:<br>subtractToken              |
| 129        | Scanner:<br>nameToken ax               |
| 130        | Scanner:<br>semicolonToken             |
| 131        | 36: }                                  |
|            |                                        |
| 132        | Scanner:<br>rightCurlToken             |
| 133        | 37:                                    |
| 134        | 38: int p3 (int v)                     |
| 135        | intToken<br>Scanner:                   |
| 136        | Scanner:<br>nameToken p3               |
| 137        | Scanner:<br>lettParloken               |
| 138        | Scanner:<br>intToken                   |
|            |                                        |
| 139        | Scanner:<br>nameToken v                |
| 140        | Scanner:<br>rightParToken              |
| 141        | 39: {                                  |
| 142        | Scanner:<br>leftCurlToken              |
| 143        | /* Does a 'printf("%3d", v)';<br>40:   |
|            | 41:<br>assumes $0 < = v < = 999$ . */  |
| 144        |                                        |
| 145        | 42:                                    |
| 146        | 43:<br>if $(v \le 9)$ {                |
| 147        | ifToken<br>Scanner:                    |
| 148        | leftParToken<br>Scanner:               |
|            | nameToken v                            |
|            |                                        |
| 149<br>150 | Scanner:<br>lessEqualToken<br>Scanner: |

**Figur 7.3:** Loggfil som demonstrerer skanneren (del 2)

| 151 | numberToken 9<br>Scanner:                       |
|-----|-------------------------------------------------|
| 152 | Scanner:<br>rightParToken                       |
| 153 | Scanner:<br>leftCurlToken                       |
|     |                                                 |
| 154 | putchar('');<br>putchar('');<br>44 :            |
| 155 | Scanner:<br>nameToken putchar                   |
| 156 | leftParToken<br>Scanner:                        |
| 157 | numberToken 32<br>Scanner:                      |
|     |                                                 |
| 158 | rightParToken<br>Scanner:                       |
| 159 | semicolonToken<br>Scanner:                      |
| 160 | nameToken putchar<br>Scanner:                   |
|     | leftParToken<br>Scanner:                        |
| 161 |                                                 |
| 162 | numberToken 32<br>Scanner:                      |
| 163 | rightParToken<br>Scanner:                       |
| 164 | semicolonToken<br>Scanner:                      |
|     | } else {<br>45:                                 |
| 165 |                                                 |
| 166 | rightCurlToken<br>Scanner:                      |
| 167 | elseToken<br>Scanner:                           |
| 168 | leftCurlToken<br>Scanner:                       |
| 169 | 46:<br>if ( $v \le 99$ ) {                      |
|     |                                                 |
| 170 | ifToken<br>Scanner:                             |
| 171 | leftParToken<br>Scanner:                        |
| 172 | nameToken v<br>Scanner:                         |
| 173 | 1essEqua1Token<br>Scanner:                      |
|     |                                                 |
| 174 | numberToken 99<br>Scanner:                      |
| 175 | rightParToken<br>Scanner:                       |
| 176 | leftCurlToken<br>Scanner:                       |
| 177 | $putchar('')$ ;<br>47:                          |
|     |                                                 |
| 178 | Scanner:<br>nameToken putchar                   |
| 179 | leftParToken<br>Scanner:                        |
| 180 | Scanner:<br>numberToken 32                      |
| 181 | rightParToken<br>Scanner:                       |
|     |                                                 |
| 182 | semicolonToken<br>Scanner:                      |
| 183 | 48:<br>};                                       |
| 184 | rightCurlToken<br>Scanner:                      |
| 185 | semicolonToken<br>Scanner:                      |
| 186 | 49:<br>ł                                        |
|     | Scanner:<br>rightCurlToken                      |
| 187 |                                                 |
| 188 | 50:<br>putint(v);                               |
| 189 | Scanner:<br>nameloken putint                    |
| 190 | leftParToken<br>Scanner:                        |
| 191 | nameToken v<br>Scanner:                         |
| 192 | rightParToken<br>Scanner:                       |
|     |                                                 |
| 193 | semicolonToken<br>Scanner:                      |
| 194 | 51: }                                           |
| 195 | Scanner:<br>rightCurlToken                      |
| 196 | 52:                                             |
| 197 | 53: int print_primes ()                         |
|     |                                                 |
| 198 | Scanner:<br>intToken                            |
| 199 | nameToken print_primes<br>Scanner:              |
| 200 | leftParToken<br>Scanner:                        |
| 201 | Scanner:<br>rightParToken                       |
|     | 54: {                                           |
| 202 |                                                 |
| 203 | Scanner:<br>leftCurlToken                       |
| 204 | 55:<br>/* Print the primes, 10 on each line. */ |
| 205 | 56:                                             |
| 206 | 57:<br>int n_printed, i;                        |
|     | Scanner:<br>intToken                            |
| 207 |                                                 |
| 208 | nameToken n_printed<br>Scanner:                 |
| 209 | commaToken<br>Scanner:                          |
| 210 | nameToken i<br>Scanner:                         |
| 211 | semicolonToken<br>Scanner:                      |
| 212 | 58:                                             |
|     |                                                 |
| 213 | 59:<br>$n$ -printed = 0; i = 1;                 |
| 214 | Scanner:<br>nameToken n_printed                 |
| 215 | Scanner:<br>assignToken                         |
| 216 | numberToken 0<br>Scanner:                       |
|     | semicolonToken<br>Scanner:                      |
| 217 |                                                 |
| 218 | nameToken i<br>Scanner:                         |
| 219 | assignToken<br>Scanner:                         |
| 220 | numberToken 1<br>Scanner:                       |
| 221 | semicolonToken<br>Scanner:                      |
| 222 | while (i $\leq$ 1000) {<br>60:                  |
|     | whileToken                                      |
| 223 | Scanner:                                        |
| 224 | leftParToken<br>Scanner:                        |
| 225 | Scanner:<br>nameToken i                         |
|     |                                                 |

**Figur 7.4:** Loggfil som demonstrerer skanneren (del 3)

| 226 | Scanner:<br>lessEqualToken                                       |
|-----|------------------------------------------------------------------|
| 227 | numberToken 1000<br>Scanner:                                     |
| 228 | rightParToken<br>Scanner:                                        |
| 229 | leftCurlToken<br>Scanner:                                        |
|     |                                                                  |
| 230 | if (prime[i]) {<br>61:                                           |
| 231 | ifToken<br>Scanner:                                              |
| 232 | leftParToken<br>Scanner:                                         |
| 233 | Scanner:<br>nameToken prime                                      |
| 234 | leftBracketToken<br>Scanner:                                     |
|     |                                                                  |
| 235 | Scanner:<br>nameToken i                                          |
| 236 | rightBracketToken<br>Scanner:                                    |
| 237 | rightParToken<br>Scanner:                                        |
| 238 | Scanner:<br>leftCurlToken                                        |
|     | 62:<br>if (mod(n_printed,10) == $0 * n$ _printed) {              |
| 239 |                                                                  |
| 240 | ifToken<br>Scanner:                                              |
| 241 | leftParToken<br>Scanner:                                         |
| 242 | nameToken mod<br>Scanner:                                        |
| 243 | leftParToken<br>Scanner:                                         |
| 244 | Scanner:<br>nameToken n_printed                                  |
|     | commaToken                                                       |
| 245 | Scanner:                                                         |
| 246 | numberToken 10<br>Scanner:                                       |
| 247 | rightParToken<br>Scanner:                                        |
| 248 | equalToken<br>Scanner:                                           |
| 249 | numberToken 0<br>Scanner:                                        |
| 250 | multiplyToken<br>Scanner:                                        |
|     |                                                                  |
| 251 | Scanner:<br>nameToken n_printed                                  |
| 252 | Scanner:<br>rightParToken                                        |
| 253 | leftCurlToken<br>Scanner:                                        |
| 254 | putchar(LF);<br>63:                                              |
| 255 | Scanner:<br>nameToken putchar                                    |
|     |                                                                  |
| 256 | leftParToken<br>Scanner:                                         |
| 257 | nameToken LF<br>Scanner:                                         |
| 258 | rightParToken<br>Scanner:                                        |
| 259 | semicolonToken<br>Scanner:                                       |
| 260 | 64:<br>ł                                                         |
|     | rightCurlToken<br>Scanner:                                       |
| 261 |                                                                  |
| 262 | $putchar('')$ ;<br>65:<br>p3(i);<br>$n\_printed = n\_printed+1;$ |
| 263 | Scanner:<br>nameToken putchar                                    |
| 264 | leftParToken<br>Scanner:                                         |
| 265 | numberToken 32<br>Scanner:                                       |
| 266 | rightParToken<br>Scanner:                                        |
|     | semicolonToken<br>Scanner:                                       |
| 267 |                                                                  |
| 268 | Scanner:<br>nameToken p3                                         |
| 269 | leftParToken<br>Scanner:                                         |
| 270 | Scanner:<br>nameToken i                                          |
| 271 | rightParToken<br>Scanner:                                        |
| 272 | semicolonToken<br>Scanner:                                       |
|     | nameToken n_printed<br>Scanner:                                  |
| 273 |                                                                  |
| 274 | assignToken<br>Scanner:                                          |
| 275 | Scanner:<br>nameToken n_printed                                  |
| 276 | addToken<br>Scanner:                                             |
| 277 | Scanner:<br>numberToken 1                                        |
| 278 | semicolonToken<br>Scanner:                                       |
| 279 | 66:<br>ł                                                         |
|     | Scanner:                                                         |
| 280 | rightCurlToken                                                   |
| 281 | 67:<br>$i = i+1;$                                                |
| 282 | Scanner:<br>nameToken i                                          |
| 283 | Scanner:<br>assignloken                                          |
| 284 | nameToken i<br>Scanner:                                          |
| 285 | addToken<br>Scanner:                                             |
|     |                                                                  |
| 286 | numberToken 1<br>Scanner:                                        |
| 287 | Scanner:<br>semicolonToken                                       |
| 288 | ł<br>68:                                                         |
| 289 | Scanner:<br>rightCurlToken                                       |
| 290 | 69:<br>putchar(LF);                                              |
| 291 | Scanner:<br>nameToken putchar                                    |
|     | leftParToken<br>Scanner:                                         |
| 292 |                                                                  |
| 293 | nameToken LF<br>Scanner:                                         |
| 294 | Scanner:<br>rightParToken                                        |
| 295 | semicolonToken<br>Scanner:                                       |
| 296 | 70: }                                                            |
| 297 | rightCurlToken<br>Scanner:                                       |
|     | 71:                                                              |
| 298 |                                                                  |
| 299 | 72: int main ()                                                  |
| 300 | Scanner:<br>intToken                                             |
|     |                                                                  |

**Figur 7.5:** Loggfil som demonstrerer skanneren (del 4)

| 301        | Scanner:             | nameToken main                                                      |
|------------|----------------------|---------------------------------------------------------------------|
| 302        | Scanner:             | leftParToken                                                        |
| 303        | Scanner:             | rightParToken                                                       |
| 304        | 73: {                |                                                                     |
| 305        | Scanner:             | leftCurlToken                                                       |
| 306        | 74:                  | int i:                                                              |
| 307        | Scanner:             | intToken                                                            |
| 308        | Scanner:<br>Scanner: | nameToken i<br>semicolonToken                                       |
| 309<br>310 | 75:                  |                                                                     |
| 311        | 76:                  | $LF = 10;$                                                          |
| 312        | Scanner:             | nameToken LF                                                        |
| 313        | Scanner:             | assignToken                                                         |
| 314        | Scanner:             | numberToken 10                                                      |
| 315        | Scanner:             | semicolonToken                                                      |
| 316        | 77:                  | /* Initialize the sieve by assuming all numbers >1 to be primes: */ |
| 317        | 78:                  | $prime[1] = 0;$                                                     |
| 318        | Scanner:             | nameToken prime                                                     |
| 319        | Scanner:             | leftBracketToken                                                    |
| 320        | Scanner:             | numberToken 1                                                       |
| 321        | Scanner:             | rightBracketToken                                                   |
| 322        | Scanner:             | assignToken                                                         |
| 323        | Scanner:<br>Scanner: | numberloken 0<br>semicolonToken                                     |
| 324<br>325 | 79:                  | $i = 2;$                                                            |
| 326        | Scanner:             | nameToken i                                                         |
| 327        | Scanner:             | assignToken                                                         |
| 328        | Scanner:             | numberToken 2                                                       |
| 329        | Scanner:             | semicolonToken                                                      |
| 330        | 80:                  | while (i $\le$ 1000) {                                              |
| 331        | Scanner:             | whileToken                                                          |
| 332        | Scanner:             | leftParToken                                                        |
| 333        | Scanner:             | nameToken i                                                         |
| 334        | Scanner:             | lessEqualToken                                                      |
| 335        | Scanner:<br>Scanner: | numberToken 1000<br>rightParToken                                   |
| 336<br>337 | Scanner:             | leftCurlToken                                                       |
| 338        | 81:                  | prime[i] = 1;<br>$i = i+1$ ;                                        |
| 339        | Scanner:             | nameToken prime                                                     |
| 340        | Scanner:             | leftBracketToken                                                    |
| 341        | Scanner:             | nameToken i                                                         |
| 342        | Scanner:             | rightBracketToken                                                   |
| 343        | Scanner:             | assignToken                                                         |
| 344        | Scanner:             | numberToken 1                                                       |
| 345        | Scanner:             | semicolonToken                                                      |
| 346        | Scanner:             | nameToken i                                                         |
| 347<br>348 | Scanner:<br>Scanner: | assignToken<br>nameToken i                                          |
| 349        | Scanner:             | addToken                                                            |
| 350        | Scanner:             | numberToken 1                                                       |
| 351        | Scanner:             | semicolonToken                                                      |
| 352        | 82:                  | ł                                                                   |
| 353        | Scanner:             | rightCurlToken                                                      |
| 354        | 83:                  |                                                                     |
| 355        | 84:                  | /* Find and print the primes: */                                    |
| 356        | 85:                  | $find\_primes()$ ; $print\_primes()$ ;                              |
| 357        | Scanner:             | nameToken find_primes                                               |
| 358        | Scanner:             | leftParToken                                                        |
| 359<br>360 | Scanner:<br>Scanner: | rightParToken<br>semicolonToken                                     |
| 361        | Scanner:             | nameToken print_primes                                              |
| 362        | Scanner:             | leftParToken                                                        |
| 363        | Scanner:             | rightParToken                                                       |
| 364        | Scanner:             | semicolonToken                                                      |
| 365        | $86: \}$             |                                                                     |
| 366        | Scanner:             | rightCurlToken                                                      |
| 367        | Scanner:             | eofToken                                                            |
| 368        | Scanner:             | eofToken                                                            |

**Figur 7.6:** Loggfil som demonstrerer skanneren (del 5)

| 1        | /* Program 'primes'<br>ı:                                                                               |
|----------|----------------------------------------------------------------------------------------------------|
| 2<br>3   | 2 :<br>3:<br>Finds all prime numbers up to 1000 (using the technique called                             |
| 4        | "the sieve of Eratosthenes") and prints them nicely formatted.<br>4 :                                   |
| 5        | 5 :<br>$\frac{1}{2}$<br>6:                                                                              |
| 6<br>7   | #include "/local/opt/inf2100/include/rusc.h"<br>7:                                                      |
| 8        | 8:                                                                                                    |
| 9<br>10  | 9: int prime[1001];<br>$/*$ The sieve $*/$<br>Parser:<br><program></program>                            |
| 11       | Parser:<br><var decl=""></var>                                                                          |
| 12       | /* LF */<br>$10:$ int LF;<br>                                                                           |
| 13<br>14 | Parser:<br>Parser:<br><var decl=""></var>                                                               |
| 15       | 11:                                                                                                    |
| 16<br>17 | 12: int find_primes ()<br>Parser:<br>                                                                   |
| 18       | <func decl=""><br/>Parser:</func>                                                                       |
| 19       | 13: {                                                                                                   |
| 20<br>21 | Parser:<br><func params=""><br/>14:<br/>/* Remove all non-primes from the sieve: <math>*/</math></func> |
| 22       | 15:                                                                                                    |
| 23<br>24 | 16:<br>1nt 11, 12;<br>Parser:<br>                                                                       |
| 25       | Parser:<br><func body=""></func>                                                                        |
| 26       | Parser:<br><var decl=""></var>                                                                          |
| 27<br>28 | 17:<br>18:<br>$11 = 2;$                                                                                 |
| 29       | Parser:<br>                                                                                             |
| 30<br>31 | Parser:<br><statm list=""><br/>Parser:<br/><statement></statement></statm>                              |
| 32       | Parser:<br><assignment></assignment>                                                                    |
| 33<br>34 | Parser:<br><variable><br/>Parser:<br/></variable>                                                       |
| 35       | 19:<br>while (i1 $\leq$ 1000) {                                                                         |
| 36       | Parser:<br><expression><br/>Parser:</expression>                                                        |
| 37<br>38 | <sımple expr=""><br/>Parser:<br/><number></number></sımple>                                             |
| 39       | Parser:<br>                                                                                             |
| 40<br>41 | Parser:<br><br>Parser:<br>                                                                              |
| 42       | Parser:<br>                                                                                             |
| 43<br>44 | <br>Parser:<br>Parser:<br><statement></statement>                                                       |
| 45       | <while-statm><br/>Parser:</while-statm>                                                                 |
| 46<br>47 | Parser:<br><expression><br/>Parser:<br/><sımple expr=""></sımple></expression>                          |
| 48       | <variable><br/>Parser:</variable>                                                                       |
| 49<br>50 | Parser:<br><br>Parser:<br>                                                                              |
| 51       | Parser:<br><simple expr=""></simple>                                                                    |
| 52       | Parser:<br><number></number>                                                                            |
| 53<br>54 | $i2 = 2 \times i1;$<br>20:<br>Parser:<br>                                                               |
| 55       | Parser:<br>                                                                                             |
| 56<br>57 | Parser:<br><br>Parser:<br><statm list=""></statm>                                                       |
| 58       | Parser:<br><statement></statement>                                                                      |
| 59<br>60 | Parser:<br><assignment><br/>Parser:<br/><variable></variable></assignment>                              |
| 61       | <br>Parser:                                                                                             |
| 62       | rarser:<br><expression><br/>Parser:</expression>                                                        |
| 63<br>64 | <simple expr=""><br/>Parser:<br/><number></number></simple>                                             |
| 65       | Parser:<br>                                                                                             |
| 66<br>67 | Parser:<br><br>while (i2 $\le$ 1000) {<br>21:                                                           |
| 68       | Parser:<br><simple expr=""></simple>                                                                    |
| 69<br>70 | Parser:<br><variable><br/>Parser:<br/></variable>                                                       |
| 71       | Parser:<br>                                                                                             |
| 72<br>73 | Parser:<br><br>Parser:<br>                                                                              |
| 74       | Parser:<br>                                                                                             |
| 75       | Parser:<br><statement><br/>Parser:</statement>                                                          |
| 76<br>77 | <while-statm><br/>Parser:<br/><expression></expression></while-statm>                                   |
| 78       | Parser:<br><simple expr=""></simple>                                                                    |
| 79<br>80 | <variable><br/>Parser:<br/>Parser:<br/></variable>                                                      |
|          |                                                                                                    |

**Figur 7.7:** Loggfil som demonstrerer parseren (del 1)

| 81                                     | Parser:            |                                               |
|----------------------------------------|--------------------|-----------------------------------------------|
|                                        |                    |                                               |
| 82                                     | Parser:            | <simple expr=""></simple>                     |
| 83                                     | Parser:            | <number></number>                             |
| 84                                     | 22:                | $prime[i2] = 0;$<br>$i2 = i2 + i1;$           |
| 85                                     | Parser:            |                                               |
| 86                                     | Parser:            |                                               |
|                                        |                    |                                               |
| 87                                     | Parser:            |                                               |
| 88                                     | Parser:            | <statm list=""></statm>                       |
| 89                                     | Parser:            | <statement></statement>                       |
| 90                                     | Parser:            | <assignment></assignment>                     |
| 91                                     | Parser:            | <variable></variable>                         |
| 92                                     | Parser:            | <simple expr=""></simple>                     |
|                                        |                    |                                               |
| 93                                     | Parser:            | <variable></variable>                         |
| 94                                     | Parser:            |                                               |
| 95                                     | Parser:            |                                               |
| 96                                     | Parser:            |                                               |
| 97                                     | Parser:            | <expression></expression>                     |
| 98                                     | Parser:            | <simple expr=""></simple>                     |
|                                        |                    |                                               |
| 99                                     | Parser:            | <number></number>                             |
| 100                                    | Parser:            |                                               |
| 101                                    | Parser:            |                                               |
| 102                                    | Parser:            |                                               |
| 103                                    | Parser:            |                                               |
| 104                                    | Parser:            |                                               |
| 105                                    | Parser:            | <statement></statement>                       |
|                                        |                    |                                               |
| 106                                    | Parser:            | <assıgnment></assıgnment>                     |
| 107                                    | Parser:            | <variable></variable>                         |
| 108                                    | Parser:            |                                               |
| 109                                    | Parser:            | <expression></expression>                     |
| 110                                    | Parser:            | <simple expr=""></simple>                     |
| 111                                    | Parser:            | <variable></variable>                         |
|                                        | Parser:            |                                               |
| 112                                    |                    |                                               |
| 113                                    | Parser:            |                                               |
| 114                                    | 23:                | }                                             |
| 115                                    | Parser:            | <simple expr=""></simple>                     |
| 116                                    | Parser:            | <variable></variable>                         |
| 117                                    | 24:                | $i1 = i1+1;$                                  |
| 118                                    | Parser:            |                                               |
| 119                                    | Parser:            |                                               |
| 120                                    | Parser:            |                                               |
| 121                                    | Parser:            |                                               |
|                                        | Parser:            |                                               |
| 122                                    | Parser:            |                                               |
| 123                                    |                    |                                               |
| 124                                    | Parser:            |                                               |
| 125                                    | Parser:            |                                               |
| 126                                    | Parser:            | <statement></statement>                       |
| 127                                    | Parser:            | <assignment></assignment>                     |
| 128                                    | Parser:            | <variable></variable>                         |
| 129                                    | Parser:            |                                               |
| 130                                    | Parser:            | <expression></expression>                     |
| 131                                    | Parser:            | <sımple expr=""></sımple>                     |
|                                        |                    |                                               |
| 132                                    | Parser:            | <variable></variable>                         |
| 133                                    | Parser:            |                                               |
| 134                                    | Parser:            |                                               |
| 135                                    | 25:                | ł                                             |
| 136                                    | Parser:            | <simple expr=""></simple>                     |
| 137                                    | Parser:            | <number></number>                             |
| 138                                    | 26: }              |                                               |
|                                        |                    |                                               |
| 139                                    | Parser:            |                                               |
| 140                                    | Parser:            |                                               |
| 141                                    | Parser:            |                                               |
| 142                                    | 27:                |                                               |
| 143                                    |                    | $28:$ int mod (int a, int b)                  |
| 144                                    | Parser:            |                                               |
| 145                                    | Parser:            |                                               |
| 146                                    | Parser:            |                                               |
| 147                                    | Parser:            |                                               |
| 148                                    | Parser:            |                                               |
|                                        |                    |                                               |
| 149                                    | Parser:            |                                               |
| 150                                    | Parser:            |                                               |
| 151                                    | Parser:            |                                               |
| 152                                    | Parser:            | <func decl=""></func>                         |
| 153                                    | Parser:            | <func params=""></func>                       |
| 154                                    | $29: \{$           |                                               |
|                                        |                    |                                               |
|                                        |                    |                                               |
|                                        | 30:                | /* Computes $a/b.$ */                         |
|                                        | 31:                |                                               |
|                                        | 32 :               | int ax;                                       |
|                                        | Parser:            |                                               |
| 155<br>156<br>157<br>158<br>159<br>160 | Parser:<br>Parser: | <func body=""><br/><var decl=""></var></func> |

**Figur 7.8:** Loggfil som demonstrerer parseren (del 2)

| 161 | 33:     |                                 |
|-----|---------|---------------------------------|
| 162 | 34:     | $ax = a/b;$<br>$ax = ax*b;$     |
| 163 | Parser: |                                 |
|     |         |                                 |
| 164 | Parser: | <statm list=""></statm>         |
| 165 | Parser: | <statement></statement>         |
| 166 | Parser: | <assignment></assignment>       |
|     |         |                                 |
| 167 | Parser: | <variable></variable>           |
| 168 | Parser: |                                 |
| 169 | Parser: | <expression></expression>       |
|     |         |                                 |
| 170 | Parser: | <simple expr=""></simple>       |
| 171 | Parser: | <variable></variable>           |
| 172 | Parser: |                                 |
|     |         |                                 |
| 173 | Parser: |                                 |
| 174 | Parser: | <simple expr=""></simple>       |
| 175 | Parser: | <variable></variable>           |
|     |         |                                 |
| 176 | Parser: |                                 |
| 177 | Parser: |                                 |
| 178 | Parser: |                                 |
|     |         |                                 |
| 179 | Parser: |                                 |
| 180 | Parser: |                                 |
| 181 | Parser: | <statement></statement>         |
|     | Parser: |                                 |
| 182 |         | <assignment></assignment>       |
| 183 | Parser: | <variable></variable>           |
| 184 | Parser: |                                 |
|     | Parser: |                                 |
| 185 |         | <expression></expression>       |
| 186 | Parser: | <simple expr=""></simple>       |
| 187 | Parser: | <variable></variable>           |
|     | Parser: |                                 |
| 188 |         |                                 |
| 189 | Parser: |                                 |
| 190 | 35:     | return a - ax:                  |
| 191 | Parser: | <simple expr=""></simple>       |
|     |         |                                 |
| 192 | Parser: | <variable></variable>           |
| 193 | Parser: |                                 |
| 194 | Parser: |                                 |
|     |         |                                 |
| 195 | Parser: |                                 |
| 196 | Parser: |                                 |
| 197 | Parser: |                                 |
|     | Parser: | <statement></statement>         |
| 198 |         |                                 |
| 199 | Parser: | <return statm=""></return>      |
| 200 | Parser: | <expression></expression>       |
|     | Parser: | <simple expr=""></simple>       |
| 201 |         |                                 |
| 202 | Parser: | <variable></variable>           |
| 203 | Parser: |                                 |
|     | Parser: |                                 |
| 204 |         |                                 |
| 205 | 36: }   |                                 |
| 206 | Parser: | <simple expr=""></simple>       |
| 207 | Parser: | <variable></variable>           |
|     |         |                                 |
| 208 | 37:     |                                 |
| 209 |         | 38: int p3 (int v)              |
| 210 | Parser: |                                 |
|     |         |                                 |
| 211 | Parser: |                                 |
| 212 | Parser: |                                 |
| 213 | Parser: |                                 |
|     |         |                                 |
| 214 | Parser: |                                 |
| 215 | Parser: |                                 |
| 216 | Parser: |                                 |
|     | Parser: |                                 |
| 217 |         |                                 |
| 218 | Parser: | <func decl=""></func>           |
| 219 | Parser: | <func params=""></func>         |
| 220 | 39: {   |                                 |
|     |         |                                 |
| 221 | 40:     | /* Does a 'printf("%3d", v)';   |
| 222 | 41:     | assumes 0<=v<=999. */           |
| 223 | 42:     |                                 |
|     |         |                                 |
| 224 | 43:     | if (v $\leq$ 9) {               |
| 225 | Parser: |                                 |
| 226 | Parser: | <func body=""></func>           |
|     |         |                                 |
| 227 | Parser: | <statm list=""></statm>         |
| 228 | Parser: | <statement></statement>         |
| 229 | Parser: | <if-statm></if-statm>           |
|     | Parser: | <expression></expression>       |
| 230 |         |                                 |
| 231 | Parser: | <simple expr=""></simple>       |
| 232 | Parser: | <variable></variable>           |
| 233 | Parser: |                                 |
|     |         |                                 |
| 234 | Parser: |                                 |
| 235 | Parser: | <simple expr=""></simple>       |
| 236 | Parser: | <number></number>               |
|     |         |                                 |
| 237 | 44 :    | $putchar('')$ ;<br>putchar(''); |
| 238 | Parser: |                                 |
| 239 | Parser: |                                 |
|     |         |                                 |
| 240 | Parser: |                                 |
|     |         |                                 |

**Figur 7.9:** Loggfil som demonstrerer parseren (del 3)

|            | Parser:            | <statm list=""></statm>                             |
|------------|--------------------|-----------------------------------------------------|
| 241        |                    |                                                     |
| 242        | Parser:            | <statement></statement>                             |
| 243        | Parser:            | <func as="" call="" statement=""></func>            |
| 244        | Parser:            | <function call=""></function>                       |
| 245        | Parser:            | <simple expr=""></simple>                           |
| 246        | Parser:            | <number></number>                                   |
| 247        | Parser:            |                                                     |
| 248        | Parser:            |                                                     |
| 249        | Parser:            |                                                     |
| 250        | Parser:            |                                                     |
| 251        | Parser:            |                                                     |
| 252        | Parser:            | <statement></statement>                             |
| 253        | Parser:            | <func as="" call="" statement=""></func>            |
| 254        | Parser:            | <function call=""></function>                       |
| 255        | Parser:            | <simple expr=""></simple>                           |
| 256        | Parser:            | <number></number>                                   |
| 257        | 45:                | } else {                                            |
| 258        | Parser:            |                                                     |
| 259        | Parser:            |                                                     |
| 260        | Parser:            |                                                     |
| 261        | Parser:            |                                                     |
| 262        | Parser:            |                                                     |
| 263        | Parser:            |                                                     |
|            | 46:                | if ( $v \le 99$ ) {                                 |
| 264<br>265 | Parser:            |                                                     |
|            |                    | <else-part></else-part>                             |
| 266        | Parser:<br>Parser: | <statm list=""><br/><statement></statement></statm> |
| 267        |                    | <if-statm></if-statm>                               |
| 268        | Parser:            |                                                     |
| 269        | Parser:            | <expression></expression>                           |
| 270        | Parser:            | <simple expr=""></simple>                           |
| 271        | Parser:            | <variable></variable>                               |
| 272        | Parser:            |                                                     |
| 273        | Parser:            |                                                     |
| 274        | Parser:            | <simple expr=""></simple>                           |
| 275        | Parser:            | <number></number>                                   |
| 276        | 47:                | $putchar('')$ ;                                     |
| 277        | Parser:            |                                                     |
| 278        | Parser:            |                                                     |
| 279        | Parser:            |                                                     |
| 280        | Parser:            | <statm list=""></statm>                             |
| 281        | Parser:            | <statement></statement>                             |
| 282        | Parser:            | <func as="" call="" statement=""></func>            |
| 283        | Parser:            | <function call=""></function>                       |
| 284        | Parser:            | <simple expr=""></simple>                           |
| 285        | Parser:            | <number></number>                                   |
| 286        | 48:                | };                                                  |
| 287        | Parser:            |                                                     |
| 288        | Parser:            |                                                     |
| 289        | Parser:            |                                                     |
| 290        | 49:                | }                                                   |
| 291        | Parser:            |                                                     |
| 292        | Parser:            |                                                     |
| 293        | Parser:            |                                                     |
| 294        | 50:                | $putint(v)$ ;                                       |
| 295        | Parser:            |                                                     |
| 296        | Parser:            |                                                     |
| 297        | Parser:            | <statement></statement>                             |
| 298        | Parser:            | <empty statm=""></empty>                            |
| 299        | Parser:            |                                                     |
| 300        | Parser:            |                                                     |
| 301        | Parser:            |                                                     |
| 302        | Parser:            |                                                     |
| 303        | Parser:            |                                                     |
| 304        | Parser:            |                                                     |
| 305        | Parser:            | <statement></statement>                             |
| 306        | Parser:            | <func as="" call="" statement=""></func>            |
| 307        | Parser:            | <function call=""></function>                       |
| 308        | Parser:            | <simple expr=""></simple>                           |
| 309        | Parser:            | <variable></variable>                               |
| 310        | 51: }              |                                                     |
| 311        | Parser:            |                                                     |
| 312        | Parser:            |                                                     |
| 313        | 52:                |                                                     |
| 314        |                    | 53: int print_primes ()                             |
| 315        | Parser:            |                                                     |
| 316        | Parser:            |                                                     |
| 317        | Parser:            |                                                     |
| 318        | Parser:            |                                                     |
| 319        | Parser:            |                                                     |
| 320        | Parser:            |                                                     |
|            |                    |                                                     |

**Figur 7.10:** Loggfil som demonstrerer parseren (del 4)

| 321        | Parser:            | <func decl=""></func>                                       |
|------------|--------------------|-------------------------------------------------------------|
| 322        | 54: {              |                                                             |
| 323        | Parser:            | <func params=""></func>                                     |
| 324        | 55:                | /* Print the primes, 10 on each line. */                    |
| 325        | 56:                |                                                             |
| 326        | 57:                | int n_printed, i;                                           |
| 327        | Parser:<br>Parser: | <br><func body=""></func>                                   |
| 328<br>329 | Parser:            | ≺var decl>                                                  |
| 330        | 58:                |                                                             |
| 331        | 59:                | $n$ -printed = 0; i = 1;                                    |
| 332        | Parser:            |                                                             |
| 333        | Parser:            | <statm list=""></statm>                                     |
| 334        | Parser:            | <statement></statement>                                     |
| 335        | Parser:<br>Parser: | <assignment><br/><variable></variable></assignment>         |
| 336<br>337 | Parser:            |                                                             |
| 338        | Parser:            | <expression></expression>                                   |
| 339        | Parser:            | <simple expr=""></simple>                                   |
| 340        | Parser:            | <number></number>                                           |
| 341        | Parser:            |                                                             |
| 342        | Parser:            |                                                             |
| 343        | Parser:<br>Parser: |                                                             |
| 344<br>345 | Parser:            | <br>                                                        |
| 346        | Parser:            | <statement></statement>                                     |
| 347        | Parser:            | <assignment></assignment>                                   |
| 348        | Parser:            | <variable></variable>                                       |
| 349        | Parser:            |                                                             |
| 350        | 60:                | while (i $\le$ 1000) {                                      |
| 351<br>352 | Parser:<br>Parser: | <expression><br/><simple expr=""></simple></expression>     |
| 353        | Parser:            | <number></number>                                           |
| 354        | Parser:            |                                                             |
| 355        | Parser:            |                                                             |
| 356        | Parser:            |                                                             |
| 357        | Parser:            |                                                             |
| 358        | Parser:            | <br><statement></statement>                                 |
| 359<br>360 | Parser:<br>Parser: | ≺while-statm>                                               |
| 361        | Parser:            | <expression></expression>                                   |
| 362        | Parser:            | <simple expr=""></simple>                                   |
| 363        | Parser:            | <variable></variable>                                       |
| 364        | Parser:            |                                                             |
| 365        | Parser:            |                                                             |
| 366<br>367 | Parser:<br>Parser: | <simple expr=""><br/><number></number></simple>             |
| 368        | 61:                | $if (prime[i])$ {                                           |
| 369        | Parser:            |                                                             |
| 370        | Parser:            |                                                             |
| 371        | Parser:            |                                                             |
| 372        | Parser:            | <statm list=""></statm>                                     |
| 373<br>374 | Parser:<br>Parser: | <statement><br/><if-statm></if-statm></statement>           |
| 375        | Parser:            | <expression></expression>                                   |
| 376        | Parser:            | <variable></variable>                                       |
| 377        | Parser:            | <simple expr=""></simple>                                   |
| 378        | Parser:            | <variable></variable>                                       |
| 379        | Parser:            |                                                             |
| 380<br>381 | Parser:<br>62:     | <br>if (mod(n_printed,10) == $0 * n$ _printed) {            |
| 382        | rarser:            |                                                             |
| 383        | Parser:            |                                                             |
| 384        | Parser:            | <statm list=""></statm>                                     |
| 385        | Parser:            | <statement></statement>                                     |
| 386        | Parser:            | <if-statm></if-statm>                                       |
| 387        | Parser:<br>Parser: | <expression><br/><function call=""></function></expression> |
| 388<br>389 | Parser:            | <simple expr=""></simple>                                   |
| 390        | Parser:            | <variable></variable>                                       |
| 391        | Parser:            |                                                             |
| 392        | Parser:            |                                                             |
| 393        | Parser:            | <simple expr=""></simple>                                   |
| 394        | Parser:            | <number><br/></number>                                      |
| 395<br>396 | Parser:<br>Parser: |                                                             |
| 397        | Parser:            |                                                             |
| 398        | Parser:            | <simple expr=""></simple>                                   |
| 399        | Parser:            | <number></number>                                           |
| 400        | Parser:            |                                                             |

**Figur 7.11:** Loggfil som demonstrerer parseren (del 5)

| 401 | Parser: |                                                           |
|-----|---------|-----------------------------------------------------------|
|     |         |                                                           |
| 402 | Parser: | <simple expr=""></simple>                                 |
| 403 | Parser: | <variable></variable>                                     |
| 404 | 63:     | putchar(LF);                                              |
|     |         |                                                           |
| 405 | Parser: |                                                           |
| 406 | Parser: |                                                           |
| 407 | Parser: |                                                           |
|     |         |                                                           |
| 408 | Parser: | <statm list=""></statm>                                   |
| 409 | Parser: | <statement></statement>                                   |
|     | Parser: | <func as="" call="" statement=""></func>                  |
| 410 |         |                                                           |
| 411 | Parser: | <function call=""></function>                             |
| 412 | Parser: | <simple expr=""></simple>                                 |
|     | Parser: | <variable></variable>                                     |
| 413 |         |                                                           |
| 414 | 64:     | }                                                         |
| 415 | Parser: |                                                           |
|     | Parser: |                                                           |
| 416 |         |                                                           |
| 417 | 65:     | putchar('');<br>$p3(i)$ :<br>$n$ printed = $n$ printed+1; |
| 418 | Parser: |                                                           |
|     |         |                                                           |
| 419 | Parser: |                                                           |
| 420 | Parser: |                                                           |
| 421 | Parser: |                                                           |
|     |         |                                                           |
| 422 | Parser: |                                                           |
| 423 | Parser: |                                                           |
| 424 | Parser: | <statement></statement>                                   |
|     |         |                                                           |
| 425 | Parser: | <func as="" call="" statement=""></func>                  |
| 426 | Parser: | <function call=""></function>                             |
| 427 | Parser: | <simple expr=""></simple>                                 |
|     |         |                                                           |
| 428 | Parser: | <number></number>                                         |
| 429 | Parser: |                                                           |
| 430 | Parser: |                                                           |
|     |         |                                                           |
| 431 | Parser: |                                                           |
| 432 | Parser: |                                                           |
|     | Parser: |                                                           |
| 433 |         |                                                           |
| 434 | Parser: | <statement></statement>                                   |
| 435 | Parser: | <func as="" call="" statement=""></func>                  |
|     | Parser: | <function call=""></function>                             |
| 436 |         |                                                           |
| 437 | Parser: | <simple expr=""></simple>                                 |
| 438 | Parser: | <variable></variable>                                     |
|     |         |                                                           |
| 439 | Parser: |                                                           |
| 440 | Parser: |                                                           |
| 441 | Parser: |                                                           |
|     |         |                                                           |
| 442 | Parser: |                                                           |
| 443 | Parser: |                                                           |
| 444 | Parser: | <statement></statement>                                   |
|     |         |                                                           |
| 445 | Parser: | <assignment></assignment>                                 |
| 446 | Parser: | <variable></variable>                                     |
| 447 | Parser: |                                                           |
|     |         |                                                           |
| 448 | Parser: | <expression></expression>                                 |
| 449 | Parser: | <simple expr=""></simple>                                 |
| 450 | Parser: | <variable></variable>                                     |
|     |         |                                                           |
| 451 | Parser: |                                                           |
| 452 | Parser: |                                                           |
|     | 66:     | }                                                         |
| 453 |         |                                                           |
| 454 | Parser: | <simple expr=""></simple>                                 |
| 455 | Parser: | <number></number>                                         |
| 456 | 67:     | $i = i+1;$                                                |
|     |         |                                                           |
| 457 | Parser: |                                                           |
| 458 | Parser: |                                                           |
| 459 | Parser: |                                                           |
|     | Parser: |                                                           |
| 460 |         |                                                           |
| 461 | Parser: |                                                           |
| 462 | Parser: |                                                           |
|     | Parser: |                                                           |
| 463 |         |                                                           |
| 464 | Parser: |                                                           |
| 465 | Parser: | <statement></statement>                                   |
| 466 | Parser: | <assignment></assignment>                                 |
|     |         |                                                           |
| 467 | Parser: | <variable></variable>                                     |
| 468 | Parser: |                                                           |
| 469 | Parser: | <expression></expression>                                 |
|     |         |                                                           |
| 470 | Parser: | <simple expr=""></simple>                                 |
| 471 | Parser: | <variable></variable>                                     |
| 472 | Parser: |                                                           |
|     |         |                                                           |
| 473 | Parser: |                                                           |
| 474 | 68:     | }                                                         |
| 475 | Parser: | <simple expr=""></simple>                                 |
|     |         |                                                           |
| 476 | Parser: | <number></number>                                         |
| 477 | 69:     | putchar(LF);                                              |
| 478 | Parser: |                                                           |
|     |         |                                                           |
| 479 | Parser: |                                                           |
| 480 | Parser: |                                                           |
|     |         |                                                           |

**Figur 7.12:** Loggfil som demonstrerer parseren (del 6)

| 481 | Parser: |                                                                          |
|-----|---------|--------------------------------------------------------------------------|
|     |         |                                                                          |
| 482 | Parser: |                                                                          |
| 483 | Parser: |                                                                          |
| 484 | Parser: |                                                                          |
| 485 | Parser: |                                                                          |
|     |         |                                                                          |
| 486 | Parser: | <statement></statement>                                                  |
| 487 | Parser: | <func as="" call="" statement=""></func>                                 |
| 488 | Parser: | <function call=""></function>                                            |
| 489 | Parser: | <simple expr=""></simple>                                                |
|     |         |                                                                          |
| 490 | Parser: | <variable></variable>                                                    |
| 491 | 70: }   |                                                                          |
| 492 | Parser: |                                                                          |
| 493 | Parser: |                                                                          |
| 494 | 71:     |                                                                          |
|     |         |                                                                          |
| 495 |         | $72:$ int main ()                                                        |
| 496 | Parser: |                                                                          |
| 497 | Parser: |                                                                          |
| 498 | Parser: |                                                                          |
|     | Parser: |                                                                          |
| 499 |         |                                                                          |
| 500 | Parser: |                                                                          |
| 501 | Parser: |                                                                          |
| 502 | Parser: | <func decl=""></func>                                                    |
|     | 73: {   |                                                                          |
| 503 |         |                                                                          |
| 504 | Parser: | <func params=""></func>                                                  |
| 505 | 74:     | int i;                                                                   |
| 506 | Parser: |                                                                          |
| 507 | Parser: | <func body=""></func>                                                    |
| 508 | Parser: | <var decl=""></var>                                                      |
|     |         |                                                                          |
| 509 | 75:     |                                                                          |
| 510 | 76:     | $LF = 10:$                                                               |
| 511 | Parser: |                                                                          |
| 512 | Parser: | <statm list=""></statm>                                                  |
| 513 | Parser: | <statement></statement>                                                  |
|     |         |                                                                          |
| 514 | Parser: | <assignment></assignment>                                                |
| 515 | Parser: | <variable></variable>                                                    |
| 516 | Parser: |                                                                          |
| 517 | 77:     | /* Initialize the sieve by assuming all numbers >1 to be primes: */ $\,$ |
| 518 | 78:     | $prime[1] = 0;$                                                          |
|     |         |                                                                          |
| 519 | Parser: | <expression></expression>                                                |
| 520 | Parser: | <simple expr=""></simple>                                                |
| 521 | Parser: | <number></number>                                                        |
| 522 | Parser: |                                                                          |
| 523 | Parser: |                                                                          |
|     |         |                                                                          |
| 524 | Parser: |                                                                          |
| 525 | Parser: |                                                                          |
| 526 | Parser: |                                                                          |
| 527 | Parser: | <statement></statement>                                                  |
| 528 | Parser: | <assignment></assignment>                                                |
| 529 |         | <variable></variable>                                                    |
|     | Parser: |                                                                          |
| 530 | Parser: | <simple expr=""></simple>                                                |
| 531 | Parser: | <number></number>                                                        |
| 532 | Parser: |                                                                          |
| 533 | Parser: |                                                                          |
| 534 | Parser: |                                                                          |
|     |         |                                                                          |
| 535 | 79:     | $i = 2;$                                                                 |
| 536 | Parser: | <expression></expression>                                                |
| 537 | Parser: | <sımple expr=""></sımple>                                                |
| 538 | Parser: | <number></number>                                                        |
| 539 | Parser: |                                                                          |
| 540 | Parser: |                                                                          |
|     | Parser: |                                                                          |
| 541 |         |                                                                          |
| 542 | Parser: |                                                                          |
| 543 | Parser: |                                                                          |
| 544 | Parser: | <statement></statement>                                                  |
| 545 | Parser: | <assignment></assignment>                                                |
| 546 | Parser: | <variable></variable>                                                    |
|     |         |                                                                          |
| 547 | Parser: |                                                                          |
| 548 | 80:     | while (i $\le$ 1000) {                                                   |
| 549 | Parser: | <expression></expression>                                                |
| 550 | Parser: | <simple expr=""></simple>                                                |
| 551 | Parser: | <number></number>                                                        |
| 552 | Parser: |                                                                          |
|     |         |                                                                          |
| 553 | Parser: |                                                                          |
| 554 | Parser: |                                                                          |
| 555 | Parser: |                                                                          |
| 556 | Parser: |                                                                          |
| 557 | Parser: | <statement></statement>                                                  |
|     |         |                                                                          |
| 558 | Parser: | <while-statm></while-statm>                                              |
| 559 | Parser: | <expression></expression>                                                |
| 560 | Parser: | <simple expr=""></simple>                                                |
|     |         |                                                                          |

**Figur 7.13:** Loggfil som demonstrerer parseren (del 7)

| 561 | Parser: | <variable></variable>                    |
|-----|---------|------------------------------------------|
| 562 | Parser: |                                          |
|     |         |                                          |
| 563 | Parser: |                                          |
| 564 | Parser: | <simple expr=""></simple>                |
| 565 | Parser: | <number></number>                        |
| 566 | 81:     | $prime[i] = 1;$<br>$i = i+1;$            |
| 567 | Parser: |                                          |
| 568 | Parser: |                                          |
| 569 | Parser: |                                          |
|     |         |                                          |
| 570 | Parser: | <statm list=""></statm>                  |
| 571 | Parser: | <statement></statement>                  |
| 572 | Parser: | <assignment></assignment>                |
| 573 | Parser: | <variable></variable>                    |
| 574 | Parser: | <simple expr=""></simple>                |
| 575 | Parser: | <variable></variable>                    |
| 576 | Parser: |                                          |
| 577 | Parser: |                                          |
|     |         |                                          |
| 578 | Parser: |                                          |
| 579 | Parser: | <expression></expression>                |
| 580 | Parser: | <sımple expr=""></sımple>                |
| 581 | Parser: | <number></number>                        |
| 582 | Parser: |                                          |
| 583 | Parser: |                                          |
| 584 | Parser: |                                          |
| 585 | Parser: |                                          |
|     |         |                                          |
| 586 | Parser: |                                          |
| 587 | Parser: | <statement></statement>                  |
| 588 | Parser: | <assignment></assignment>                |
| 589 | Parser: | <variable></variable>                    |
| 590 | Parser: |                                          |
| 591 | Parser: | <expression></expression>                |
| 592 | Parser: | <simple expr=""></simple>                |
| 593 | Parser: | <variable></variable>                    |
|     |         |                                          |
| 594 | Parser: |                                          |
| 595 | Parser: |                                          |
| 596 | 82:     | ł                                        |
| 597 | Parser: | <simple expr=""></simple>                |
| 598 | Parser: | <number></number>                        |
| 599 | 83:     |                                          |
| 600 | 84:     | /* Find and print the primes: */         |
|     | 85:     | $find\_primes()$ ; $print\_primes()$ ;   |
| 601 |         |                                          |
| 602 | Parser: |                                          |
| 603 | Parser: |                                          |
| 604 | Parser: |                                          |
| 605 | Parser: |                                          |
| 606 | Parser: |                                          |
| 607 | Parser: |                                          |
| 608 | Parser: |                                          |
| 609 | Parser: |                                          |
|     | Parser: | <statement></statement>                  |
| 610 |         | <func as="" call="" statement=""></func> |
| 611 | Parser: |                                          |
| 612 | Parser: | <function call=""></function>            |
| 613 | Parser: |                                          |
| 614 | Parser: |                                          |
| 615 | Parser: |                                          |
| 616 | Parser: | <statement></statement>                  |
| 617 | Parser: | <func as="" call="" statement=""></func> |
|     |         |                                          |
| 618 | Parser: | <function call=""></function>            |
| 619 | 86: }   |                                          |
| 620 | Parser: |                                          |
| 621 | Parser: |                                          |
| 622 | Parser: |                                          |
| 623 | Parser: |                                          |
| 624 | Parser: |                                          |
|     | Parser: |                                          |
| 625 |         |                                          |
| 626 | Parser: |                                          |

**Figur 7.14:** Loggfil som demonstrerer parseren (del 8)

| 627 | Tree: | int $prime[1001];$                           |
|-----|-------|----------------------------------------------|
| 628 | Tree: |                                              |
| 629 | Iree: | int LF;                                      |
| 630 | Tree: |                                              |
|     | Tree: | func find_primes ()                          |
| 631 |       |                                              |
| 632 | Tree: | Ł                                            |
| 633 | Tree: | int il;                                      |
| 634 | Tree: | int i2;                                      |
| 635 | Tree: |                                              |
| 636 | Tree: | $i1 = 2$ ;                                   |
| 637 | Tree: | while (i1 <= 1000) {                         |
| 638 | Tree: | $i2 = 2 * i1;$                               |
| 639 | Tree: | while (i2 $\le$ 1000) {                      |
| 640 | Tree: | $prime[i2] = 0;$                             |
| 641 | Tree: | $i2 = i2 + i1;$                              |
| 642 | Tree: |                                              |
| 643 | Tree: | $i1 = i1 + 1;$                               |
| 644 | Tree: | }                                            |
| 645 | Tree: | }                                            |
| 646 | Tree: |                                              |
| 647 | Tree: | func mod (int a, int b)                      |
| 648 | Tree: | l                                            |
| 649 | Tree: | nt ax;                                       |
| 650 | Iree: |                                              |
| 651 | Tree: | $ax = a / b;$                                |
| 652 | Tree: | $ax = ax * b;$                               |
| 653 | Tree: | return $a - ax$ ;                            |
| 654 | Tree: | }                                            |
| 655 | Tree: |                                              |
| 656 | Tree: | func $p3$ (int $v$ )                         |
| 657 | Tree: | i                                            |
| 658 | Tree: | if (v $\leq$ 9) {                            |
| 659 | Tree: | putchar(32);                                 |
| 660 | Tree: | putchar(32);                                 |
| 661 | Tree: | } else {                                     |
|     | Tree: | if (v $\leq$ 99) {                           |
| 662 | Tree: | putchar(32);                                 |
| 663 | Tree: | }                                            |
| 664 | Tree: |                                              |
| 665 | Tree: | ł                                            |
| 666 |       |                                              |
| 667 | Tree: | putint(v);<br>ł                              |
| 668 | Tree: |                                              |
| 669 | Tree: |                                              |
| 670 | Tree: | func print_primes ()                         |
| 671 | Tree: | i                                            |
| 672 | Tree: | int n_printed;                               |
| 673 | Tree: | int i;                                       |
| 674 | Tree: |                                              |
| 675 | Tree: | $n$ printed = 0;                             |
| 676 | Tree: | $i = 1;$                                     |
| 677 | Tree: | while (i $\leq$ 1000) {                      |
| 678 | Tree: | $if (prime[i])$ {                            |
| 679 | Tree: | if (mod(n_printed,10) == $0 * n$ _printed) { |
| 680 | Iree: | putchar(LF);                                 |
| 681 | Tree: | ł                                            |
| 682 | Tree: | putchar(32);                                 |
| 683 | Tree: | p3(1);                                       |
| 684 | Tree: | $n\_printed = n\_printed + 1;$               |
| 685 | Tree: |                                              |
| 686 | Tree: | $i = i + 1;$                                 |
| 687 | Tree: | }                                            |
| 688 | ree:  | putchar(LF);                                 |
| 689 | Tree: | }                                            |
| 690 | Tree: |                                              |
| 691 | Tree: | func main ()                                 |
| 692 | Tree: | ł                                            |
| 693 | Tree: | int i;                                       |
| 694 | Tree: |                                              |
| 695 | Tree: | $LF = 10;$                                   |
| 696 | Tree: | $prime[1] = 0;$                              |
| 697 | Tree: | $i = 2;$                                     |
| 698 | Tree: | while (i <= 1000) {                          |
| 699 | Tree: | $prime[i] = 1;$                              |
| 700 | Tree: | $i = i + 1;$                                 |
| 701 | Tree: | ł                                            |
| 702 | Tree: | $find\_primes()$ ;                           |
| 703 | Tree: | print_primes();                              |
| 704 | Tree: | }                                            |
|     |       |                                              |

**Figur 7.15:** Loggfil som demonstrerer utskrift av det parserte treet

| 1<br>$\overline{2}$ | Code<br>Code                  | 0: 1600000000000000<br>1:<br>211000000000000   | CALL<br>SET                  | 0<br>11                                    | 0<br>0                                         | 0<br>0            | #<br><dummy main="" program=""><br/>#<br/>(0)</dummy>                       |
|---------------------|-------------------------------|------------------------------------------------|------------------------------|--------------------------------------------|------------------------------------------------|-------------------|-----------------------------------------------------------------------------|
| 3                   | Code                          | 2:<br>1600000000009990                         | CALL                         | 0                                          | 0                                              | 9990              | # exit                                                                      |
| 4<br>5              | Code                          | 3:                                             | <b>RES</b><br><b>RES</b>     |                                            |                                                | 1001<br>1         | #<br>int prime[1001]<br>int LF<br>#                                         |
| 6                   | Code 1004:<br>Code 1005:      |                                                | <b>RES</b>                   |                                            |                                                | 1                 | #<br><return address=""> in find_primes</return>                            |
| 7                   | Code 1006:                    |                                                | <b>RES</b>                   |                                            |                                                | 1                 | # <refuge for="" r3=""> in find_primes</refuge>                             |
| 8<br>9              | Code 1007:<br>Code 1008:      |                                                | <b>RES</b><br><b>RES</b>     |                                            |                                                | 1<br>1            | # int il<br>$#$ int i2                                                      |
| 10                  | Code 1009:                    | 331000000001005                                | <b>STORE</b>                 | 31                                         | 0                                              | 1005              | #<br><save address="" return=""></save>                                     |
| 11                  | Code 1010:                    | 303000000001006                                | STORE                        | 3<br>$\frac{1}{1}$                         | 0<br>0                                         | 1006              | # <save r3=""><br/># <math>R1 = 2</math></save>                             |
| 12<br>13            | Code 1011:<br>Code 1012:      | 201000000000002<br>301000000001007             | SET<br>STORE                 | $\mathbf 1$                                | 0                                              | 1007              | # $11 =$                                                                    |
| 14                  | Code 1013:                    | 101000000001007                                | LOAD                         | $\mathbf 1$                                | 0                                              | 1007              | # $R1 = i1$                                                                 |
| 15<br>16            | Code 1014:<br>Code 1015:      | 203010000000000<br>201000000001000             | SET<br><b>SET</b>            |                                            | 1<br>0                                         | n<br>1000         | # <save operand=""><br/># <math>R1 = 1000</math></save>                     |
| 17                  |                               | Code 1016: 1101030000000001                    | LESSEQ                       |                                            | 3                                              | 1                 | # $\leq$                                                                    |
| 18<br>19            | Code 1018:                    | Code 1017: 1401000000000000<br>201000000000002 | <b>JUMPEQ</b><br>SET         |                                            | 0<br>0                                         | $\Omega$<br>2     | # break while if $!= 0$<br># $R1 = 2$                                       |
| 20                  | Code 1019:                    | 203010000000000                                | SET                          |                                            | 1                                              | $\Omega$          | # <save operand=""></save>                                                  |
| 21<br>22            | Code 1020:<br>Code 1021:      | 101000000001007<br>601030000000001             | <b>LOAD</b><br>MUL           |                                            | 0<br>3                                         | 1007<br>1         | # $R1 = i1$<br>#<br>$\mathcal{A}$                                           |
| 23                  |                               | 301000000001008                                | <b>STORE</b>                 |                                            | 0                                              | 1008              | # $12 =$                                                                    |
| 24                  | Code 1022:<br>Code 1023:      | 101000000001008                                | LOAD                         |                                            | 0<br>$\mathbf{1}$                              | 1008              | #<br>$R1 = i2$                                                              |
| 25<br>26            | Code 1024:<br>Code 1025:      | 203010000000000<br>201000000001000             | SET<br>SET                   |                                            |                                                | 0<br>1000         | #<br><save operand=""><br/># <math>R1 = 1000</math></save>                  |
| 27                  | Code 1026:                    | 1101030000000001                               | LESSEQ                       |                                            | $\begin{smallmatrix}0\3\end{smallmatrix}$      | 1                 | #<br>$\leq$                                                                 |
| 28<br>29            | Code 1027:<br>Code 1028:      | 1401000000000000<br>20100000000000             | <b>JUMPEQ</b><br>SET         |                                            | 0<br>0                                         | 0<br>0            | #<br>break while if $!= 0$<br>#<br>$R1 = 0$                                 |
| 30                  | Code 1029:                    | 102000000001008                                | L <sub>O</sub> AD            |                                            | $\begin{smallmatrix} 0 \\ 2 \end{smallmatrix}$ | 1008              | # $R2 = i2$                                                                 |
| 31                  | Code 1030:                    | 301020000000003<br>101000000001008             | STORE<br>LOAD                |                                            | $\mathbf 0$                                    | 1008              | #<br>$prime[] = R1 = i2$<br>#                                               |
| 32<br>33            | Code 1031:<br>Code 1032:      | 203010000000000                                | SET                          | 31111311113111121131                       | 1                                              |                   | #                                                                           |
| 34                  | Code 1033:                    | 101000000001007                                | LOAD                         |                                            | 0                                              | 1007              | <save operand=""><br/>R1 = i1<br/>#</save>                                  |
| 35<br>36            | Code 1034:<br>Code 1035:      | 401030000000001<br>301000000001008             | ADD<br>STORE                 | 1<br>1                                     | 3<br>0                                         | 1<br>1008         | #<br>$\#$<br>$i2 =$                                                         |
| 37                  | Code 1036:                    | 1400000000001023                               | <b>JUMPEQ</b>                | 0                                          | 0                                              | 1023              | #<br>continue while                                                         |
| 38<br>39            | 1027:<br>---><br>Code 1037:   | 1401000000001037<br>101000000001007            | <b>LOAD</b>                  |                                            | 0                                              | 1037<br>1007      | #<br><update address="" break=""><br/>#<br/><math>R1 = i1</math></update>   |
| 40                  | Code 1038:                    | 203010000000000                                | SET                          | $\begin{array}{c} 1 \\ 3 \\ 1 \end{array}$ | 1                                              | 0                 | #<br><save operand=""></save>                                               |
| 41<br>42            | Code 1039:<br>Code 1040:      | 201000000000001<br>401030000000001             | SET<br>ADD                   | 1                                          | 0<br>3                                         | 1<br>1            | # $R1 = 1$<br>#                                                             |
| 43                  | Code 1041:                    | 301000000001007                                | STORE                        | 1                                          | 0                                              | 1007              | $\#$<br>$11 =$                                                              |
| 44                  | Code 1042:                    | 1400000000001013                               | <b>JUMPEQ</b>                | 0                                          | 0                                              | 1013<br>1043      | #<br>continue while<br>#                                                    |
| 45<br>46            | 1017:<br>$--->$<br>Code 1043: | 1401000000001043<br>103000000001006            | LOAD                         | 3                                          | 0                                              | 1006              | <update address="" break=""><br/>#<br/><restore r3=""></restore></update>   |
| 47                  | Code 1044:                    | 131000000001005                                | <b>LOAD</b>                  | 31                                         | 0                                              | 1005              | #<br><restore address="" return=""><br/>return (from find_primes)</restore> |
| 48<br>49            | Code 1045:<br>Code 1046:      | 1700000000000000                               | <b>RET</b>                   | 0                                          | 0                                              | 0<br>1            | #<br>#<br><return address=""> in mod</return>                               |
| 50                  | Code 1047:                    |                                                | RES<br>RES<br>RES            |                                            |                                                | 1                 | #<br><refuge for="" r3=""> in mod</refuge>                                  |
| 51                  | Code 1048:<br>Code 1049:      |                                                | RES                          |                                            |                                                | $\mathbf{1}$<br>1 | $\#$<br>int a<br>#<br>int b                                                 |
| 52<br>53            | Code 1050:                    |                                                | <b>RES</b>                   |                                            |                                                | 1                 | #<br>int ax                                                                 |
| 54                  | Code 1051:                    | 331000000001046                                | STORE                        | 31                                         | 0                                              | 1046              | #<br><save address="" return=""></save>                                     |
| 55<br>56            | Code 1052:<br>Code 1053:      | 303000000001047<br>311000000001048             | <b>STORE</b><br><b>STORE</b> | 3<br>11                                    | 0<br>0                                         | 1047<br>1048      | <save r3=""><br/>#<br/>#<br/><save a="" parameter=""></save></save>         |
| 57                  | Code 1054:                    | 312000000001049                                | <b>STORE</b>                 | 12                                         | $\mathbf 0$                                    | 1049              | #<br><save b="" parameter=""></save>                                        |
| 58<br>59            | Code 1055:<br>Code 1056:      | 101000000001048<br>203010000000000             | LOAD<br>SET                  | $\mathbf 1$                                | 0<br>$\mathbf 1$                               | 1048<br>$\Omega$  | # $R1 = a$<br>#<br><save operand=""></save>                                 |
| 60                  | Code 1057:                    | 101000000001049                                | LOAD                         |                                            | 0                                              | 1049              | # $R1 = b$                                                                  |
| 61<br>62            | Code 1058:<br>Code 1059:      | 701030000000001<br>301000000001050             | DIV<br>STORE                 | $311113$<br>$311$                          | 3<br>0                                         | 1<br>1050         | #<br>$\prime$<br>#<br>$ax =$                                                |
| 63                  | Code 1060:                    | 101000000001050                                | LOAD                         |                                            | 0                                              | 1050              | # $R1 = ax$                                                                 |
| 64                  | Code 1061:                    | 203010000000000                                | SET                          |                                            | $\mathbf 1$                                    | 0                 | #<br><save operand=""></save>                                               |
| 65<br>66            | Code 1062:<br>Code 1063:      | 101000000001049<br>601030000000001             | LOAD<br>MUL                  |                                            | 0<br>3                                         | 1049<br>1         | # $R1 = b$<br>#<br>$\mathcal{A}$                                            |
| 67                  | Code 1064:                    | 301000000001050                                | STORE                        |                                            | 0                                              | 1050              | # $ax =$                                                                    |
| 68<br>69            | Code 1065:<br>Code 1066:      | 101000000001048<br>203010000000000             | LOAD<br>SET                  | $\frac{1}{3}$                              | 0<br>1                                         | 1048<br>$\Omega$  | # $R1 = a$<br># <save operand=""></save>                                    |
| 70                  | Code 1067:                    | 101000000001050                                | <b>LOAD</b>                  | 1                                          | 0                                              | 1050              | # $R1 = ax$                                                                 |
| 71                  | Code 1068:<br>Code 1069:      | 501030000000001<br>1400000000000000            | SUB<br><b>JUMPEQ</b>         | $\mathbf{1}$<br>$\mathbf 0$                | 3<br>$\mathbf 0$                               | 1<br>$\Omega$     | #<br># return                                                               |
| 72<br>73            |                               | ---> 1069: 1400000000001070                    |                              |                                            |                                                | 1070              | # <update address="" of="" return=""></update>                              |
| 74                  | Code 1070:                    | 103000000001047                                | L0AD                         | 3<br>31                                    | $\mathbf 0$                                    | 1047              | # <restore r3=""></restore>                                                 |
| 75                  | Code 1071:                    | 131000000001046                                | L0AD                         |                                            | 0                                              | 1046              | # <restore address="" return=""></restore>                                  |

**Figur 7.16:** Loggfil som demonstrerer kodegenereringen (del 1)

| 76         |                          | Code 1072: 1700000000000000                                | RET                   | 0       | 0                 | 0             |        | # return (from mod)                                                         |
|------------|--------------------------|------------------------------------------------------------|-----------------------|---------|-------------------|---------------|--------|-----------------------------------------------------------------------------|
| 77<br>78   | Code 1073:<br>Code 1074: |                                                            | RES<br><b>RES</b>     |         |                   | 1<br>1        | #<br># | <return address=""> in p3<br/><refuge for="" r3=""> in p3</refuge></return> |
| 79         | Code 1075:               |                                                            | <b>RES</b>            |         |                   | 1             | #      | int v                                                                       |
| 80         | Code 1076:               | 331000000001073                                            | <b>STORE</b>          | 31      | $\Omega$          | 1073          | #      | <save address="" return=""></save>                                          |
| 81         | Code 1077:               | 303000000001074                                            | STORE                 | 3       | 0                 | 1074          |        | # <save r3=""></save>                                                       |
| 82<br>83   | Code 1078:<br>Code 1079: | 311000000001075<br>101000000001075                         | <b>STORE</b><br>LOAD  | 11<br>1 | 0<br>0            | 1075<br>1075  | #      | <save parameter="" v=""><br/># R1 = v</save>                                |
| 84         | Code 1080:               | 203010000000000                                            | SET                   | 3       | 1                 | 0             |        | # <save operand=""></save>                                                  |
| 85         | Code 1081:               | 201000000000009                                            | SET                   | 1       | 0                 | 9             |        | # $R1 = 9$                                                                  |
| 86         | Code 1082:               | 1101030000000001                                           | LESSEQ                | 1       | 3                 | $\mathbf{1}$  | #      | $\leftarrow$                                                                |
| 87         | Code 1083:               | 1401000000000000                                           | <b>JUMPEQ</b>         | 1       | 0<br>$\Omega$     | 0<br>32       | #      | if false, jump                                                              |
| 88<br>89   | Code 1084:               | 211000000000032<br>Code 1085: 1600000000009993             | SE I<br>CALL          | 11<br>0 | 0                 | 9993          | #      | # $R11 = 32$<br>putchar()                                                   |
| 90         | Code 1086:               | 211000000000032                                            | SET                   | 11      | $\Omega$          | 32            |        | # $R11 = 32$                                                                |
| 91         |                          | Code 1087: 1600000000009993                                | CALL                  | 0       | 0                 | 9993          |        | # $putchar( \dots )$                                                        |
| 92         |                          | Code 1088: 1400000000000000                                | <b>JUMPEQ</b>         | 0       | 0                 | 0             |        | # if: end of true part                                                      |
| 93         |                          | ---> 1083: 1401000000001089                                |                       |         |                   | 1089          |        | # <update 1="" if-address=""></update>                                      |
| 94<br>95   | Code 1089:<br>Code 1090: | 101000000001075<br>203010000000000                         | L0AD<br>SET           | 1<br>3  | 0<br>1            | 1075<br>0     |        | # $R1 = v$<br># <save operand=""></save>                                    |
| 96         | Code 1091:               | 201000000000099                                            | SET                   | 1       | 0                 | 99            |        | # $R1 = 99$                                                                 |
| 97         |                          | Code 1092: 1101030000000001                                | LESSEQ                | 1       | 3                 | 1             | #      | $\overline{\phantom{a}}$                                                    |
| 98         |                          | Code 1093: 1401000000000000                                | <b>JUMPEQ</b>         | 1       | 0                 | 0             |        | # if false, jump                                                            |
| 99         | Code 1094:               | 211000000000032                                            | SET<br>CALL           | 11<br>0 | 0<br>0            | 32<br>9993    |        | # $R11 = 32$                                                                |
| 100<br>101 |                          | Code 1095: 1600000000009993<br>---> 1093: 1401000000001096 |                       |         |                   | 1096          |        | # $putchar()$<br># <update if-address=""></update>                          |
| 102        |                          | ---> 1088: 1400000000001096                                |                       |         |                   | 1096          | $\#$   | <update 2="" if-address=""></update>                                        |
| 103        | Code 1096:               | 111000000001075                                            | L0AD                  | 11      | 0                 | 1075          |        | # R11 = v                                                                   |
| 104        | Code 1097:               | 1600000000009994                                           | CALL                  | 0       | 0                 | 9994          |        | # $putint($ )                                                               |
| 105        | Code 1098:               | 103000000001074                                            | L0AD                  | 3       | 0                 | 1074          | #      | <restore r3=""></restore>                                                   |
| 106<br>107 | Code 1099:               | 131000000001073<br>Code 1100: 1700000000000000             | L0AD<br>RET           | 31<br>0 | 0<br>0            | 1073<br>0     |        | # <restore address="" return=""><br/># return (from p3)</restore>           |
| 108        | Code 1101:               |                                                            | RES                   |         |                   | 1             |        | # <return address=""> in print_primes</return>                              |
| 109        | Code 1102:               |                                                            | <b>RES</b>            |         |                   | 1             | #      | <refuge for="" r3=""> in print_primes</refuge>                              |
| 110        | Code 1103:               |                                                            | RES                   |         |                   | 1             | #      | int n_printed                                                               |
| 111        | Code 1104:               |                                                            | RES                   |         |                   | ı             |        | # int 1                                                                     |
| 112<br>113 | Code 1105:<br>Code 1106: | 331000000001101<br>303000000001102                         | <b>STORE</b><br>STORE | 31<br>3 | 0<br>0            | 1101<br>1102  |        | # <save address="" return=""><br/># <save r3=""></save></save>              |
| 114        | Code 1107:               | 201000000000000                                            | SE I                  | 1       | 0                 | O             |        | # $R1 = 0$                                                                  |
| 115        | Code 1108:               | 301000000001103                                            | <b>STORE</b>          | 1       | 0                 | 1103          |        | # $n$ printed =                                                             |
| 116        | Code 1109:               | 201000000000001                                            | SET                   | 1       | 0                 | 1             |        | # $R1 = 1$                                                                  |
| 117<br>118 | Code 1110:<br>Code 1111: | 301000000001104<br>101000000001104                         | <b>STORE</b><br>L0AD  | 1<br>1  | 0<br>0            | 1104<br>1104  | #<br># | $1 =$<br>$R1 = i$                                                           |
| 119        | Code 1112:               | 203010000000000                                            | SET                   | 3       | 1                 |               | #      | <save operand=""></save>                                                    |
| 120        | Code 1113:               | 201000000001000                                            | <b>SET</b>            | 1       | 0                 | 1000          |        | # $R1 = 1000$                                                               |
| 121        | Code 1114:               | 1101030000000001                                           | LESSEQ                | 1       | 3                 | 1             | #      | $\leftarrow$                                                                |
| 122<br>123 | Code 1115:<br>Code 1116: | 1401000000000000<br>102000000001104                        | <b>JUMPEQ</b><br>LOAD | 1<br>2  | 0<br>0            | 0<br>1104     | #      | break while if $!= 0$<br># R2 = i                                           |
| 124        | Code 1117:               | 101020000000003                                            | LOAD                  | 1       | 2                 | З             | #      | <load variable=""></load>                                                   |
| 125        | Code 1118:               | 1401000000000000                                           | <b>JUMPEQ</b>         | 1       | 0                 | 0             |        | # if false, jump                                                            |
| 126        | Code 1119:               | 111000000001103                                            | L0AD                  | 11      | 0                 | 1103          |        | # $R11 = n$ -printed                                                        |
| 127<br>128 | Code 1120:<br>Code 1121: | 212000000000010<br>1600000000001051                        | SET<br>CALL           | 12<br>0 | 0<br>0            | 10<br>1051    |        | # $R12 = 10$<br># $mod()$                                                   |
| 129        | Code 1122:               | 203010000000000                                            | SET                   | 3       | 1                 | 0             | #      | <save operand=""></save>                                                    |
| 130        | Code 1123:               | 201000000000000                                            | SET                   | 1       | 0                 | 0             |        | # $R1 = 0$                                                                  |
| 131        | Code 1124:               | 801030000000001                                            | EQ                    | 1       | 3                 | 1<br>$\Omega$ |        | $# =$                                                                       |
| 132<br>133 | Code 1125:<br>Code 1126: | 203010000000000<br>101000000001103                         | SEI<br>L0AD           | 3<br>1  | $\mathbf{1}$<br>0 | 1103          |        | # <save operand=""><br/><math># R1 = n</math> printed</save>                |
| 134        | Code 1127:               | 601030000000001                                            | MUL                   | 1       | 3                 | ı             | #      |                                                                             |
| 135        | Code 1128:               | 1401000000000000                                           | <b>JUMPEQ</b>         | 1       | 0                 | 0             | #      | if false, jump                                                              |
| 136        | Code 1129:               | 111000000001004                                            | LOAD                  | 11      | 0                 | 1004          |        | # $R11 = LF$                                                                |
| 137        | Code 1130:               | 1600000000009993                                           | CALL                  | 0       | 0                 | 9993          | #      | $putchar($ )                                                                |
| 138<br>139 | Code 1131:               | ---> 1128: 1401000000001131<br>211000000000032             | SET                   | 11      | $\Omega$          | 1131<br>32    |        | # <update if-address=""><br/># <math>R11 = 32</math></update>               |
| 140        | Code 1132:               | 1600000000009993                                           | CALL                  | 0       | 0                 | 9993          | #      | $putchar( \dots )$                                                          |
| 141        | Code 1133:               | 111000000001104                                            | LOAD                  | 11      | 0                 | 1104          |        | # $R11 = i$                                                                 |
| 142        | Code 1134:               | 1600000000001076                                           | CALL                  | 0       | 0                 | 1076          | #      | $p3(\ldots)$                                                                |
| 143<br>144 | Code 1135:<br>Code 1136: | 101000000001103<br>203010000000000                         | LOAD<br>SET           | 1<br>3  | 0<br>1            | 1103<br>0     | #      | $# R1 = n_p$ rinted<br><save operand=""></save>                             |
| 145        | Code 1137:               | 201000000000001                                            | SET                   | 1       | 0                 | 1             |        | # $R1 = 1$                                                                  |
| 146        | Code 1138:               | 401030000000001                                            | ADD                   | 1       | 3                 | 1             | #      |                                                                             |
| 147        | Code 1139:               | 301000000001103                                            | <b>STORE</b>          | 1       | 0                 | 1103          |        | # $n$ _printed =                                                            |
| 148<br>149 | Code 1140:               | ---> 1118: 1401000000001140<br>101000000001104             | L0AD                  | 1       | 0                 | 1140<br>1104  |        | # <update if-address=""><br/># <math>R1 = i</math></update>                 |
| 150        | Code 1141:               | 203010000000000                                            | SET                   | 3       | 1                 | 0             |        | # <save operand=""></save>                                                  |
|            |                          |                                                            |                       |         |                   |               |        |                                                                             |

**Figur 7.17:** Loggfil som demonstrerer kodegenereringen (del 2)

| 151 | Code 1142: | 201000000000001               | <b>SET</b>    | 1                       | $\mathbf 0$    | 1              |       | # $R1 = 1$                                 |
|-----|------------|-------------------------------|---------------|-------------------------|----------------|----------------|-------|--------------------------------------------|
| 152 | Code 1143: | 401030000000001               | ADD           | $\mathbf 1$             | 3              | $\mathbf{1}$   | $#$ + |                                            |
| 153 | Code 1144: | 301000000001104               | <b>STORE</b>  | $\mathbf 1$             | $\mathbf 0$    | 1104           |       | # $\mathbf{i}$ =                           |
| 154 |            | Code 1145: 1400000000001111   | <b>JUMPEQ</b> | $\mathbf 0$             | $\mathbf 0$    | 1111           |       | # continue while                           |
| 155 |            | $---> 1115: 1401000000001146$ |               |                         |                | 1146           |       | # <update address="" break=""></update>    |
| 156 | Code 1146: | 111000000001004               | <b>LOAD</b>   | 11                      | 0              | 1004           |       | # $R11 = LF$                               |
| 157 |            | Code 1147: 1600000000009993   | CALL          | 0                       | $\mathbf 0$    | 9993           |       | # $putchar($ )                             |
| 158 | Code 1148: | 103000000001102               | <b>LOAD</b>   | $\overline{3}$          | 0              | 1102           |       | # <restore r3=""></restore>                |
| 159 | Code 1149: | 131000000001101               | <b>LOAD</b>   | 31                      | 0              | 1101           |       | # <restore address="" return=""></restore> |
| 160 |            | Code 1150: 1700000000000000   | RET           | $\mathbf 0$             | $\mathbf 0$    | 0              |       | # return (from print_primes)               |
| 161 | Code 1151: |                               | <b>RES</b>    |                         |                | 1              |       | # <return address=""> in main</return>     |
| 162 | Code 1152: |                               | <b>RES</b>    |                         |                | 1              |       | # <refuge for="" r3=""> in main</refuge>   |
| 163 | Code 1153: |                               | <b>RES</b>    |                         |                | $\mathbf{1}$   |       | # int i                                    |
| 164 | Code 1154: | 331000000001151               | <b>STORE</b>  | 31                      | $\mathbf 0$    | 1151           |       | # <save address="" return=""></save>       |
| 165 | Code 1155: | 303000000001152               | <b>STORE</b>  | 3                       | $\mathbf 0$    | 1152           |       | $#$ <save r3=""></save>                    |
| 166 | Code 1156: | 201000000000010               | <b>SET</b>    | 1                       | 0              | 10             |       | # $R1 = 10$                                |
| 167 | Code 1157: | 301000000001004               | <b>STORE</b>  | 1                       | $\mathbf 0$    | 1004           |       | # $LF =$                                   |
| 168 | Code 1158: | 201000000000000               | <b>SET</b>    | 1                       | $\mathbf 0$    | 0              |       | # $R1 = 0$                                 |
| 169 | Code 1159: | 202000000000001               | <b>SET</b>    | $\overline{\mathbf{c}}$ | $\mathbf{0}$   | 1              | #     | $R2 = 1$                                   |
| 170 | Code 1160: | 301020000000003               | <b>STORE</b>  | 1                       | $\overline{2}$ | 3              | #     | $prime[] =$                                |
| 171 | Code 1161: | 201000000000002               | <b>SET</b>    | 1                       | 0              | $\overline{2}$ |       | # $R1 = 2$                                 |
| 172 | Code 1162: | 301000000001153               | <b>STORE</b>  | 1                       | $\mathbf 0$    | 1153           |       | # $\mathbf{i} =$                           |
| 173 | Code 1163: | 101000000001153               | <b>LOAD</b>   |                         | $\mathbf 0$    | 1153           |       | # $R1 = i$                                 |
| 174 | Code 1164: | 203010000000000               | <b>SET</b>    | $\frac{1}{3}$           | 1              | 0              |       | # <save operand=""></save>                 |
| 175 | Code 1165: | 201000000001000               | <b>SET</b>    | 1                       | $\mathbf 0$    | 1000           |       | # $R1 = 1000$                              |
| 176 |            | Code 1166: 1101030000000001   | LESSEQ        | 1                       | 3              | 1              |       | # $\leq$                                   |
| 177 |            | Code 1167: 1401000000000000   | <b>JUMPEQ</b> | $\mathbf{1}$            | $\mathbf 0$    | 0              |       | # break while if $!= 0$                    |
| 178 | Code 1168: | 201000000000001               | <b>SET</b>    | 1                       | 0              | 1              |       | # $R1 = 1$                                 |
| 179 | Code 1169: | 102000000001153               | <b>LOAD</b>   | $\overline{c}$          | $\mathbf 0$    | 1153           |       | # $R2 = i$                                 |
| 180 | Code 1170: | 301020000000003               | <b>STORE</b>  | 1                       | $\overline{2}$ | 3              | #     | $prime[] =$                                |
| 181 | Code 1171: | 101000000001153               | <b>LOAD</b>   | $\mathbf{1}$            | $\mathbf 0$    | 1153           |       | # $R1 = i$                                 |
| 182 | Code 1172: | 203010000000000               | <b>SET</b>    | 3                       | 1              | 0              |       | # <save operand=""></save>                 |
| 183 | Code 1173: | 201000000000001               | <b>SET</b>    | $\mathbf{1}$            | $\mathbf{0}$   | 1              | #     | $R1 = 1$                                   |
| 184 | Code 1174: | 401030000000001               | ADD           | 1                       | 3              | 1              | $#$ + |                                            |
| 185 | Code 1175: | 301000000001153               | <b>STORE</b>  | 1                       | $\mathbf 0$    | 1153           |       | # $\mathbf{i}$ =                           |
| 186 |            | Code 1176: 1400000000001163   | <b>JUMPEQ</b> | $\mathbf 0$             | 0              | 1163           |       | # continue while                           |
| 187 |            | $---> 1167: 1401000000001177$ |               |                         |                | 1177           |       | # <update address="" break=""></update>    |
| 188 |            | Code 1177: 1600000000001009   | CALL          | 0                       | 0              | 1009           |       | # $find\_primes()$                         |
| 189 |            | Code 1178: 1600000000001105   | CALL          | 0                       | 0              | 1105           |       | # $print\_primes()$                        |
| 190 | Code 1179: | 103000000001152               | <b>LOAD</b>   | 3                       | 0              | 1152           |       | # <restore r3=""></restore>                |
| 191 | Code 1180: | 131000000001151               | LOAD          | 31                      | $\mathbf 0$    | 1151           |       | # <restore address="" return=""></restore> |
| 192 |            | Code 1181: 1700000000000000   | <b>RET</b>    | $\mathbf 0$             | 0              | 0              |       | # return (from main)                       |
| 193 | $--->$     | 0: 1600000000001154           |               |                         |                | 1154           |       | # <address 'main'="" of=""></address>      |
|     |            |                               |               |                         |                |                |       |                                            |

**Figur 7.18:** Loggfil som demonstrerer kodegenereringen (del 3)

# **Kapittel 8 Koding**

## **8.1 SUNs anbefalte Java-stil**

Datafirmaet Sun, som utviklet Java, har også tanker om hvorledes Javakoden bør se ut. Dette er uttrykt i et lite skriv på 24 sider som kan hentes fra http://java.sun.com/docs/codeconv/CodeConventions.pdf. Her er hovedpunktene.

#### **8.1.1 Klasser**

Hver klasse bør ligge i sin egen kildefil; unntatt er private klasser som «tilhører» en vanlig klasse.

Klasse-filer bør inneholde følgende (i denne rekkefølgen):

1) En kommentar med de aller viktigste opplysningene om filen:

- $\frac{1}{2}$  /\*
- $\frac{2}{3}$   $\frac{1}{3}$   $\frac{1}{3}$  <sup>3</sup> \*
- <sup>4</sup> \* Versjonsinformasjon
- $5$  \*<br>6 \* <sup>6</sup> \* Copyrightangivelse
- $\star/$
- 2) Alle import-spesifikasjonene.
- 3) JavaDoc-kommentar for klassen. (JavaDoc er beskrevet i avsnitt 9.1 på side 73.)
- 4) Selve klassen.

#### **8.1.2 Variable**

Variable bør deklareres én og én på hver linje:

```
1 int level:
2 int size;
```
De bør komme først i {}-blokken (dvs ikke etter noen setninger), men lokale for-indekser er helt ok:

```
1 for (int i = 1; i <= 10; ++i) {
2 ...
\frac{1}{3}
```
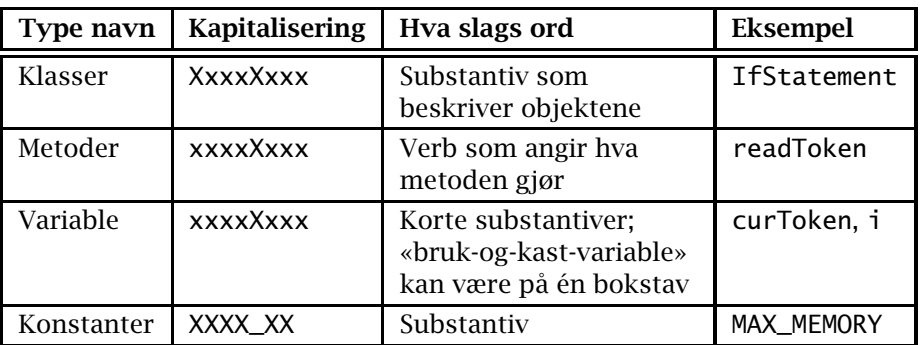

**Tabell 8.1:** Suns forslag til navnevalg i Java-programmer

Om man kan initialisere variablene samtidig med deklarasjonen, er det er fordel.

#### **8.1.3 Setninger**

Enkle setninger bør stå én og én på hver linje:

#### $1 \quad i = 1;$ 2  $j = 2;$

De ulike sammensatte setningene skal se ut som vist i figur 8.1 på neste side.

De skal alltid har {} rundt innmaten, og innmaten skal indenteres 4 posisjoner.

#### **8.1.4 Navn**

Navn bør velges slik det er angitt i tabell 8.1.

#### **8.1.5 Utseende**

#### **8.1.5.1 Linjelengde og linjedeling**

Linjene bør ikke være mer enn 80 tegn lange, og kommentarer ikke lenger enn 70 tegn.

En linje som er for lang bør deles

- etter et komma eller
- før en operator (som + eller &&).

Linjedelen etter delingspunktet bør indenteres likt med starten av uttrykket som ble delt.
```
\begin{array}{c|c} 1 & \text{do} & \text{ } \text{} \\ \text{2} & \end{array}setninger;
 \vert 3 \vert 3 while (uttrykk);
 4
 5 for (init; betingelse; oppdatering) {
 6 setninger;
 \frac{1}{7} | }
 8
\begin{array}{c} \mathsf{9} \\ \mathsf{10} \end{array} if (uttrykk) {<br>setninger;
          setninger;<br>}
11 \,12
\begin{array}{c|c} \n 13 \quad \text{if} \quad \text{(uttrykk)} \n 14 \quad \text{setninger}; \n \end{array}\mathsf{setninger};
15 } else {
\begin{bmatrix} 16 \\ 17 \end{bmatrix} setninger;
17 }
18
\begin{array}{c|c} 19 & \text{if} \text{ (uttykk)} \end{array}20 setninger;
 21 } else if (uttrykk) {
\begin{array}{c} \n\text{22} \\
\text{23} \\
\text{34} \\
\text{25} \\
\text{36} \\
\text{27} \\
\text{38} \\
\text{28} \\
\text{39} \\
\text{30} \\
\text{40} \\
\text{50} \\
\text{60} \\
\text{71} \\
\text{81} \\
\text{92} \\
\text{18} \\
\text{19} \\
\text{19} \\
\text{10} \\
\text{10} \\
\text{11} \\
\text{12} \\
\text{13} \\
\text{14} \\
\text{15} \\
\text{16} \\
\text{17} \\
\text{18} \\
\text{19} \\
\23 } else if (uttrykk) {
\begin{array}{c|c}\n & \text{setninger;} \\
\hline\n & \text{setninger;} \\
\end{array}25 }
26
27 return uttrykk;
28
29 switch (uttrykk) {
30 case xxx:
31 | setninger;
32 break;
33
\begin{array}{c|c}\n 34 \overline{35} & \text{case } \overline{35} \\
 \hline\n 35 & \text{setni}\n \end{array}setninger:
36 break;
37
38 default:
39 Setninger;
\begin{array}{c|c} \n40 \n41 \n\end{array} break;
41 }
42
43 try {
 44 setninger;
 45 } catch (ExceptionClass e) {
\begin{array}{c|c}\n46 \\
47 \\
\end{array} setninger;
47 }
48
\begin{array}{c|c} \n\text{49} & \text{while (uttrykk)} & \n\end{array}setninger;
51 }
```
**Figur 8.1:** Suns forslag til hvordan setninger bør skrives

### **8.1.5.2 Blanke linjer**

Sett inn doble blanke linjer

mellom klasser.

Sett inn enkle blanke linjer

- mellom metoder,
- mellom variabeldeklarasjonene og første setning i metoder eller
- mellom ulike deler av en metode.

#### **8.1.5.3 Blanke tegn**

Sett inn blanke

- etter kommaer i parameterlister,
- rundt binære operatorer:
- 1 if  $(x < a + 1)$  {

(men ikke etter unære operatorer: -a)

- ved typekonvertering:
- $1$  (int)  $x$

# **Kapittel 9 Dokumentasjon**

## **9.1 JavaDoc**

Sun har også laget et opplegg for dokumentasjon av programmer. Hovedtankene er

- 1) Brukeren skriver kommentarer i hver Java-pakke, -klasse og -metode i henhold til visse regler.
- 2) Et eget program javadoc leser kodefilene og bygger opp et helt nett av HTML-filer med dokumentasjonen.

Et typisk eksempel på JavaDoc-dokumentasjon er den som beskriver Javas enorme bilbliotek: http://java.sun.com/javase/6/docs/api/.

## **9.1.1 Hvordan skrive JavaDoc-kommentarer**

Det er ikke vanskelig å skrive JavaDoc-kommentarer. Her er en kort innføring; den fulle beskrivelsen finnes på nettsiden http://java.sun.com/ j2se/javadoc/writingdoccomments/.

En JavaDoc-kommentarer for en klasse ser slik ut:

```
\frac{1}{2} /**
2 * kommentarer<br>3 * kommentarer
        3 * kommentarer
\begin{array}{ccc}\n4 & & \hat{\mathbf{x}} \\
5 & & \hat{\mathbf{x}}\n\end{array}.
.
.
s * @author navn
6 * @author navn
7 * @version dato
        \cdot \cdot /
```
Legg spesielt merke til den doble stjernen på første linje – det er den som angir at dette er en JavaDoc-kommentar og ikke bare en vanlig kommentar.

JavaDoc-kommentarer for metoder følger nesten samme oppsettet:

```
\frac{1}{2} /**
2 * Én setning som kort beskriver klassen/metoden
     3 * Ytterligere kommentarer
\begin{array}{ccc}\n4 & & \hat{\mathbf{x}} \\
5 & & \hat{\mathbf{x}}\n\end{array}.
              .
              .
5 * @param navn1 Én-linjes beskrivelse av parameteren
6 * @param navn2 Én-linjes beskrivelse av parameteren
```

```
2 \frac{2}{3} **
\frac{3}{100} * Returns an Image object that can then be painted on the screen.<br>\frac{4}{1000} * The url argument must specify an absolute {@link URL}. The name
 4 * The url argument must specify an absolute {@link URL}. The name
 \mathsf{s} \rightarrow argument is a specifier that is relative to the url argument.
 6 * \leq p\tau \;\; \; \; This method always returns immediately, whether or not the
 8 * image exists. When this applet attempts to draw the image on
 9 * the screen, the data will be loaded. The graphics primitives
10 * that draw the image will incrementally paint on the screen.
\begin{array}{c} 11 \\ 12 \end{array}12 * @param url an absolute URL giving the base location of the image<br>
* @param name the location of the image, relative to the url argume
13 \parallel \ast @param \parallel name the location of the image, relative to the url argument
14 \ast @return the image at the specified URL
15 \frac{1}{26} \frac{1}{26} \frac{1}{26} \frac{1}{26} \frac{1}{26} \frac{1}{26} \frac{1}{26} \frac{1}{26} \frac{1}{26} \frac{1}{26} \frac{1}{26} \frac{1}{26} \frac{1}{26} \frac{1}{26} \frac{1}{26} \frac{1}{26} \frac{1}{26} \frac{1}{26} \frac{1}{26} \frac{1}{26}\frac{16}{17}17 public Image getImage(URL url, String name) {
18 try {
19 return getImage(new URL(url, name));
20 } catch (MalformedURLException e) {
21 return null:
22 \quad | \quad \}23 }
```
**Figur 9.1:** Java-kode med JavaDoc-kommentarer

```
7 * @return Én-linjes beskrivelse av returverdien
\frac{8}{9} \frac{*}{8} (esee navn3)
    9 */
```
Her er det viktig at den første setningen kort og presist forteller hva metoden gjør. Denne setningen vil bli brukt i metodeoversikten.

Ellers er verdt å merke seg at kommentaren skrives i HTML-kode så man kan bruke konstruksjoner som <i>...</i> eller <table>...</table> om man ønsker det.

#### **9.1.2 Eksempel**

I figur 9.1 kan vi se en Java-metode med dokumentasjon.

## **9.2 «Lesbar programmering»**

Lesbar programmering («literate programmering») er oppfunnet av Donald Knuth, forfatteren av *The art of computer programming* og opphavsmannen til TEX. Hovedtanken er at programmer først og fremst skal skrives slik at mennensker kan lese dem; datamaskiner klarer å «forstå» alt så lenge programmet er korrekt. Dette innebærer følgende:

- Programkoden og dokumentasjonen skrives som en enhet.
- **Programmet deles opp i passende små navngitte enheter som legges** inn i dokumentasjonen. Slike enheter kan referere til andre enheter.
- Programmet skrives i den rekkefølgen som er enklest for leseren å forstå.
- Dokumentasjonen skrives i et dokumentasjonsspråk (som  $E$ F<sub>F</sub>X) og kan benytte alle tilgjengelige typografiske hjelpemidler som figurer, matematiske formler, fotnoter, kapittelinndeling, fontskifte og annet.

Det kan automatisk lages oversikter og klasser, funksjoner og variable: hvor de deklareres og hvor de brukes.

Utifra kildekoden («web-koden») kan man så lage

- 1) en dokument som kan skrives ut og
- 2) en kompilerbar kildekode.

### **9.2.1 Et eksempel**

Som eksempel skal vi bruke en implementasjon av boblesortering. Fremgangsmåten er som følger:

- 1) Skriv kildefilen bubble.w0 (vist i figur 9.2 og 9.3). Dette gjøres med en vanlig tekstbehandler som for eksempel Emacs.
- 2) Bruk programmet weave $0<sup>1</sup>$  til å lage det ferdige dokumentet som er vist i figur 9.4 –9.7:
- <sup>1</sup> weave0 -l c -e -o bubble.tex bubble.w0
- 2 ltx2pdf bubble.tex
- 3) Bruke tangle0 til å lage et kjørbart program:
- <sup>1</sup> tangle0 -o bubble.c bubble.w0
- $2 \text{ qcc}$  -c bubble.c

<sup>&</sup>lt;sup>1</sup> Dette eksemplet bruker Dags implementasjon av lesbar programmering kalt web<sub>0</sub>; for mer informasjon, se /local/opt/web0/doc/web0.pdf.

bubble.w0 del 1 1 \documentclass[12pt,a4paper]{webzero} \usepackage[latin1]{inputenc} \usepackage[T1]{fontenc} \usepackage{amssymb,mathpazo,textcomp}  $6 \mid \theta$  \title{Bubble sort} 7 | \author{Dag Langmyhr\\ Department of Informatics\\ University of Oslo\\[5pt] \texttt{dag@ifi.uio.no}} 10 \begin{document} 11 \maketitle \noindent This short article describes \emph{bubble 14 Sort}, which quite probably is the easiest sorting 15 method to understand and implement. Although far from being the most efficient one, it is 17 | useful as an example when teaching sorting algorithms. Let us write a function \texttt{bubble} in C which sorts an array \texttt{a} with \texttt{n} elements. In other words, the array \texttt{a} should satisfy the following condition when \texttt{bubble} exits: 23  $\| \setminus [$  $_{24}$  \forall i, j \in \mathbb{N}: 0 \leq i < j < \mathtt{n} \Rightarrow \mathtt{a}[i] \leq \mathtt{a}[j]  $26 \quad | \quad \setminus ]$   $\frac{1}{29}$  <<br/>sort>>= void bubble(int a[], int n)  $31 \quad 1 \quad 5$  <<local variables>> <<use bubble sort>>  $\frac{35}{36}$  } @ Bubble sorting is done by making several passes through | the array, each time letting the larger elements ''bubble'' up. This is repeated until the array is completely sorted. <<use bubble sort>>= do { <<perform bubbling>> } while (<<not sorted>>); @

**Figur 9.2:** «Lesbar programmering» –– kildefilen bubble.w0 del 1

|                      | bubble.w0 del 2                                                                                                    |
|----------------------|----------------------------------------------------------------------------------------------------|
| 47                   | Each pass through the array consists of looking at<br>every pair of adjacent elements;\footnote{We could, on the         |
| 48<br>49             | average, double the execution speed of \texttt{bubble} by                                                                |
| 50<br>51             | reducing the range of the \texttt{for}-loop by~1 each time.<br>Since a simple implementation is the main issue, however, |
| 52                   | this improvement was omitted.} if the two are in                                                                         |
| 53                   | the wrong sorting order, they are swapped:                                                                               |
| 54                   | < <perform bubbling="">&gt;=</perform>                                                                                   |
| 55                   | < <initialize>&gt;</initialize>                                                                                          |
| 56<br>57             | for $(i=0; i=n-1; ++i)$<br>if $(a[i]>a[i+1]) { \iff}$ < <swap <math="">a[i] and <math>a[i+1]&gt;{}</math> }<br/>a</swap> |
| 58<br>59<br>60<br>61 | The \texttt{for}-loop needs an index variable<br>$\texttt{i}:$                                                           |
| 62                   | < <local var="">&gt;=</local>                                                                                            |
| 63                   | int i;                                                                                                    |
| 64                   | Q)                                                                                                    |
| 65                   | Swapping two array elements is done in the standard way<br>using an auxiliary variable \texttt{temp}. We also            |
| 66<br>67             | increment a swap counter named \texttt{n\_swaps}.                                                                        |
| 68<br>69             | $<<$ swap  >>=                                                                                                    |
| 70                   | temp = $a[i]$ ; $a[i] = a[i+1]$ ; $a[i+1] = temp$ ;                                                                      |
| 71                   | ++n_swaps;                                                                                                    |
| 72                   | a                                                                                                    |
| 73<br>74<br>75       | The variables \texttt{temp} and \texttt{n\_swaps}<br>must also be declared:                                              |
| 76                   | < <local var="">&gt;=</local>                                                                                            |
| 77                   | int temp, n_swaps;                                                                                                    |
| 78<br>79             | Q)<br>The variable \texttt{n\_swaps} counts the number of                                                                |
| 80                   | swaps performed during one ''bubbling'' pass.                                                                            |
| 81                   | It must be initialized prior to each pass.                                                                               |
| 82                   |                                                                                                    |
| 83                   | < <initialize>&gt;=</initialize>                                                                                         |
| 84<br>85             | $n\_swaps = 0$ ;<br>Q.                                                                                                   |
| 86                   | If no swaps were made during the "bubbling" pass,                                                                        |
| 87                   | the array is sorted.                                                                                                    |
| 88                   | < <not sorted="">&gt;=</not>                                                                                             |
| 89<br>90             | $n$ _swaps $>0$                                                                                                    |
| 91                   | a                                                                                                    |
| 92                   |                                                                                                    |
| 93<br>94             | \wzvarindex \wzmetaindex<br>\end{document}                                                                               |
|                      |                                                                                                    |

**Figur 9.3:** «Lesbar programmering» –– kildefilen bubble.w0 del 2

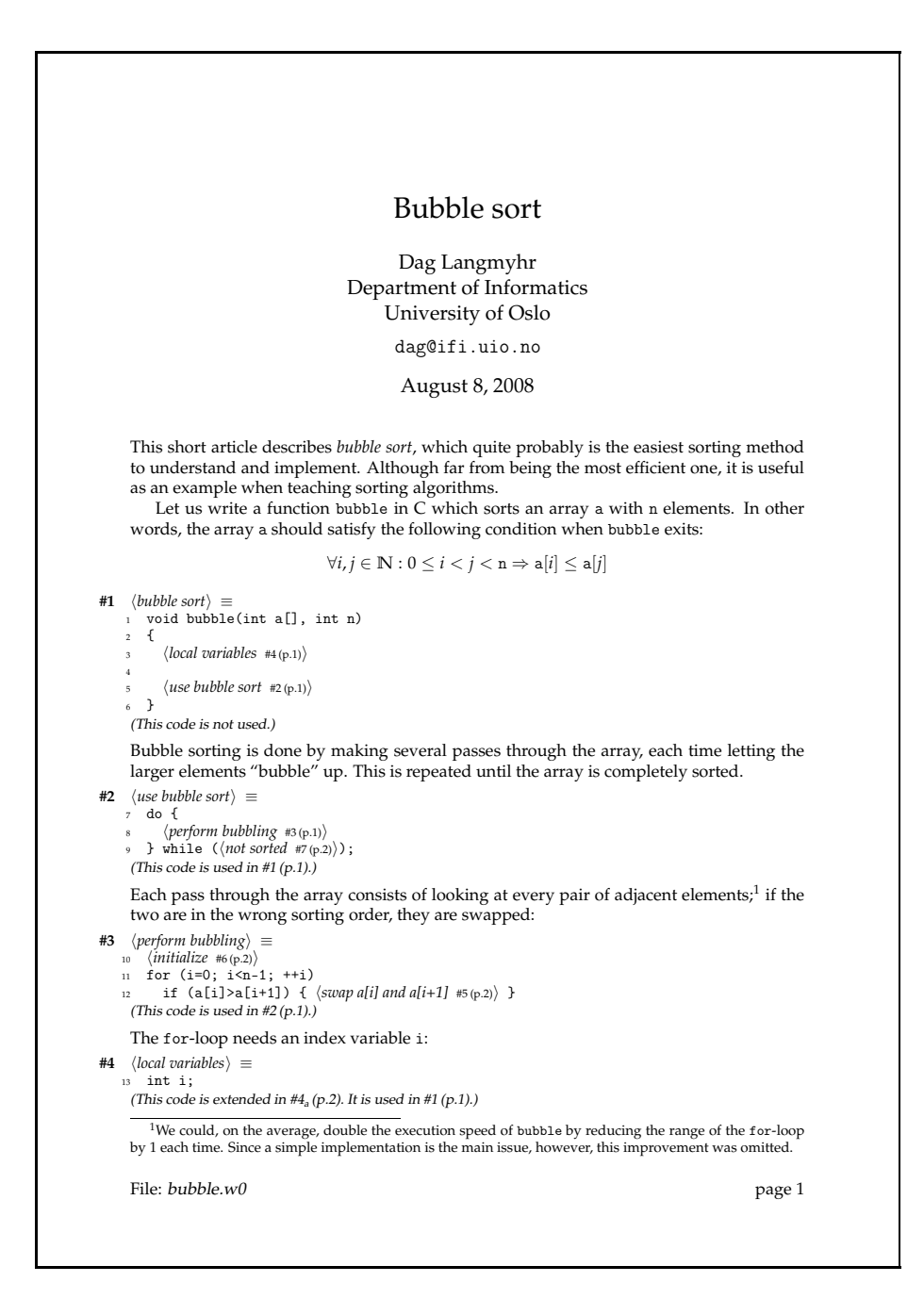

Figur 9.4: «Lesbar programmering» - utskrift side 1

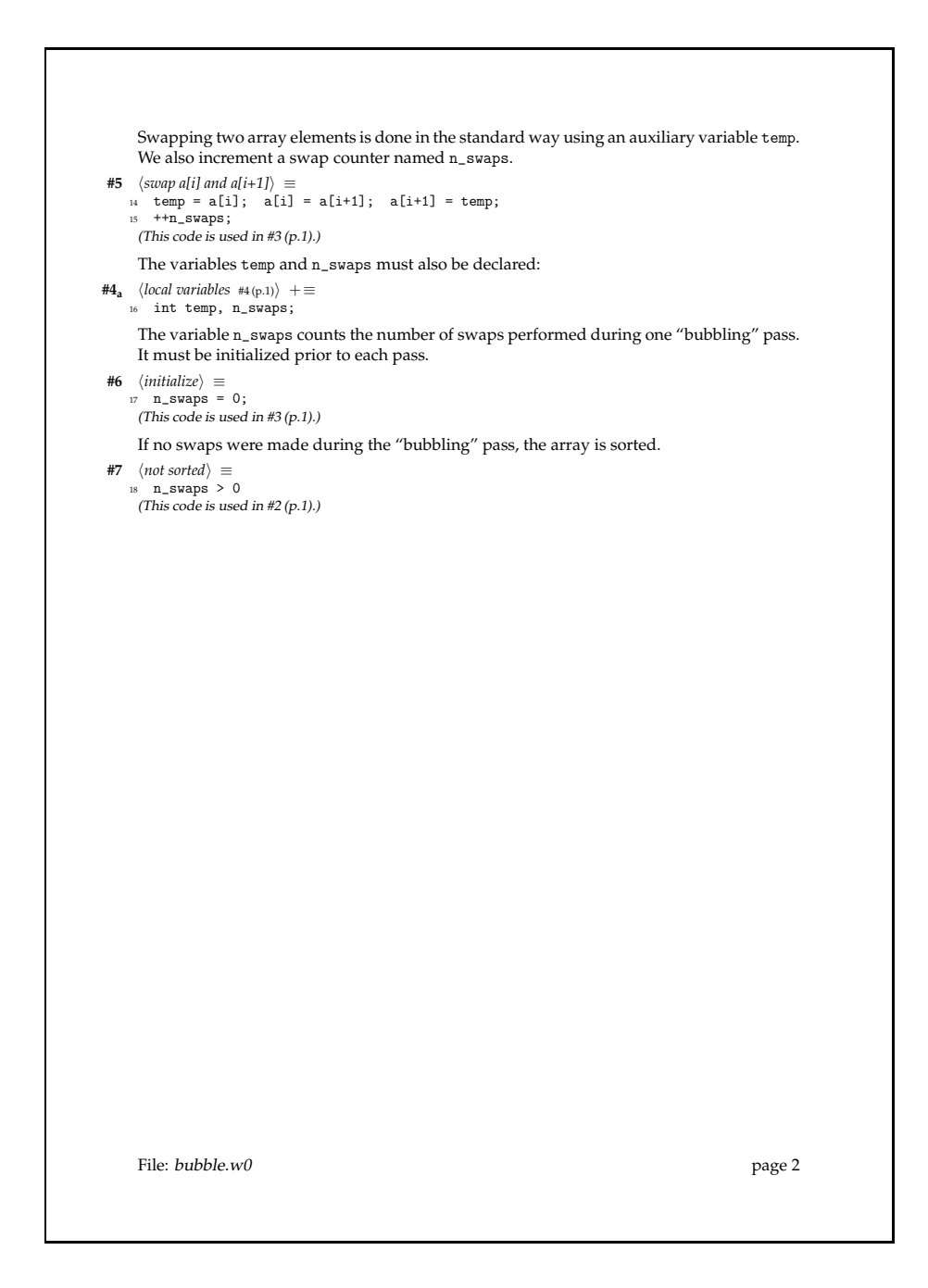

Figur 9.5: «Lesbar programmering» - utskrift side 2

## KAPITTEL 9 DOKUMENTASJON

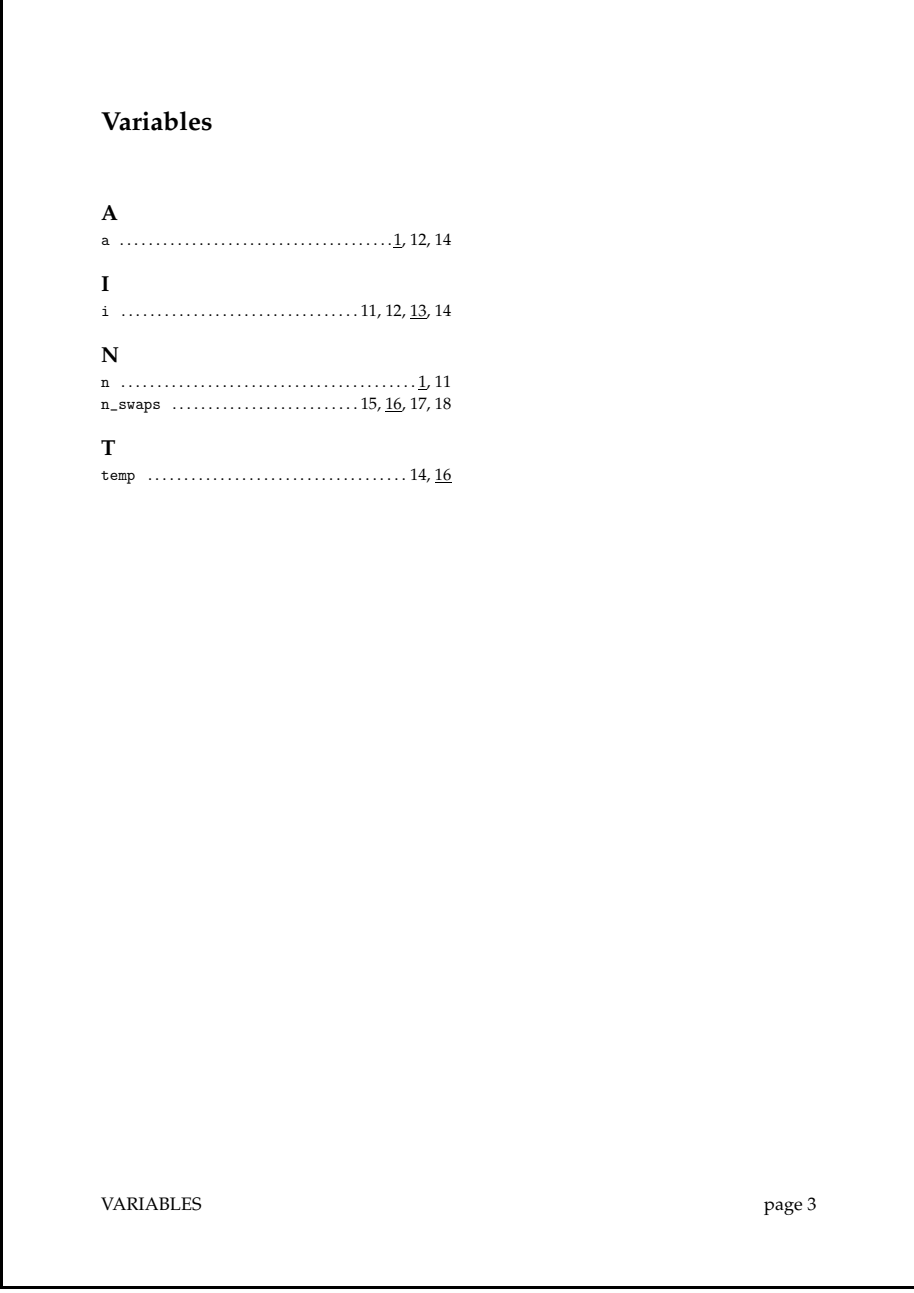

Figur 9.6: «Lesbar programmering» - utskrift side 3

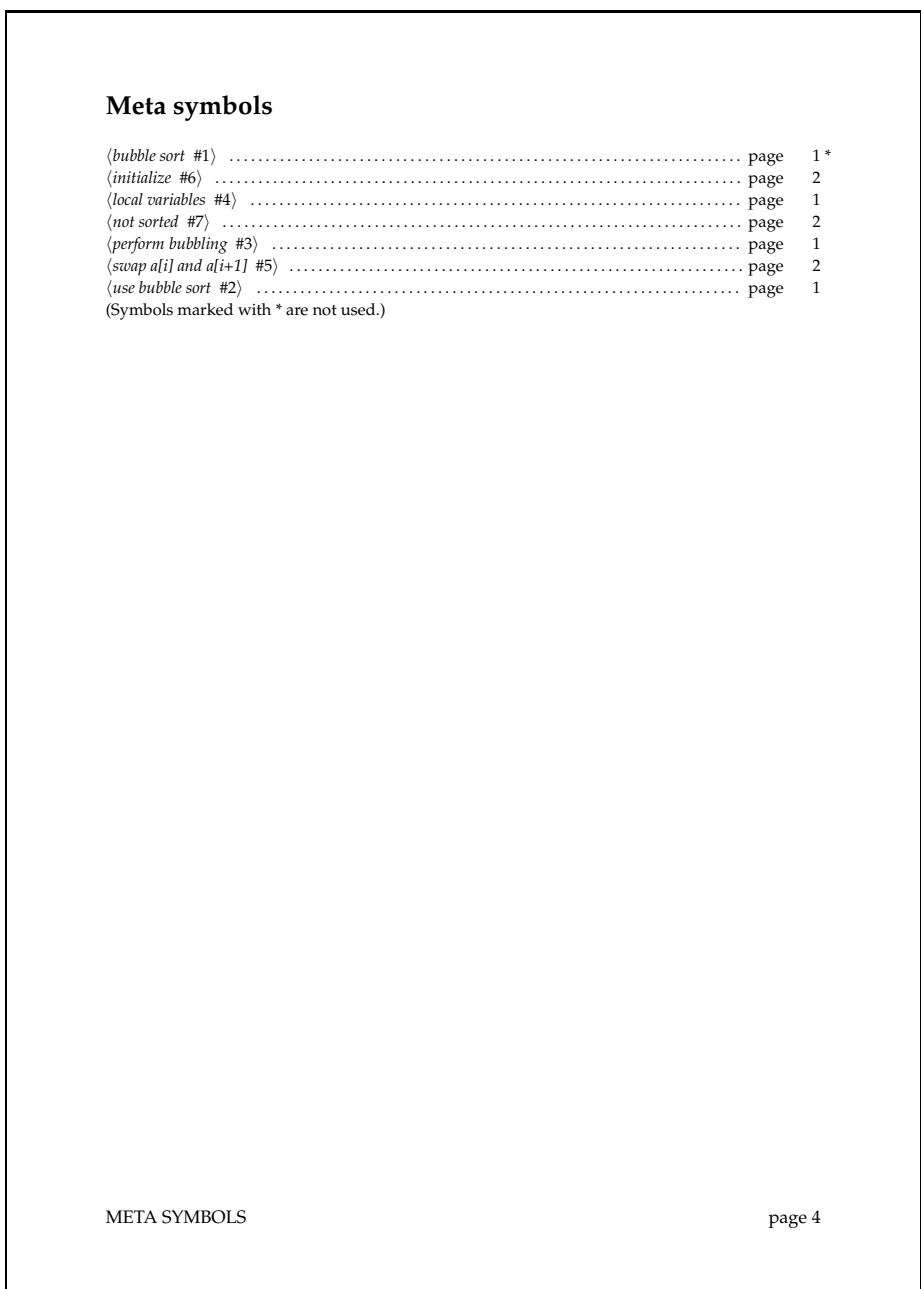

Figur 9.7: «Lesbar programmering» - utskrift side 4

# **Kapittel 10 Programredigering**

Det finnes ulike verktøy for programmering. Vi skal her presentere to hovedgrupper, så får det bli opp til den enkelte å velge hva han eller hun vil bruke.

# **10.1 Spesialverktøy**

Et spesialverktøy er, som navnet sier, spesiallaget for ett spesielt språk. Det er typisk meget grafisk orientert; et eksempel til Java-programmering er Eclipse som er vist i figur 10.1 på neste side.

Det er mange og store fordeler med å bruke et slikt spesialverktøy som Eclipse eller NetBeans for Java:

- Mange brukere foretrekker «pek og klikk»-måten å jobbe på.
- Programmet har innebygget kunnskaper om Java og vil kunne vise feilmeldinger øyeblikkelig. (Man trenger ikke kompilere for å få se feilmeldingene.)
- Det går raskt å skrive kode fordi mye settes inn automatisk eller ved hjelp av menyer.
- Veldig mye informasjon om programmet gjøres lett tilgjengelig for brukeren. I figur 10.1 på neste side kan vi for eksempel se
	- Musen peker på variabelen instr og da kommer det frem et gult vindu med opplysninger om den, for eksempel hvilken tyupe den har.
	- **□** Tidligere har brukeren klikket på variabelen version og da ble alle forekomster av den variabelen markert med gult.
- Hvis det oppstår feil under en testkjøring, får brukeren øyeblikkelig se hvor i programmet feilen oppsto.

## **10.2 Generelle verktøy**

Andre verktøy er generelle verktøy i den forstand at samme program brukes til mange ulike programmeringsspråk. De kan allikevel ha innebygget

#### KAPITTEL 10 PROGRAMREDIGERING

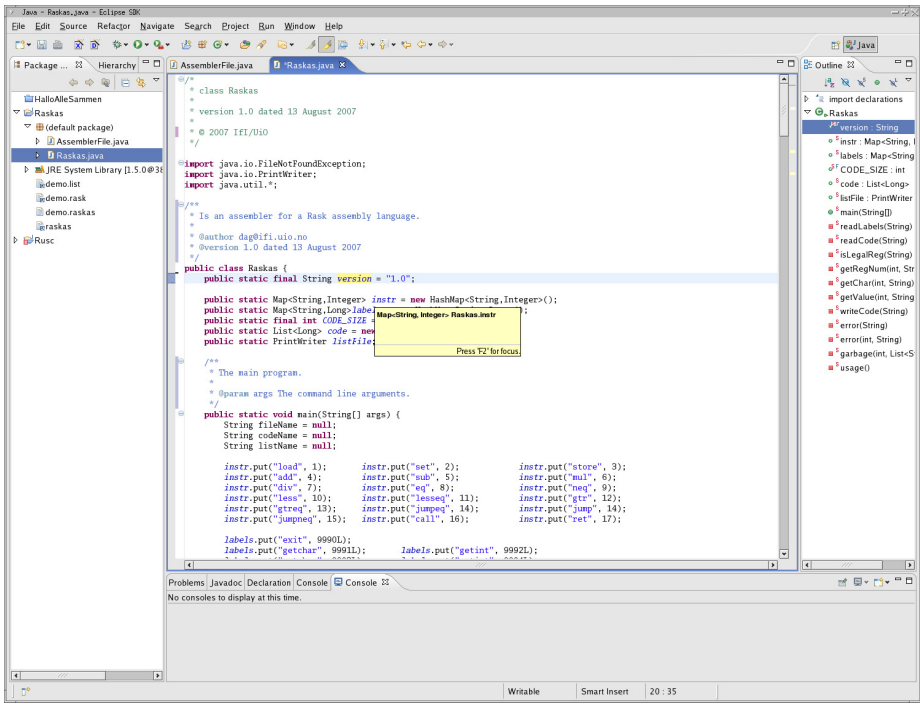

**Figur 10.1:** Eclipse i arbeid

litt kunnskap om språket de skal redigere; et typisk eksempel er Emacs i figur 10.2 på neste side som kan fargekode nøkkelord i Java.

Det finnes situasjoner der det kan være ganske så fornuftig å velge et generelt redigeringsverktøy som for eksempel Emacs:

- Det finnes ikke spesialverktøy for alle programmeringsspråk når man jobber med et litt ukjent språk, må man ta til takke med hva man kan få.
- Spesialverktøy krever oftest en grafiske omgivelse; om man ikke har det (for eksempel fordi man jobber over nettet via et kommandovindu), vil et generelt verktøy være redningen.
- Det kan være ganske mye jobb å lære et nytt spesialverktøy.
- I mange generelle verktøy jobber man raskere fordi det meste kan gjøres med tastaturet i stedet for med musen.
- Noen nyttige operasjoner finnes sjelden i spesialverktøyene:
	- $\Box$  Bytt om to tegn.
	- $\Box$  Bytt om to linjer.
	- Finn alle variable som begynner med runThis... og omnavn dem til runCurrent....

| emacs@gavato.iri.ulo.no                                                                                                    | $-101$ |
|----------------------------------------------------------------------------------------------------|--------|
| File Edit Ifi Options Buffers Tools Java Help                                                                                                    |        |
| $\ast$ m m q $\times$ 0 $\pm$<br>Բ<br>K<br>$\times$<br>$\Rightarrow$                                                                                                    |        |
| Dackage no.uio.ifi.rusc.rusc;                                                                                                    |        |
| * class Rusc                                                                                                    |        |
| version 1.02 dated 23 June 2008                                                                                                    |        |
| * 0 2008 Ifi/Ui0                                                                                                    |        |
| import java io *,<br>import no uio ifi rusc chargenerator CharGenerator;<br>import no uio ifi rusc code Code;<br>import no uio ifi rusc error Error,<br>import no uio ifi rusc log Log;<br>import no uio ifi rusc scanner Scanner;<br>import no uio ifi rusc scanner Token,<br>import no uio ifi rusc syntax Syntax: |        |
| $1 * i$<br>* The "main program" of the Rusc compiler.                                                                                                    |        |
| * @author dag@ifi.uio.no                                                                                                    |        |
| public class Rusc {<br>public static final String version = "1.02";                                                                                                    |        |
| public static String sourceName = null;                                                                                                    |        |
| $1*$<br>* The actual "main program".<br>It will initialize the various modules and start the<br>compilation (or module testing, if requested); finally,<br>it will terminate the modules.<br>* @param args The command line arguments.                                                                               |        |
| public static void main(String[] args) {<br>boolean testParser = false, testScanner = false;                                                                                                    |        |
| for (int opt_no = 0; opt_no < args.length; ++opt_no) {<br>String $opt = args[opt\_no];$                                                                                                    |        |
| if (opt.equals("-logC")) {<br>$Log.dotogCode = true;$<br>$\frac{1}{2}$ else if (opt.equals("-logP")) {                                                                                                    |        |
| $Log.dologParser = true;$<br>$\frac{1}{2}$ else if (opt equals("-logT")) {                                                                                                    |        |
| $Log.dologTree = true;$                                                                                                    |        |
| $3$ else if (opt equals("-logS")) {<br>Log.doLogScanner = true;<br>} else if (opt.equals("-testparser")) {                                                                                                    |        |
| testParser = true;<br>Log.doLogParser = Log.doLogTree = true;<br>} else if (opt.equals("-testscanner")) {                                                                                                    |        |
| testScanner = true;<br>Log.doLogScanner = true;                                                                                                    |        |
| Log.doLogscanner - crac,<br>} else if (opt.startsWith("-")) {<br>$\frac{3}{2}$ else if (opt.startsWith("-"));<br>$\frac{3}{2}$ + opt + "'!");<br>$\frac{3}{5}$ else $\frac{5}{5}$<br>if (sourceName != null) Error.giveUsage();                                                                                      |        |
| $sourceName = opt;$<br>₹                                                                                                    |        |
| 3<br>if (sourceName == null) Error.giveUsage();                                                                                                    |        |
| $Log.int()$ ; $Code.int()$ ;<br>$Error.init()$ ;<br>-1:-- Rusc.java        Top (1,0)        (Java/l Abbrev)-------<br>Loading cc-modedone                                                                                                    |        |

**Figur 10.2:** Emacs i arbeid